# consortig<sup>5</sup> **R e d e s y V i s i b i l i d a d A c a d é m i c a**

- César Pallares
	-

Gestor de Investigación - Consortia

### **Contenidos** <sup>2</sup>

**2**

### **Ciencia Abierta**

Entender la visibilidad y las redes académicas en la tendencia global para la comunidad académica

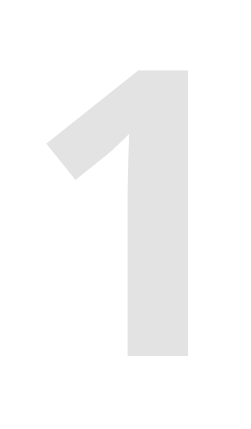

#### **La visibilidad académica**

Comprender de qué hablamos cuando nos<br>**1** referimos a visibilidad académica

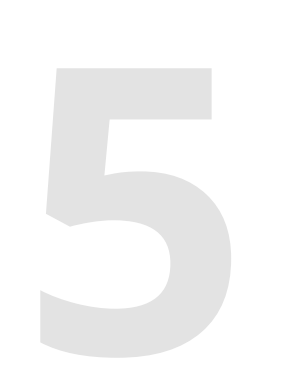

#### **Ecosistema para la visibilidad**

Conocer el ecosistema de herramientas y aplicativos que facilitan la gestión de la visibilidad

# **4**

#### **Claves para la gestión**

Mostrar elementos a tener en cuenta cuando **5** hablamos de visibilidad académica

#### **Comunicación Científica**

Entender la visibilidad y las redes académicas en la tendencia global para la comunidad académica

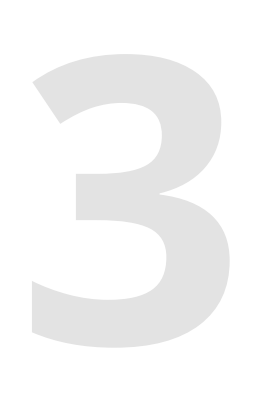

### **Sobre mí**

Soy un economista colombiano. Soy el gestor de Investigación de Consortia, empresa que opera el Consorcio Colombia para la adquisición de recursos y desarrollo de trabajo colaborativo. Además, soy miembro fundador de Corema, Asociación Colombiana de Gestores de Investigación

# Comunicación<sup>Benchmark</sup> Your

YOUR **PERSONAL BRAND** 

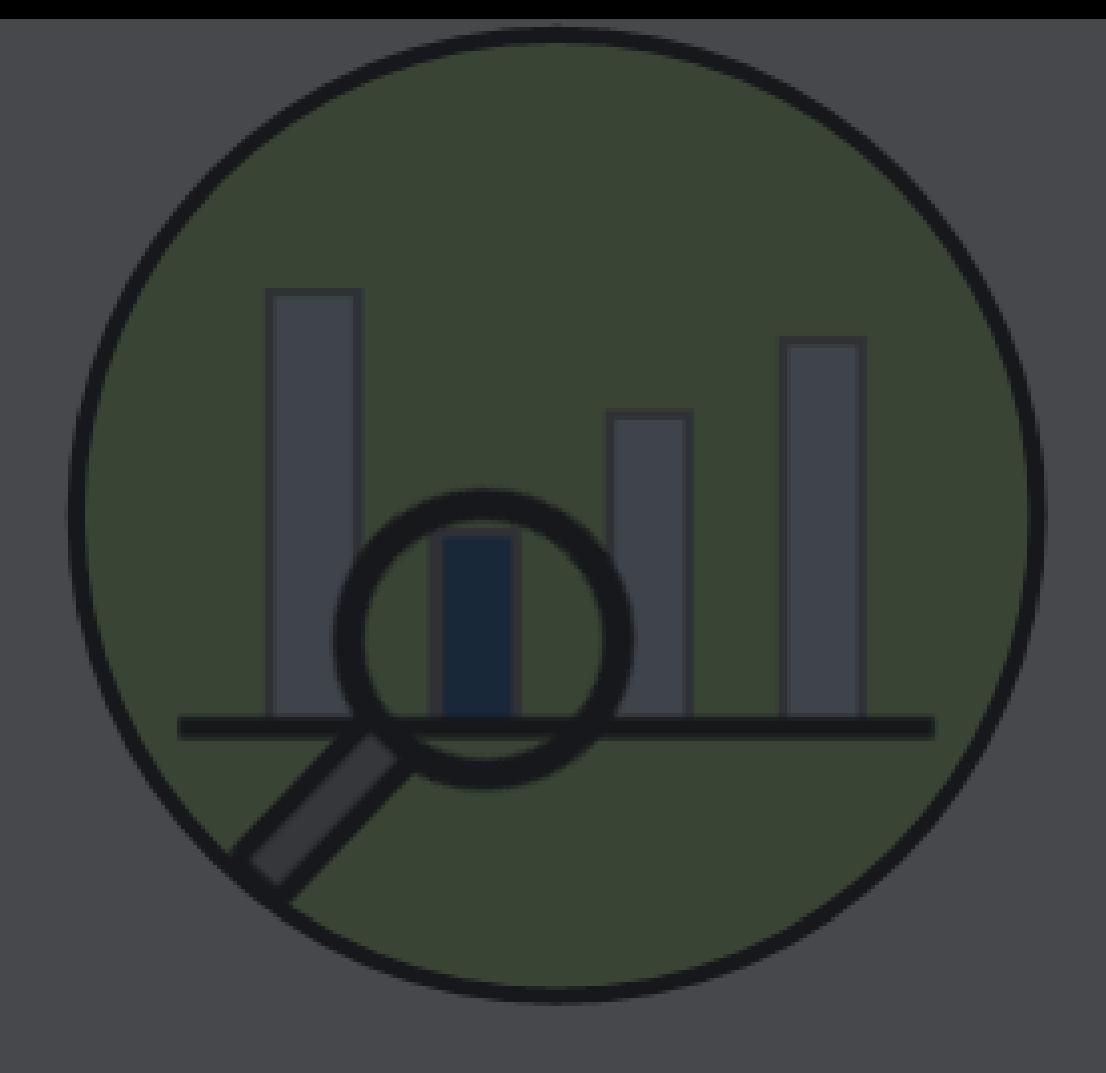

# [Esta foto](https://hslmcmaster.libguides.com/impact/usingmetrics) de Autor desconocido está bajo licencia <u>[CC BY-SA-NC](https://creativecommons.org/licenses/by-nc-sa/3.0/)</u><br>Esta foto de Autor desconocido está bajo licencia <u>CC BY-SA-NC</u>

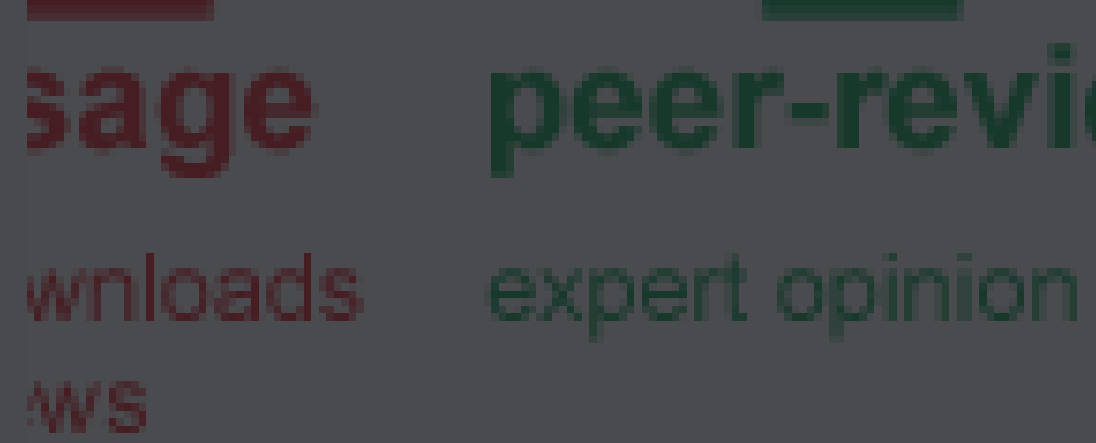

### peer-review citations alt-metr

storage links

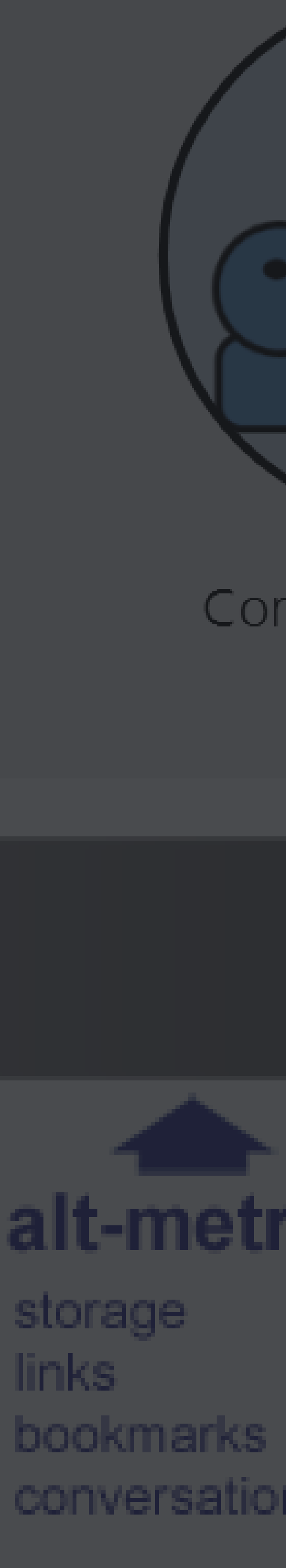

## **LA CIENCIA**

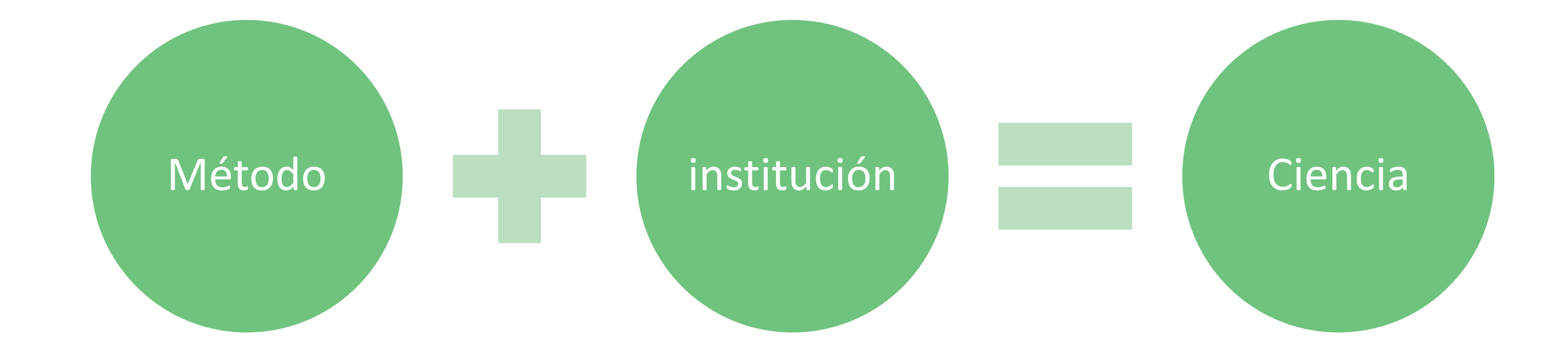

### **El Método Científico**

- Es la manera en la que los científicos pueden producir nuevo conocimiento científico.
- Es un proceso organizado de los diferentes procedimientos necesarios para llegar a la construcción de conocimiento (Asensi y Parra, 2002).
- Como proceso, se constituye por una serie de pasos que han de ser seguidos cuidadosamente, para que el conocimiento pueda ser considerado como científico

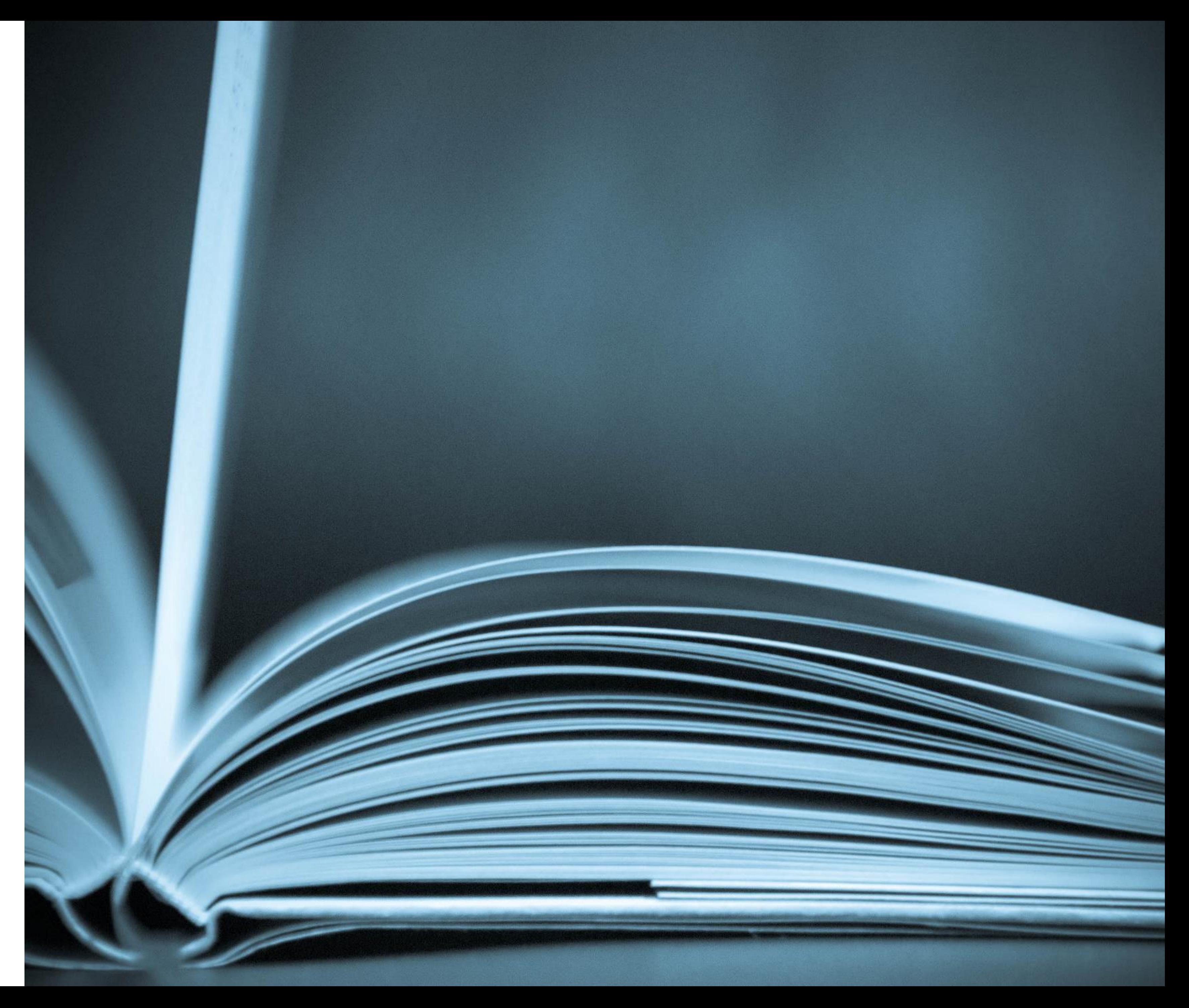

7

# **PASOS DEL MÉTODO CIENTÍFICO**

**O UNIVERSO** 

7

### SE CHAMA "MÉTODO CIENTÍFICO", E GRAÇAS A ELE

# **EN CHANDO O COMPUTADOR EM QUE VOCÊ ESCREVE**<br>
en ISUAS ESTÚPIDAS TEORIAS DA CONSPIRAÇÃO.

### **El método científico** <sup>8</sup>

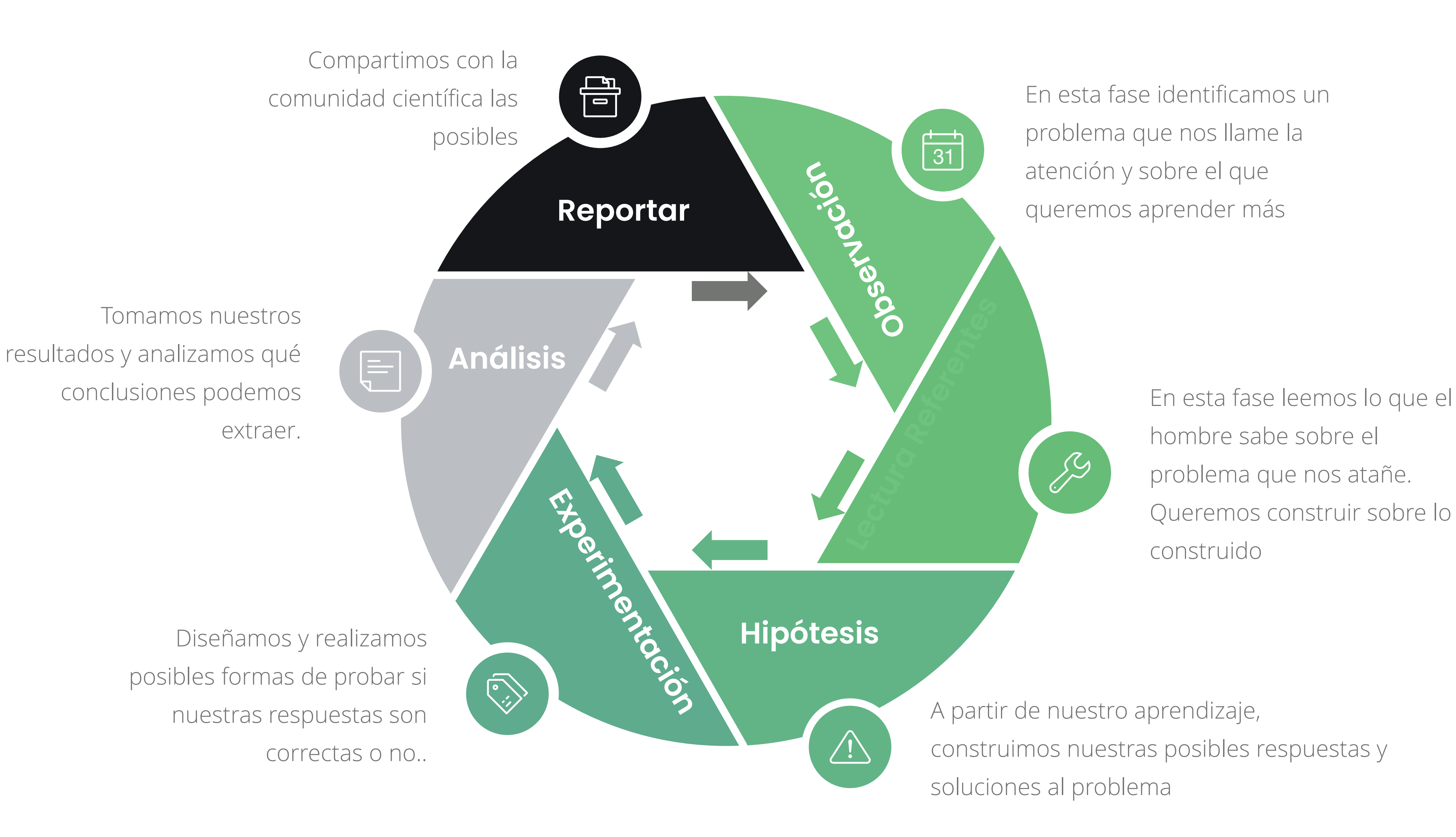

El conocimiento es científico si ha utilizado el método científico pero, además, ha sido validado por los pares académicos, es decir, otros científicos. Esto se logra a través de la revisión por pares realizada por los canales tradicionales como las revistas o los libros resultado de investigación.

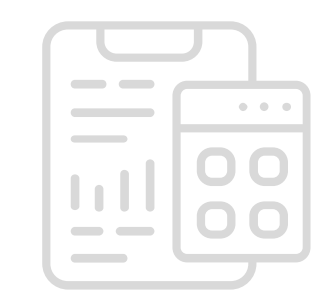

Sin embargo, idealmente, los académicos se mueven por prestigio. Es decir, el honor de ser los primeros en descubrir algo. Esto implica que debe haber una "moneda" de prestigio, la cuál es la citación (y otros indicadores). Así, los científicos producen para ser citados en los canales de comunicación científica.

**Comunidad académica**

**Validación del Conocimiento**

**Prestigio Comunicación**

## **La ciencia como institución**

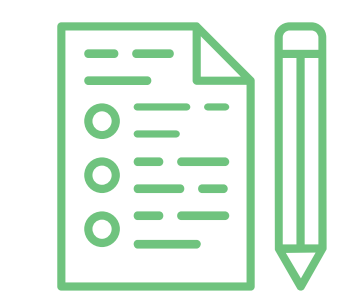

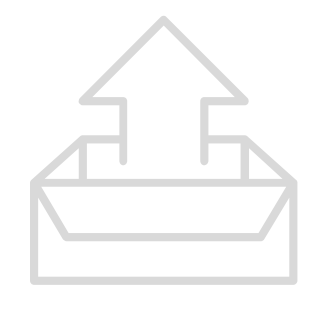

### **Evolución de la Institución Científica** <sup>10</sup>

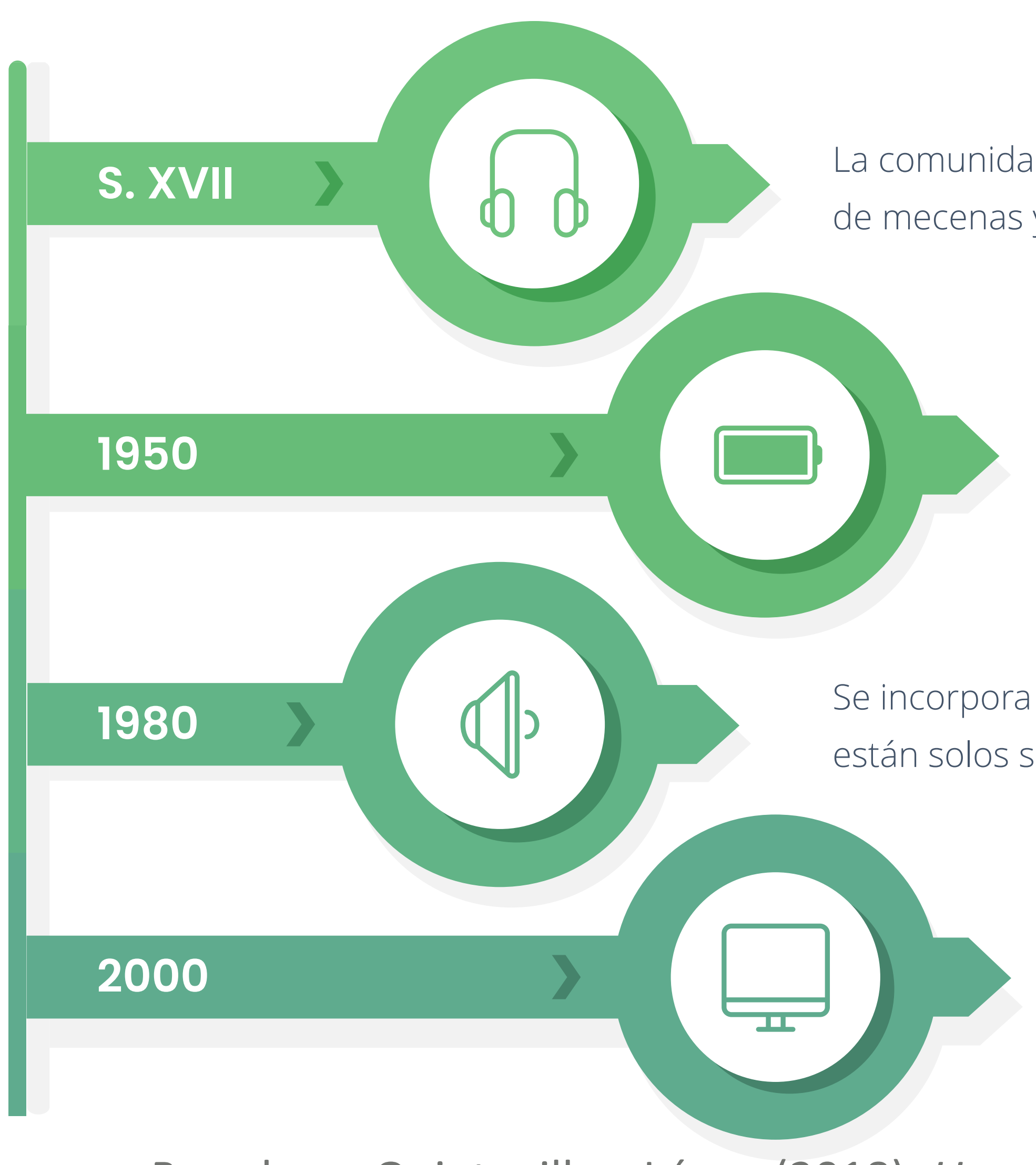

El único objetivo de la ciencia no debe ser el crecimiento económico. Los ODS también important y deben ser reconocidos

La ciencia es útil para la Guerra. Por ende, los gobiernos invierten dramáticamente en consolidar capacidades científicas

Se incorpora la noción de Sistema. Los científicos no están solos sino que hay varios actores alrededor

La comunidad científica es incipiente. Se financia a traves de mecenas y se divulga a través de las academias

Basado en Quintanilla y López (2018). *Una nueva agenda para la política científica.* Sistema, 249-250

### 11 **La esencia de la Ciencia moderna**

#### **Publish or Perish**

Los investigadores que no logren ser publicados "desaparecerán" de la comunidad científica.

#### **La exigencia de la revisión por pares**

Para lograr que el conocimiento sea validado, debe superar la revisión por pares. Es decir, la evaluación que otros realizan de nuestros trabajos

#### **Tensión en la carrera**

Estas demandan generan una presión constante en los jóvenes investigadores para mantenerse en la carrera

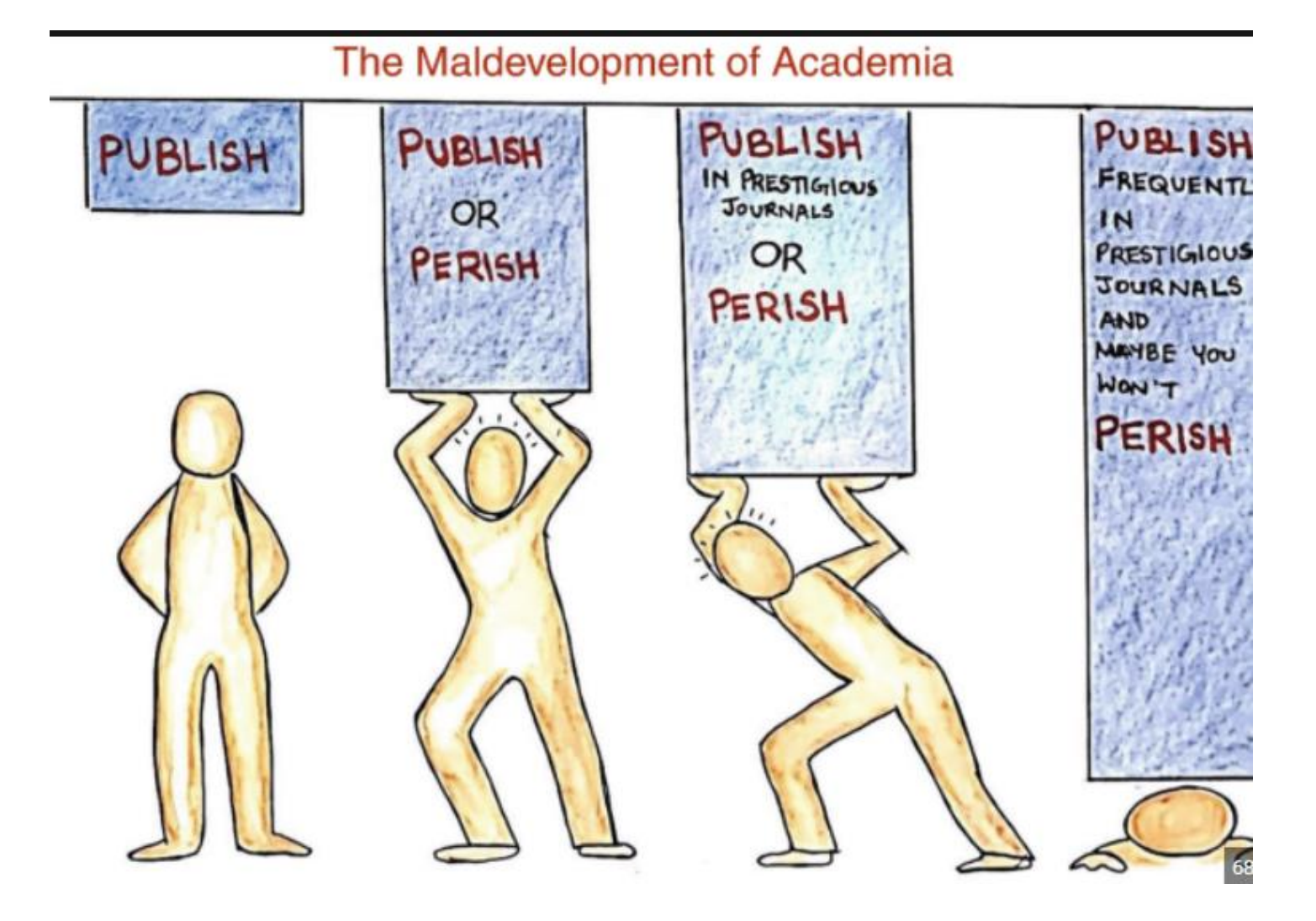

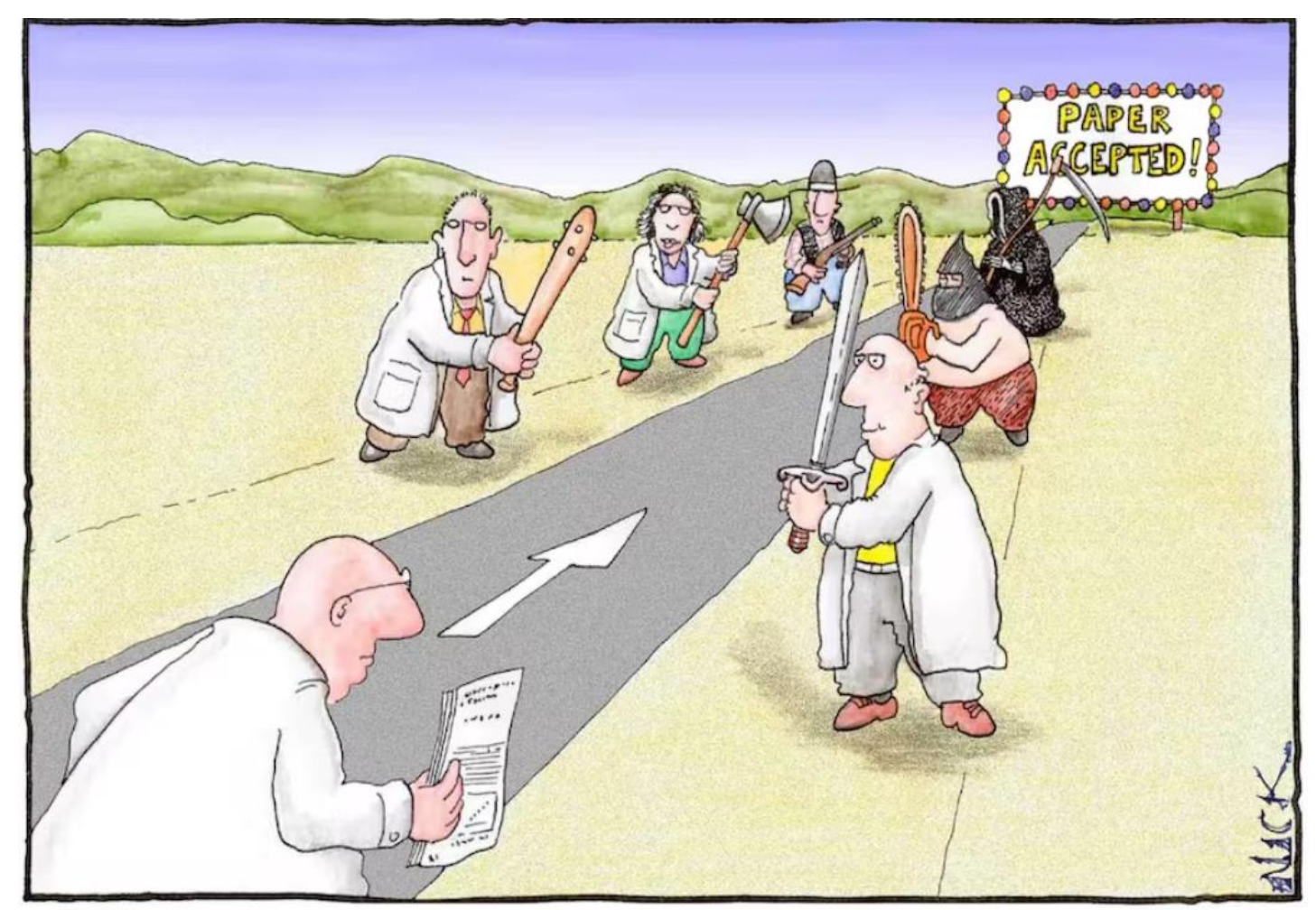

Most scientists regarded the new streamlined peer-review process as "quite an improvement

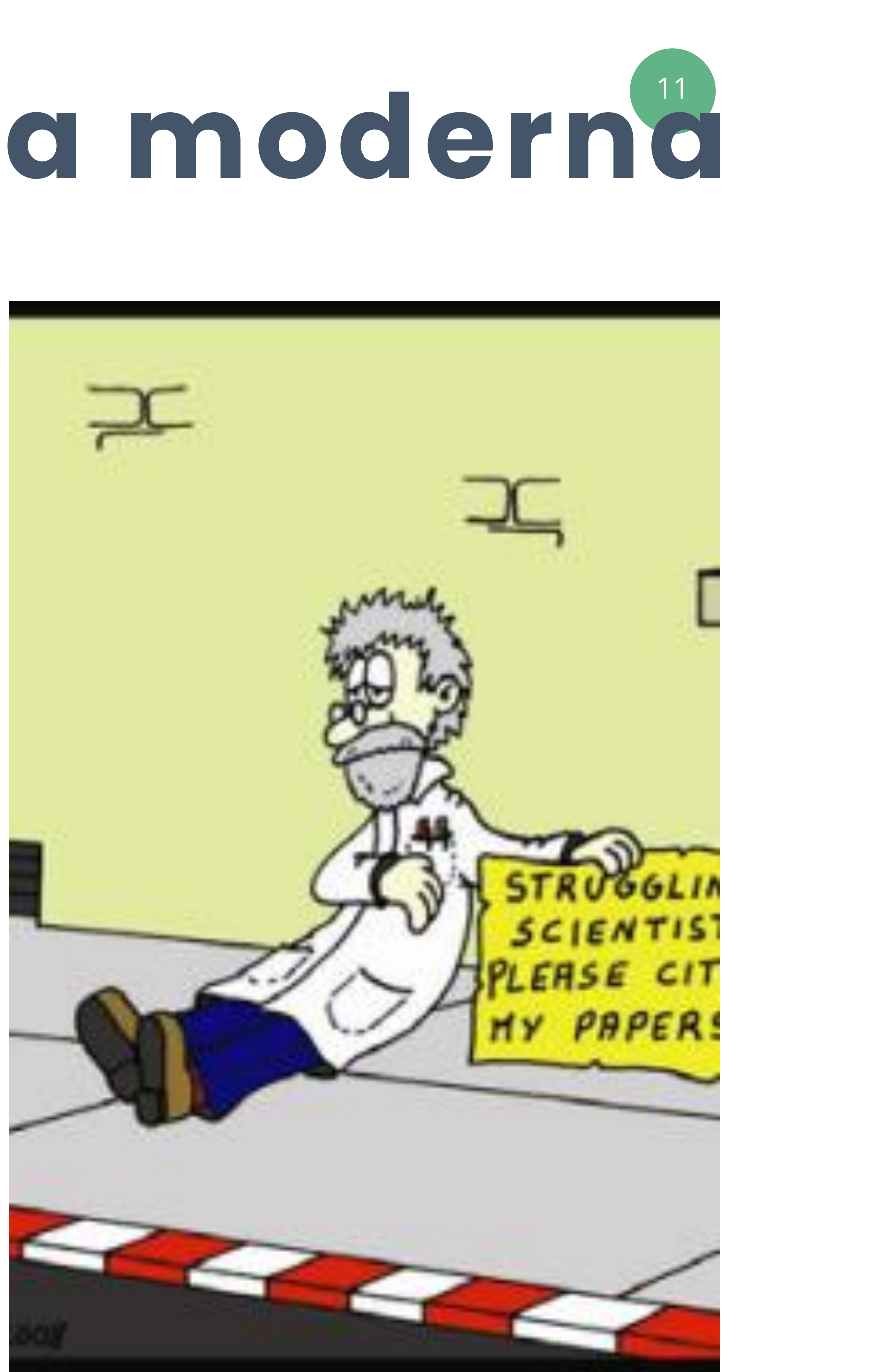

### Elementos generales de mejora de impacto académico

**TABLE 3** A checklist based on our results from citation rates of articles 1, 2, and 5 years after publication in The Journal of Wildlife Management between 2011 and 2015 ( $n = 778$ ). Our checklist is a guide for authors to possibly increase the impact of their work on science and wildlife management.

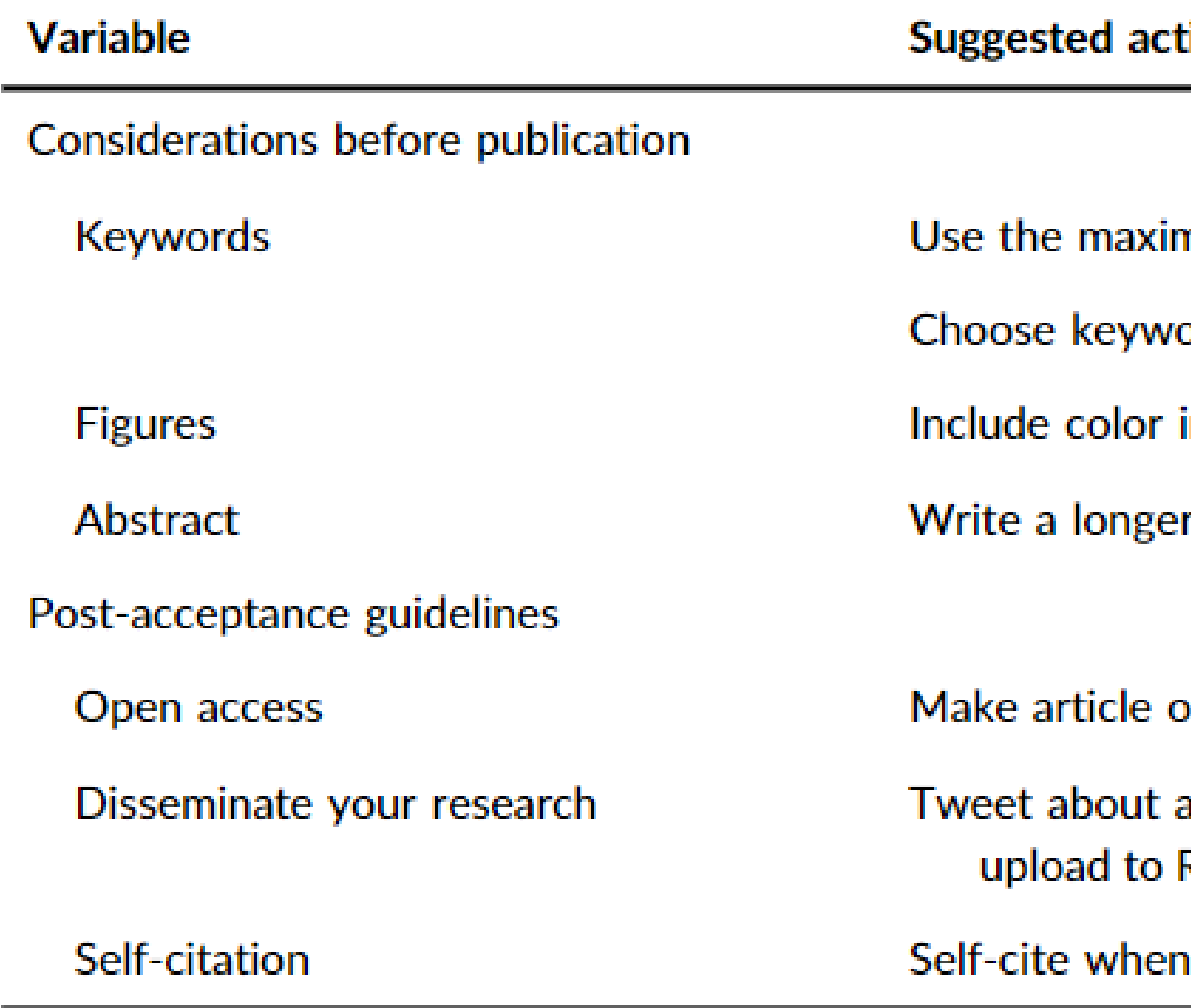

#### tion

- num number of keywords allowed by the journal
- ords that are increasing in use in your field (e.g., trendy)
- in figures whenever possible
- r abstract
- pen access
- article, create a press release, share research on a blog, ResearchGate (when applicable and permissible by copyright)
- appropriate

# Ciencia Abierta <sup>Benchmark Your</sub></sup>

**YOUR PERSONAL BRAND** 

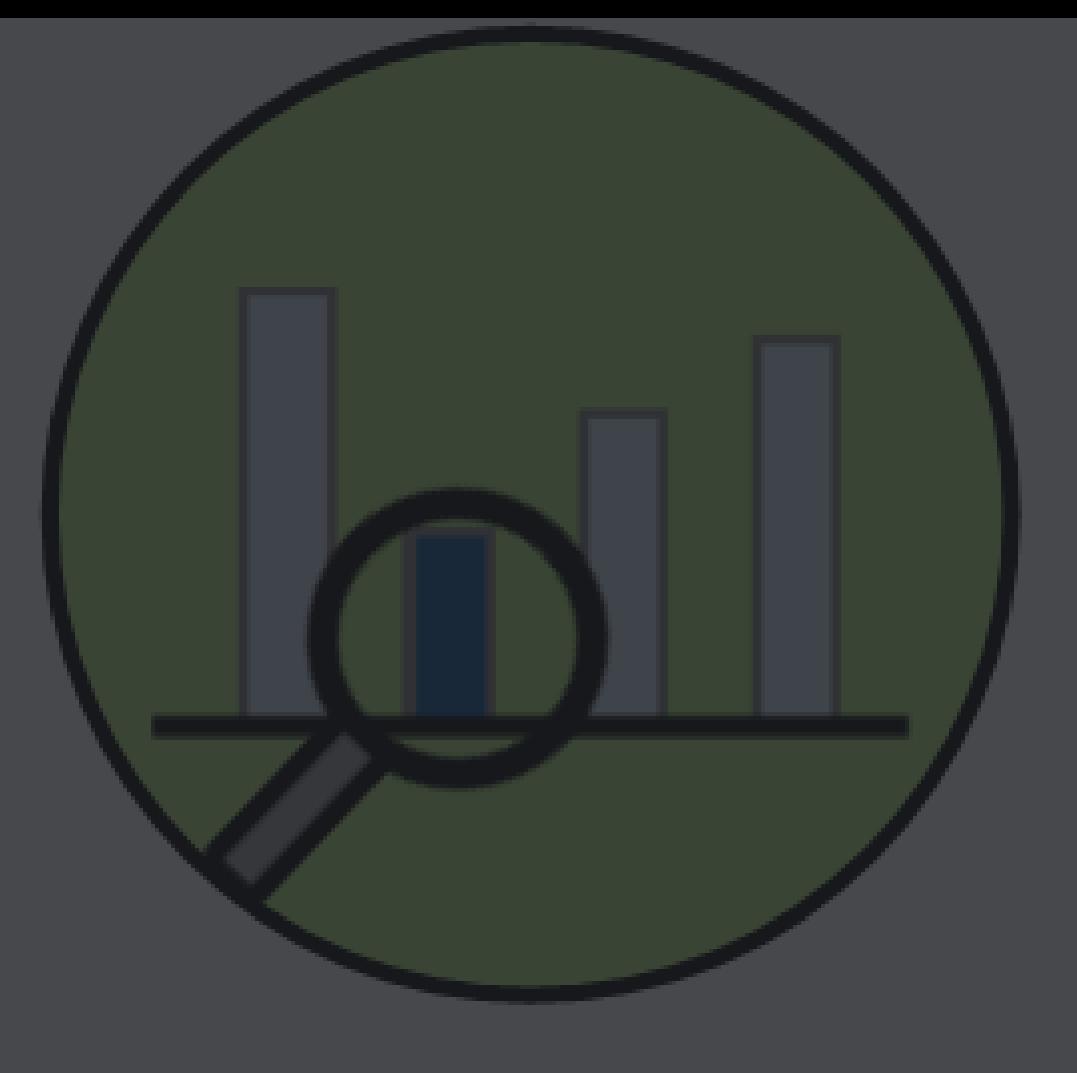

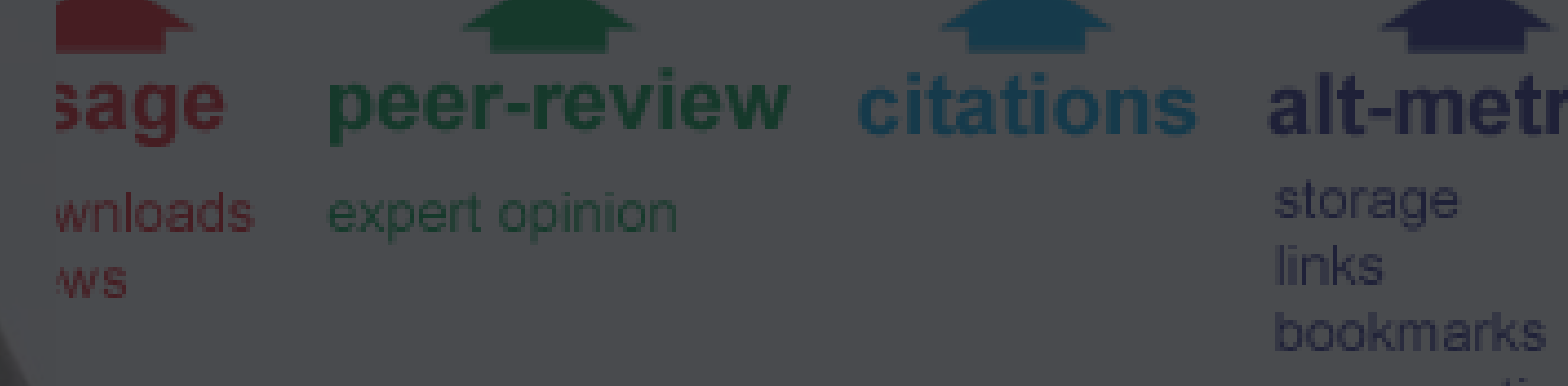

storage links

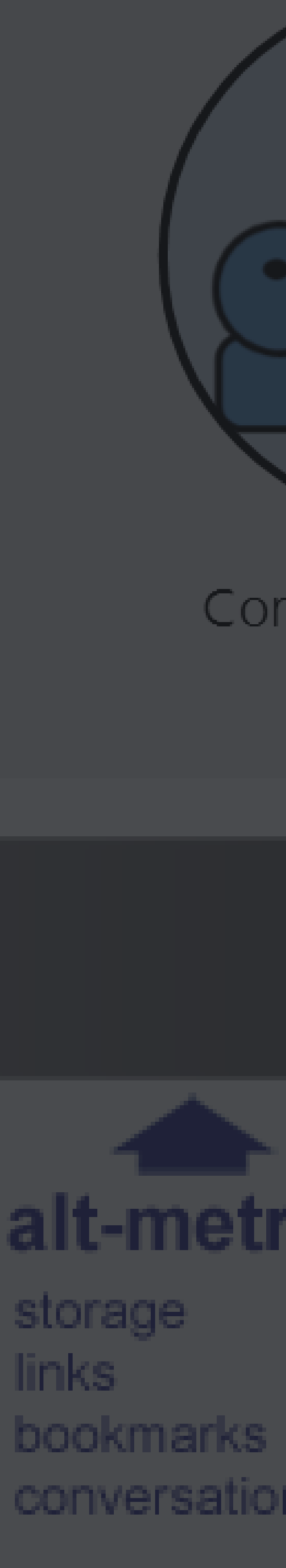

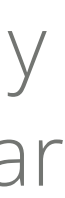

La ciencia abierta es un movimiento global para modificar las formas en las que los académicos investigan, difunden y usan el conocimiento.

Las tecnologías de información y comunicación (TIC) posibilitan la innovación en las interacciones entre los académicos. Surgen nuevas herramientas, estrategias de colaboración, y aumenta la diversidad en los tipos de productos que pueden emerger de cada proyecto de investigación. Asimismo, hay nuevos actores que pueden tener un rol activo en el proceso propio de investigar.

"La ciencia abierta representa un nuevo enfoque al proceso científico basado en el trabajo cooperativo y en nuevas formas de difundir el conocimiento al usar nuevas tecnologías digitales y herramientas de colaboración" (Comisión Europea)

### **¿Qué es Ciencia Abierta?**

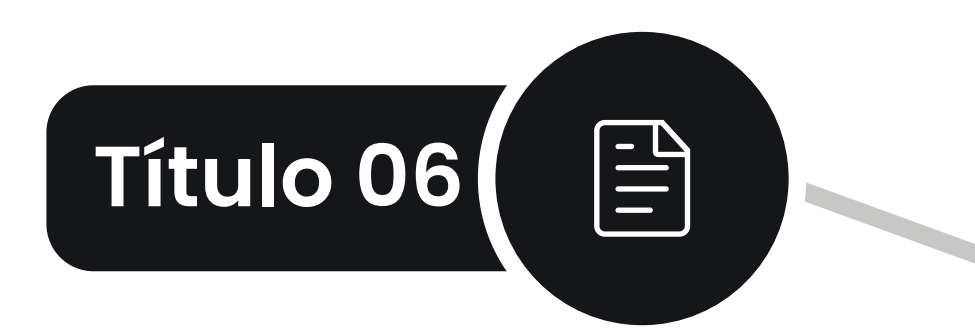

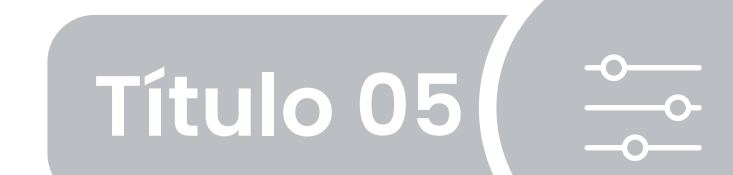

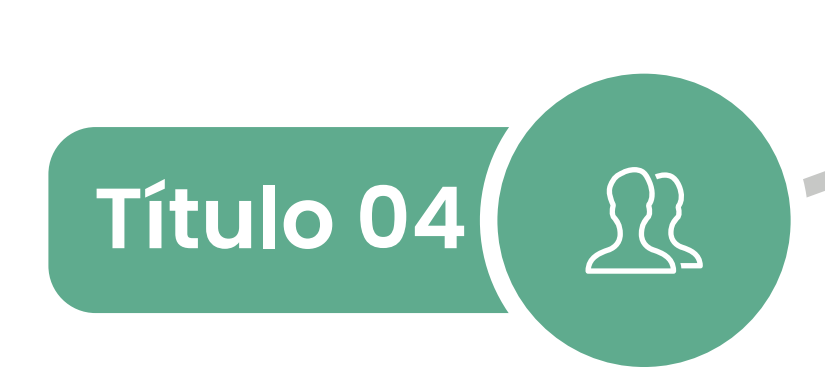

Herramientas para la ciencia abierta.

Políticas de ciencia abierta.

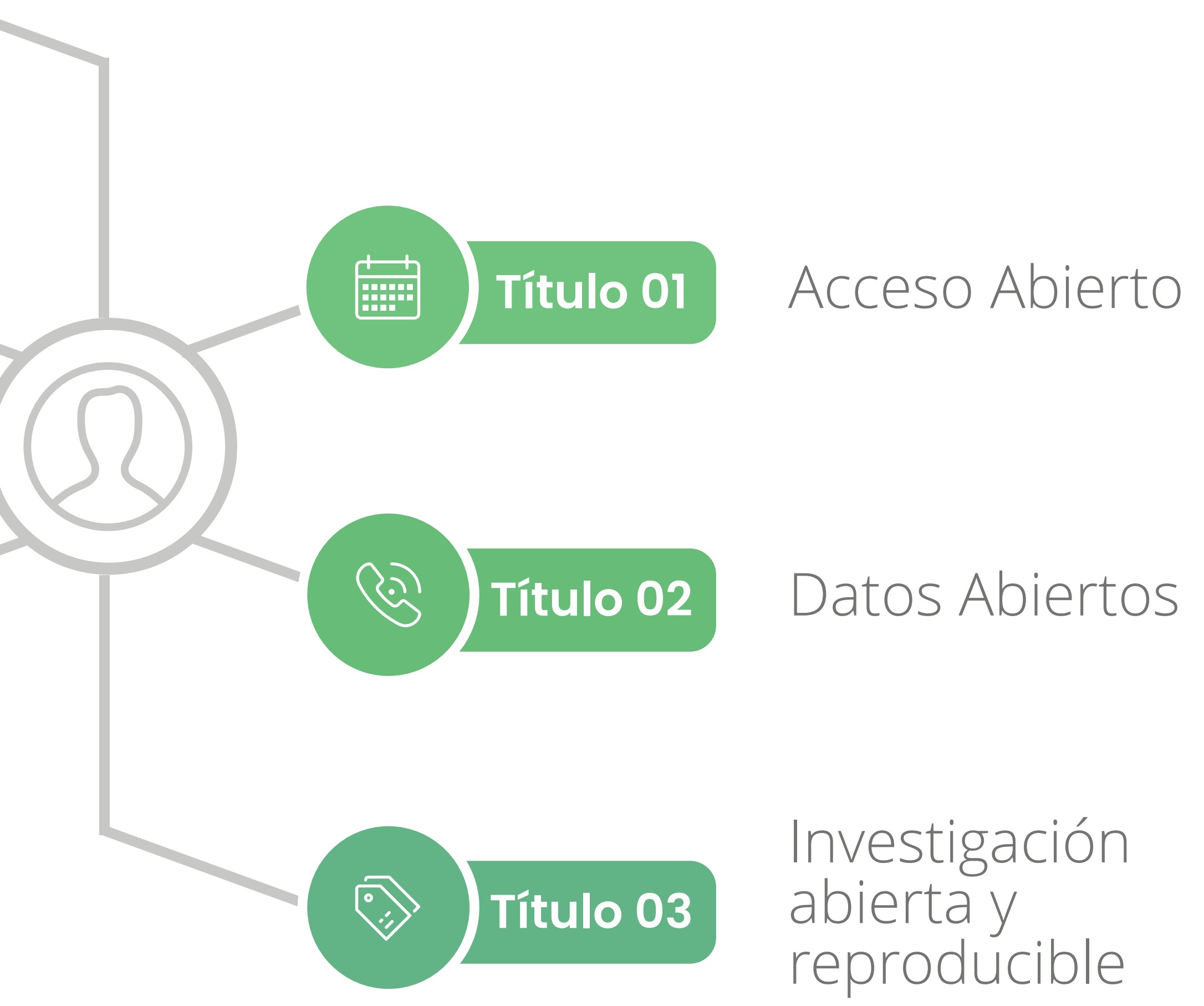

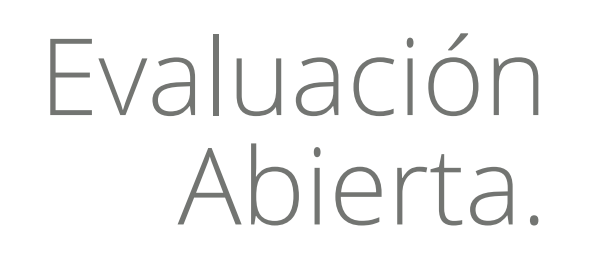

### **Elementos de la ciencia abierta**

La ciencia abierta es un fenómeno complejo que tiene distintas aristas

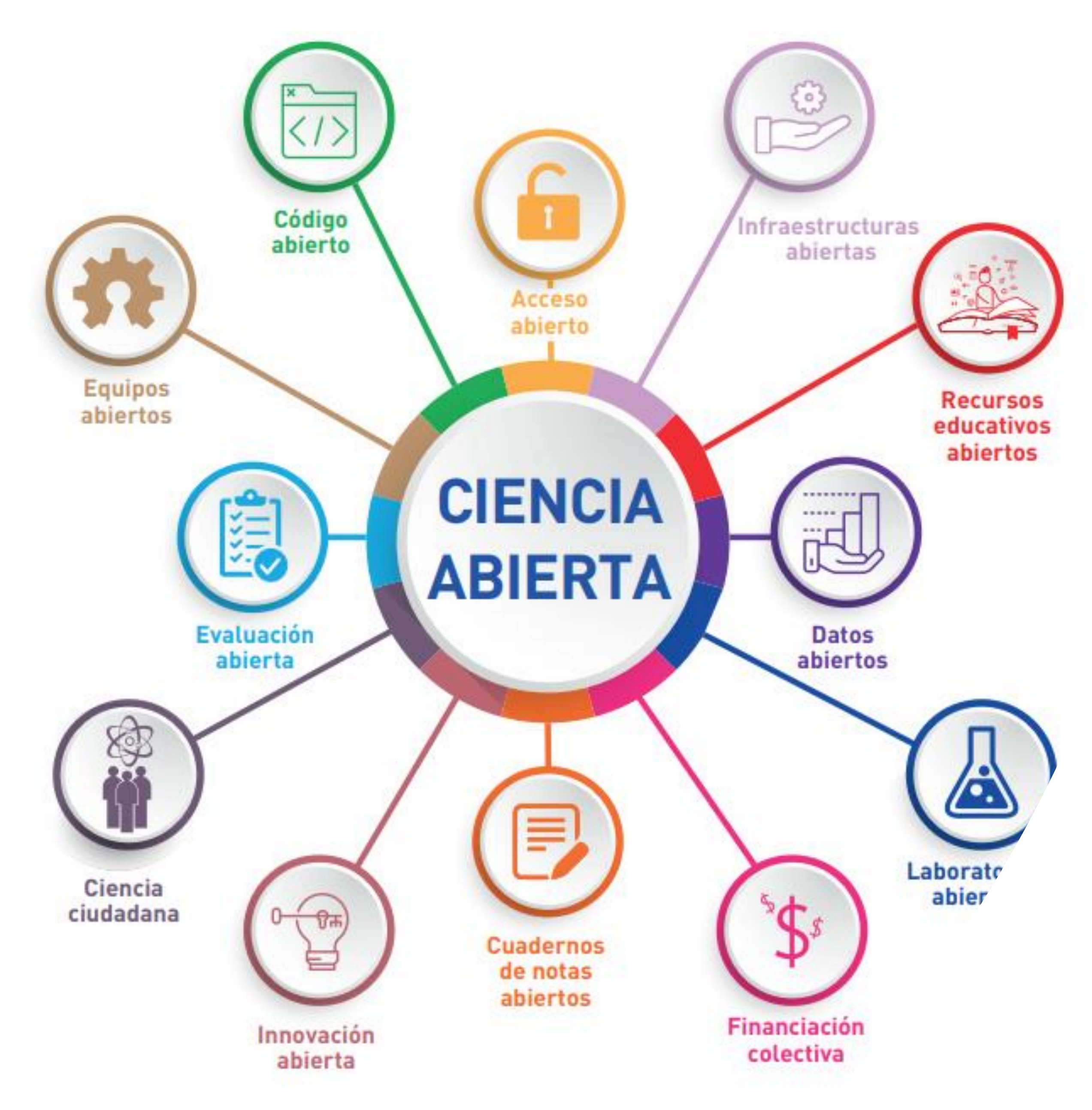

Componentes de la ciencia abierta

## Elementos de la ciencia abierta según Unesco

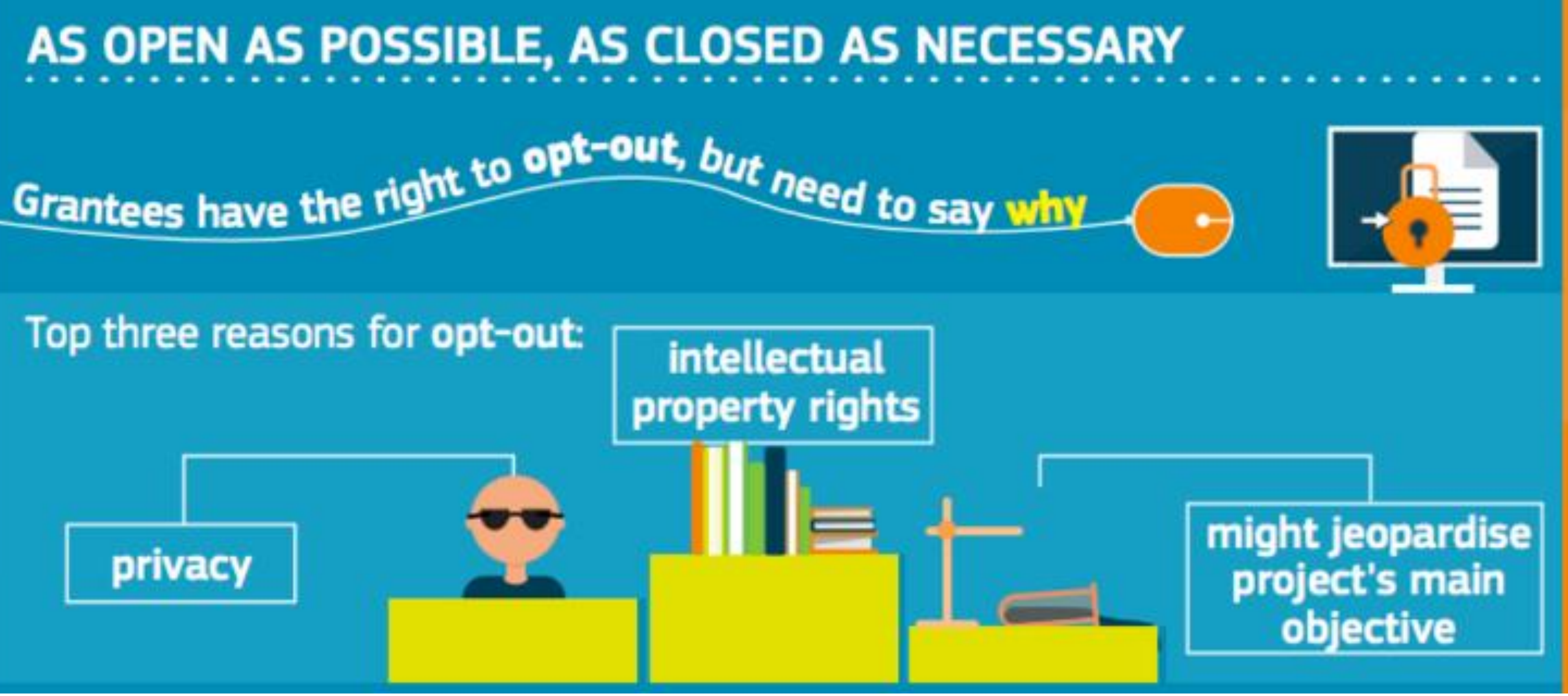

### **"Tan abierto como se pueda, tan cerrado como sea necesario." Comisión Europea**

# Publicar o Perecer

### **Definiendo el AA**

El Acceso Abierto a la literatura, es decir sin pagar suscripción, fue comprendido como una solución para dos problemas de la comunicación científica: acceso e impacto.

Así, se entiende como: "disponibilidad gratuita en Internet público, permitiendo a cualquier usuario leer, descargar, copiar, distribuir, imprimir, buscar o usarla con cualquier propósito legal, sin ninguna barrera financiera, legal o técnica, fuera de las que son inseparables de las que implica acceder a Internet mismo."

Gadd, E., & Troll Covey, D. (2019). What does 'green'open access mean? Tracking twelve years of changes to journal publisher self-archiving policies. *Journal of Librarianship and Information Science*, *51*(1), 106-122.

### **Una historia en evolución** <sup>20</sup>

#### **2003**

#### **2018**

**2021**

Declaración de Panamá: Marca la línea para la apuesta latinoamericana de ciencia abierta

Declaración de Berlín: Condiciones para el acceso abierto

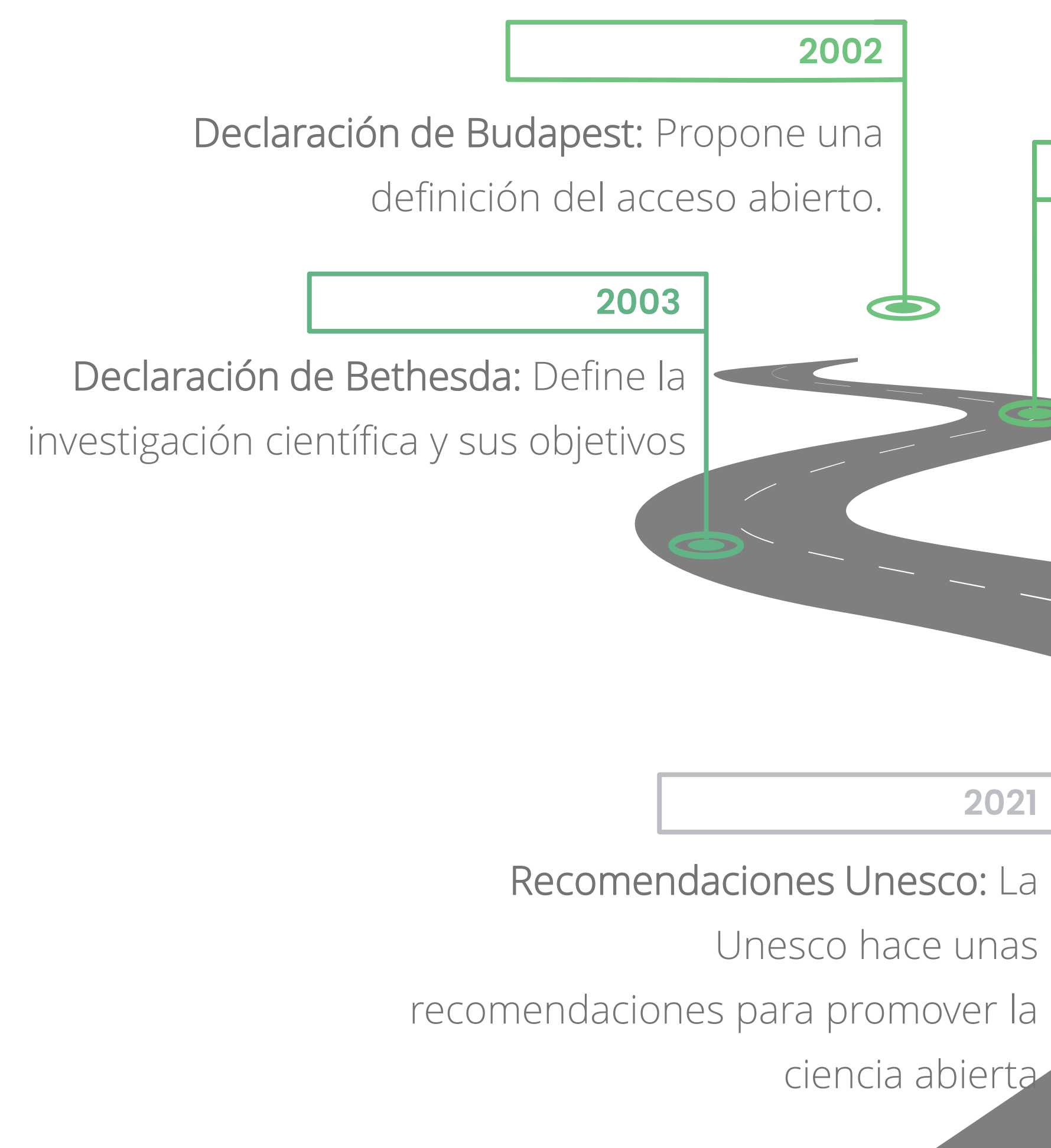

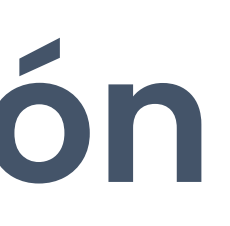

# ¿Qué es<br>el acceso abierto?

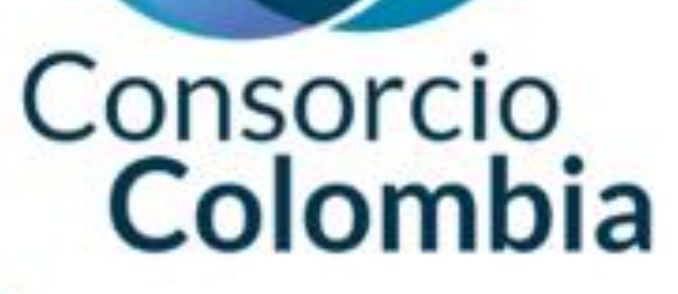

El acceso abierto a las publicaciones científicas tiene un impacto muy positivo sobre el progreso científico y el retorno social de la inversión pública en I+D, en particular, con su enorme potencial para incrementar la productividad, competitividad y el crecimiento; es decir, el acceso abierto rompe las barreras de acceso a información científica, permite el retorno de la inversión de la investigación que mayoritariamente es financiada con fondos públicos, es coherente con la responsabilidad social de la ciencia y la investigación, permite una mayor visibilidad e impacto, no solo científico sino social, y adecúa e impulsa las tendencias actuales a la ciencia abierta

¿Cuáles son los hitos recientes más significativos en la producción abierta de conocimiento?

#### Consorcio Colombia

# • Plan S de la Unión Europea

· Declaración de la Casa Blanca sobre artículos rinntífirna

### **Plan Nacional de Desarrollo**

ARTÍCULO 171°. DEMOCRATIZACIÓN DE LA CIENCIA A TRAVÉS DEL ACCESO A RESULTADOS DERIVADOS DE INVESTIGACIÓN **FINANCIADA CON RECURSOS PÚBLICOS.** Con el propósito de fomentar la Ciencia Abierta en Colombia, quien con recursos públicos adelante o ejecute proyectos de investigación y desarrollo de ciencia, tecnología e innovación, se obliga a poner a disposición de la ciudadanía los resultados, productos, publicaciones y datos derivados de la investigación a través de infraestructuras y sistemas de información científicos estandarizados e interoperables que garanticen el acceso a los resultados científicos, tecnológicos e innovación del país.

En aquellos eventos en que no sea posible la publicación de los resultados, productos, publicaciones y datos derivados de la investigación anteriormente descritos por su naturaleza, efectos frente a derechos de propiedad intelectual propios o de terceros, relación con datos personales y/o estadísticos sujetos a reserva, o según lo dispuesto en la ley de transparencia y del derecho de acceso a la información pública nacional, se deberán justificar ante la entidad financiadora los motivos que impiden dicha publicación. Todo lo anterior, de conformidad con la Política Nacional de Ciencia Abierta del Ministerio de Ciencia, Tecnología e Innovación o aquella que la modifique o sustituya.

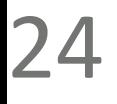

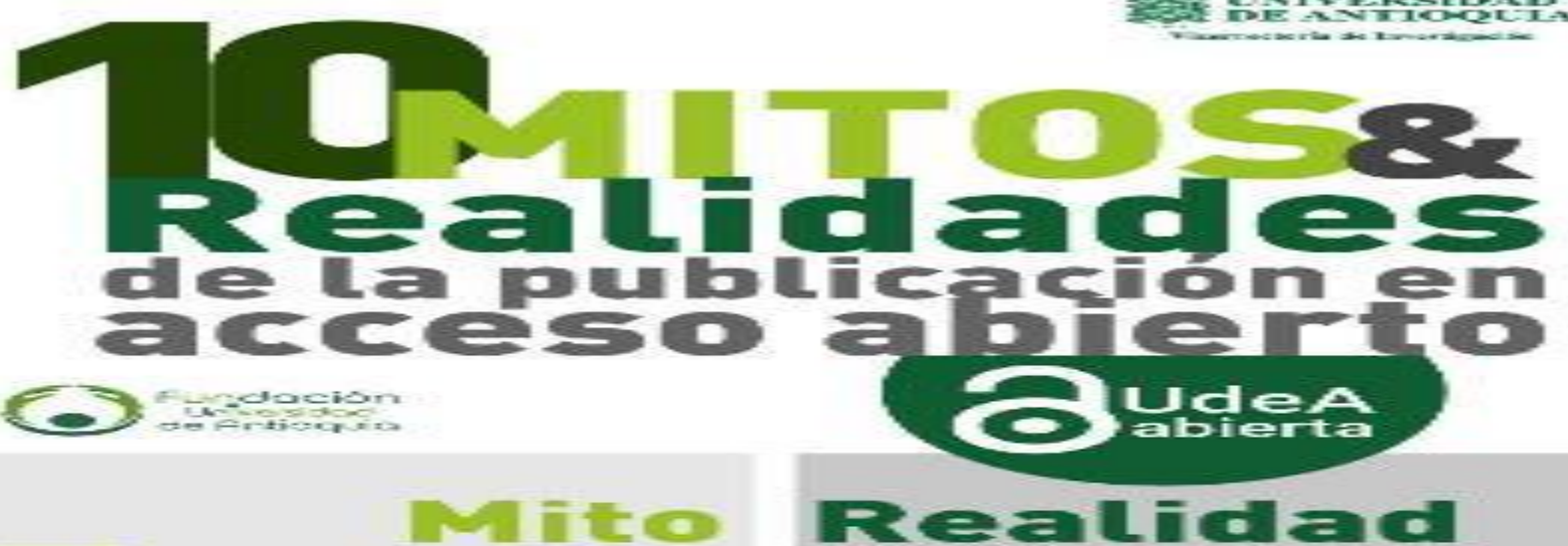

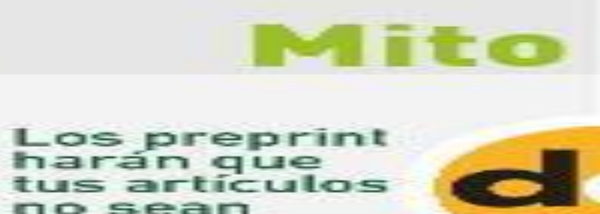

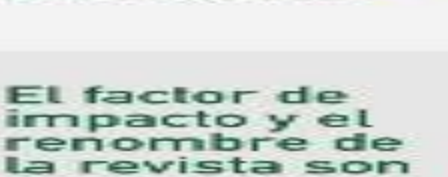

publicables

impacto y el renombre de la revista son medidas de la calidad de los investigadores

Sin la revisión por pares de revistas, la calidad de las revistas se afecta

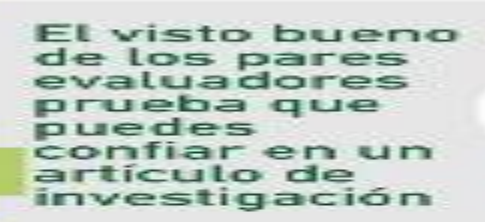

El acceso abierto ha creado las revistas

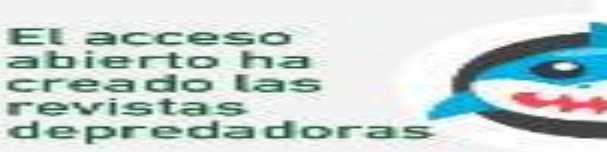

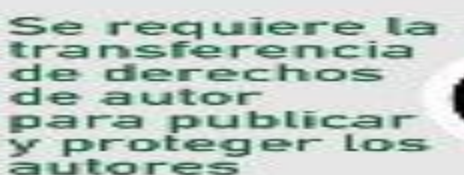

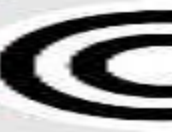

La ruta dorada del acceso abierto es

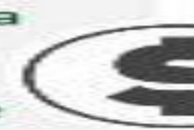

sinónimo del modelo de

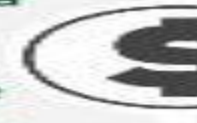

Se necesitan los periodos de embargo en revistas de ruta verde para sostener a las editoriales

**Scopus y Web** of Science son bases de datos globales de conocimiento

Las. editoriales no agregan valor al proceso de comunicación<br>científica

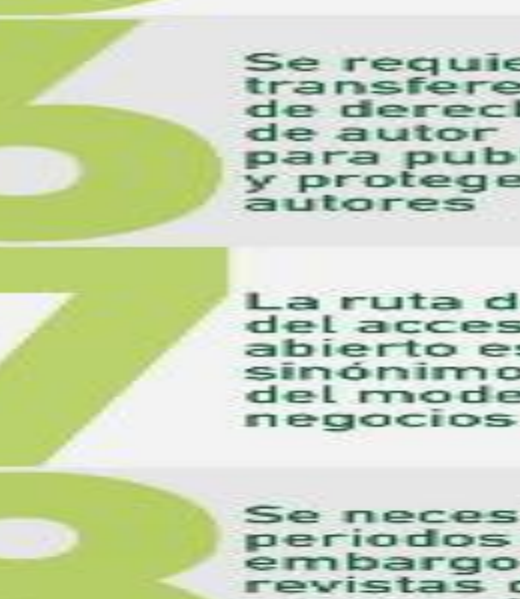

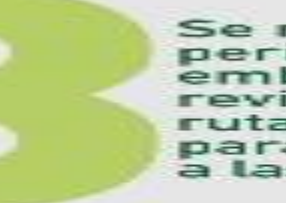

Los preprint<br>tradicionalmente proveen un DOI y una marca temporal, por lo que se mantiene la prioridad del descubrimiento

El Factor de Impacto es una métrica defectuosa y<br>nunca se pretendió usarla en la evaluación de la investigación e investigadores.

El sistema actual de revisión por pares es sensible a una cantidad de fallos incluyendo corrupción, sesgo "ghostwritting"

Las revistas<br>depredadoras han estado mucho tiempo antes del reciente crecimiento del acceso abierto.

Los procedimientos para la transferencia de derechos de autor no protegen a los autores ni contribuyen al avance del progreso<br>científico.

La mayoría de revistas indexadas en DOAJ no cobran APC y son financiadas por otras fuentes.<br>es como institutos de investigación y convocatorias.

Las revistas tradicionales pueden coexistir pacíficamente con embargo y políticas<br>de auto archivo de los manuscritos de los investigadores.

Ninguna representa<br>la cantidad total de<br>ocumentos actuales que se producen en regiones como América Latina.<br>Africa y Sudeste<br>Asiático.

Las editoriales son<br>responsables de actividades claves. como la administración del proceso de revisión por pares a la producción y archivo de la versión final de los artículos.

25

#### **Ruta Diamante**

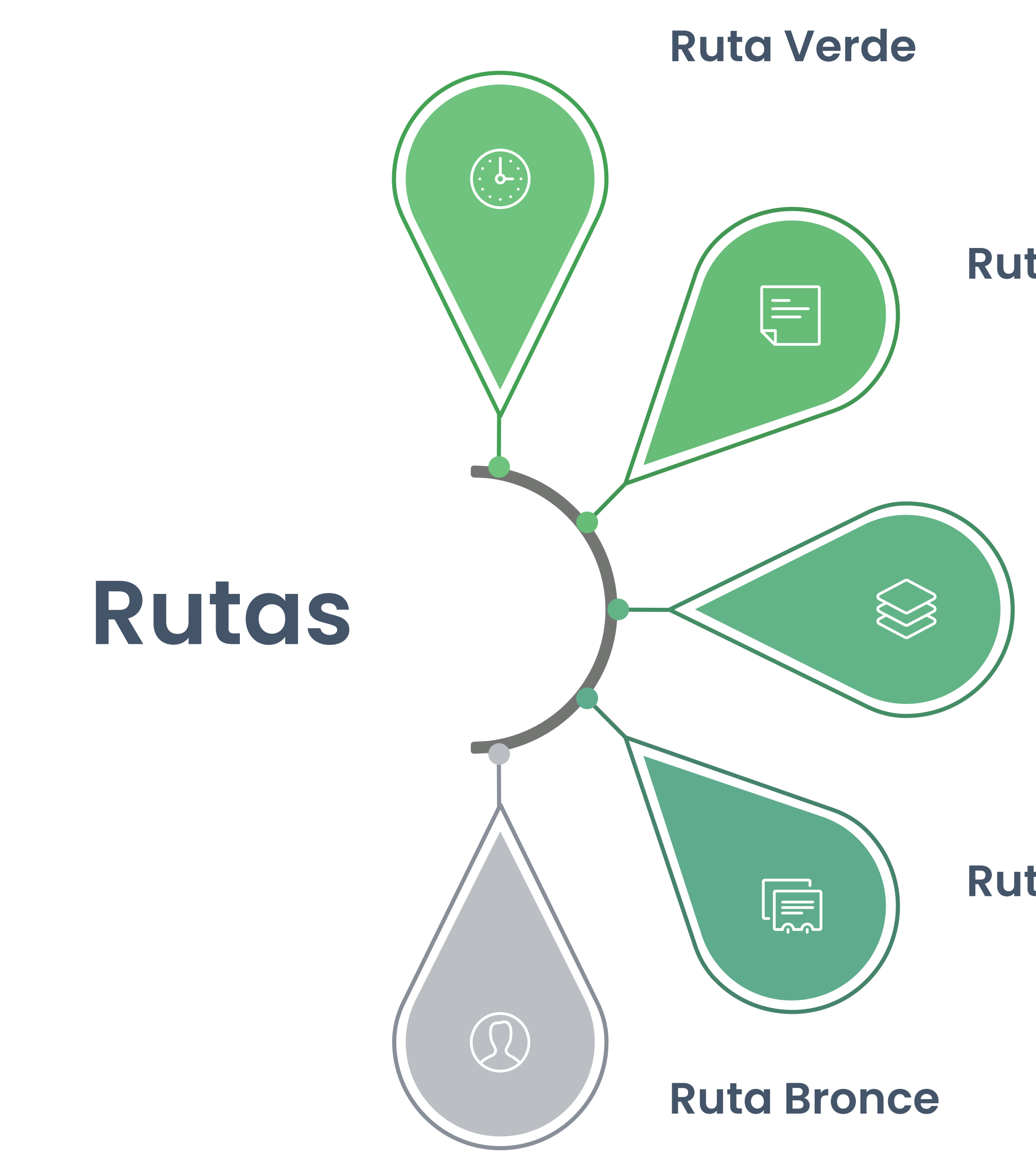

#### **Ruta Dorada**

**Ruta Híbrida**

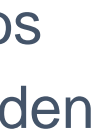

- La Ruta Verde corresponde a la infraestructura de Repositorios en las cuáles se alojan los productos académicos realizados por los investigadores.
- Existen varios tipos de repositorios, para los distintos tipos de productos que emergen de la investigación.
- Dentro de los repositorios se pueden admitir varios tipos de documentos: artículos, libros, *preprint, working paper*, informes de investigación, tesis de grado.
- No todos los productos estarán necesariamente en abierto. Pero lo estándar es que al menos estén disponibles los metadatos.

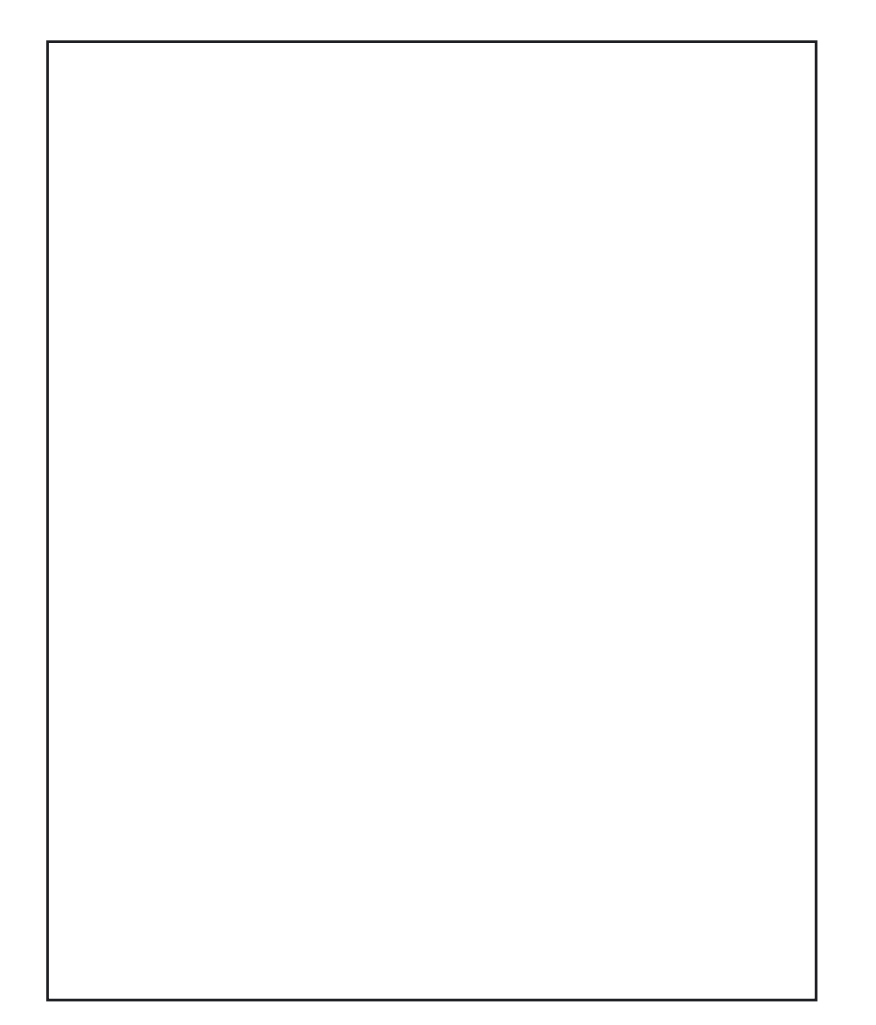

### Ruta Verde

#### La Referencia

Es la principal Federación de Repositorios en Iberoamérica. Cuenta con 12 nodos nacionales y más de **3 millones** de documentos.

#### Federación de Repositorios

Los repositorios suelen estar federados. Es decir, los repositorios institucionales o disciplinarios pueden estar conectados entre sí para compartir documentos

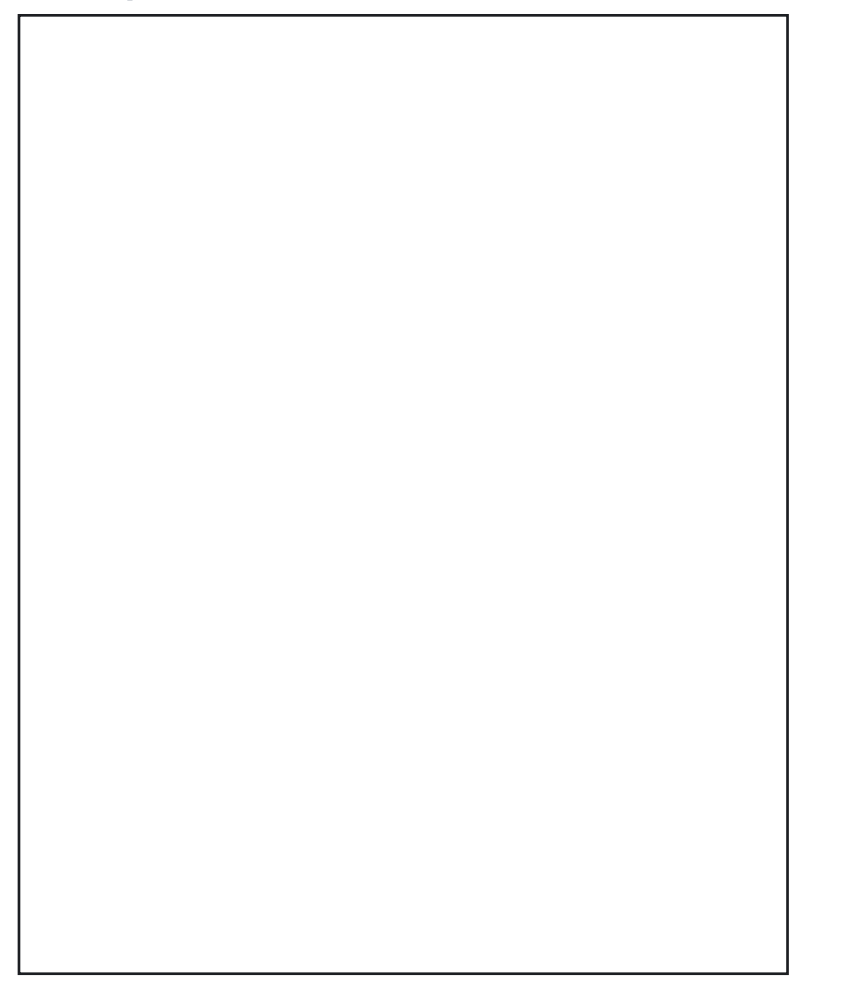

### **Tipos de repositorios** <sup>27</sup>

#### **Institucionales**

 $\begin{pmatrix} 1 \\ 1 \\ 1 \end{pmatrix}$ 

Cada institución tiene su propio repositorio con políticas específicas

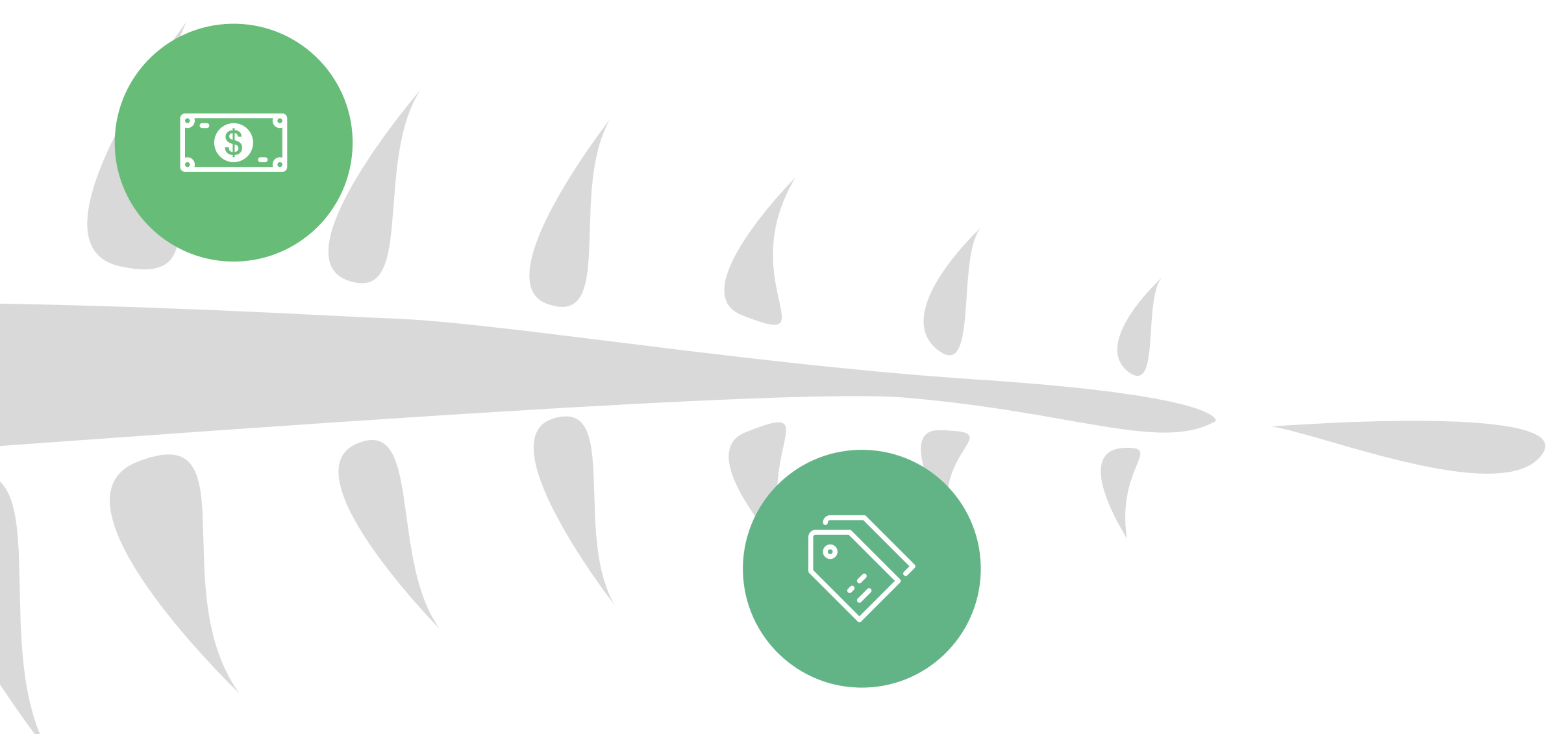

#### **Generalistas**

Repositorios para cualquier área del conocimiento de cualquier institución

#### **Disciplinarios**

Repositorios específicos para cada disciplina

### **Ejemplos** <sup>28</sup>

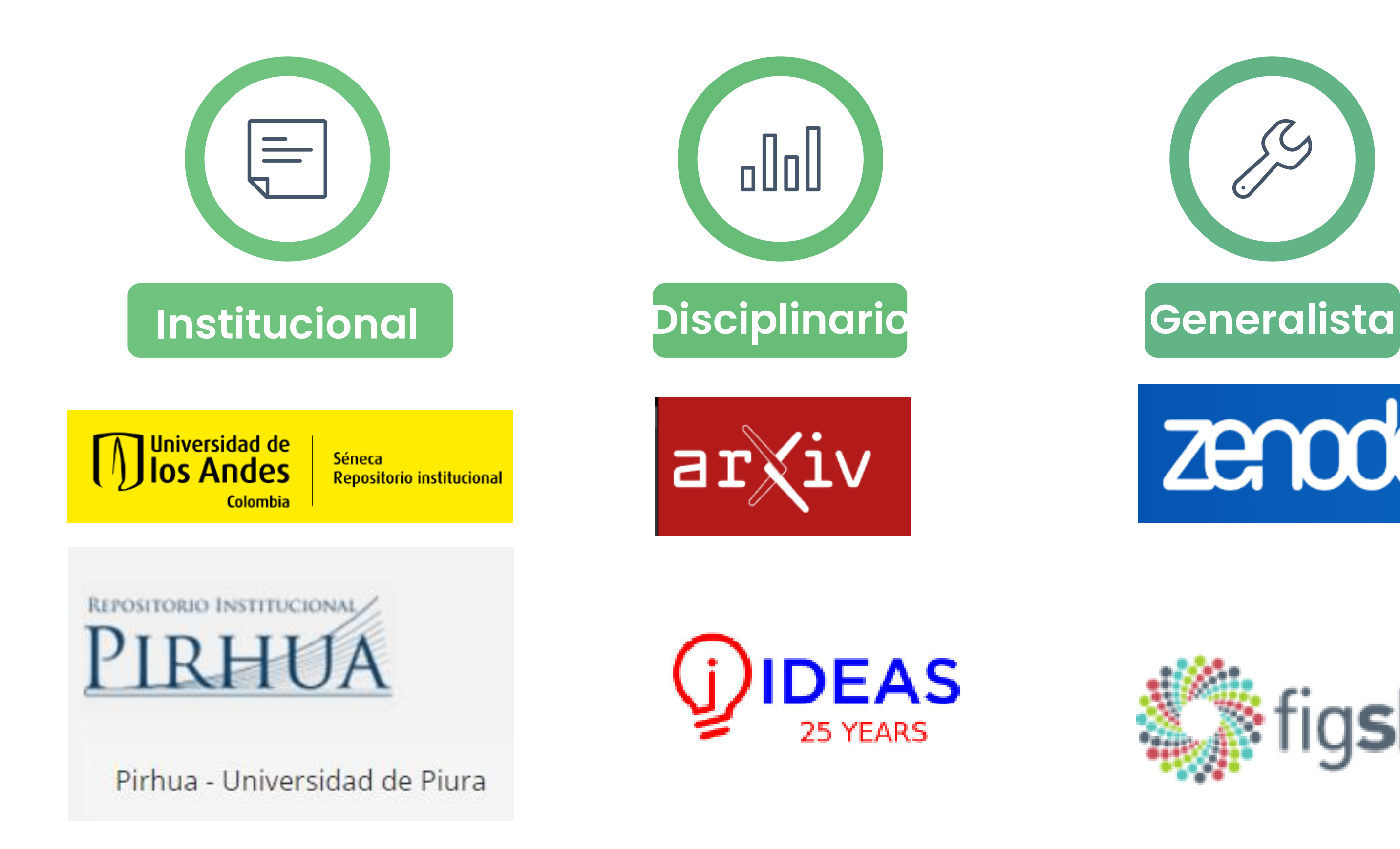

Repositório da Produção USP

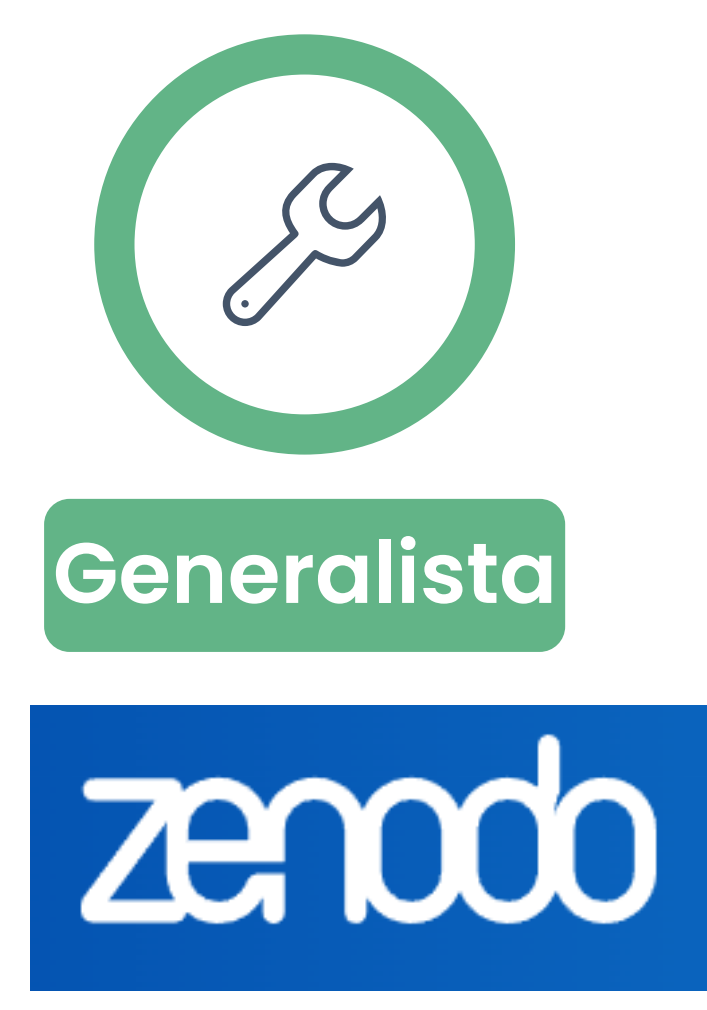

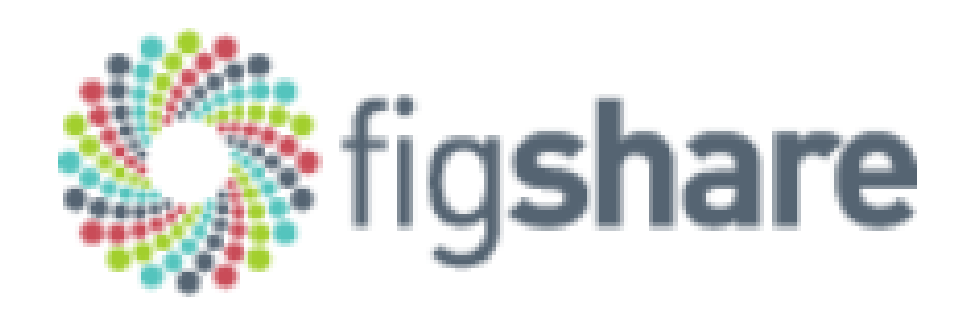

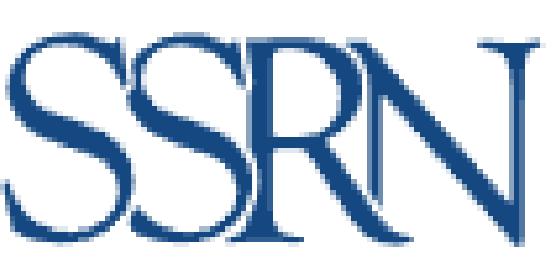

- Corresponde a la publicación en revistas de forma abierta. En este caso, los autores, o sus instituciones, asumen el pago del APC
- El APC es el pago del procesamiento por artículos.
- En algunos casos, implica la cesión de los derechos de autor

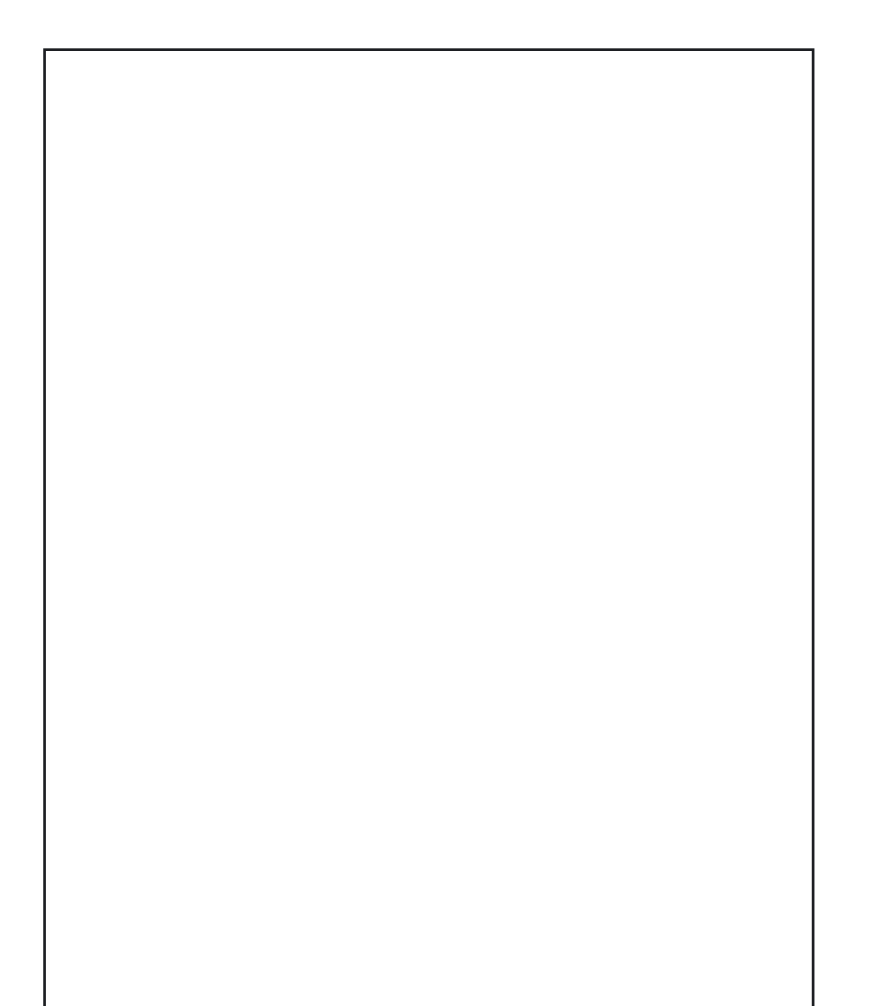

### Ruta Dorada

#### Mayor Crecimiento

Esta es la ruta en la que ha habido un mayor crecimiento tanto en cantidad de publicaciones como en cantidad de revistas

#### Modelo editorial

Este es el modelo por el cuál está optando la mayoría de revistas editadas por las casas editoriales.

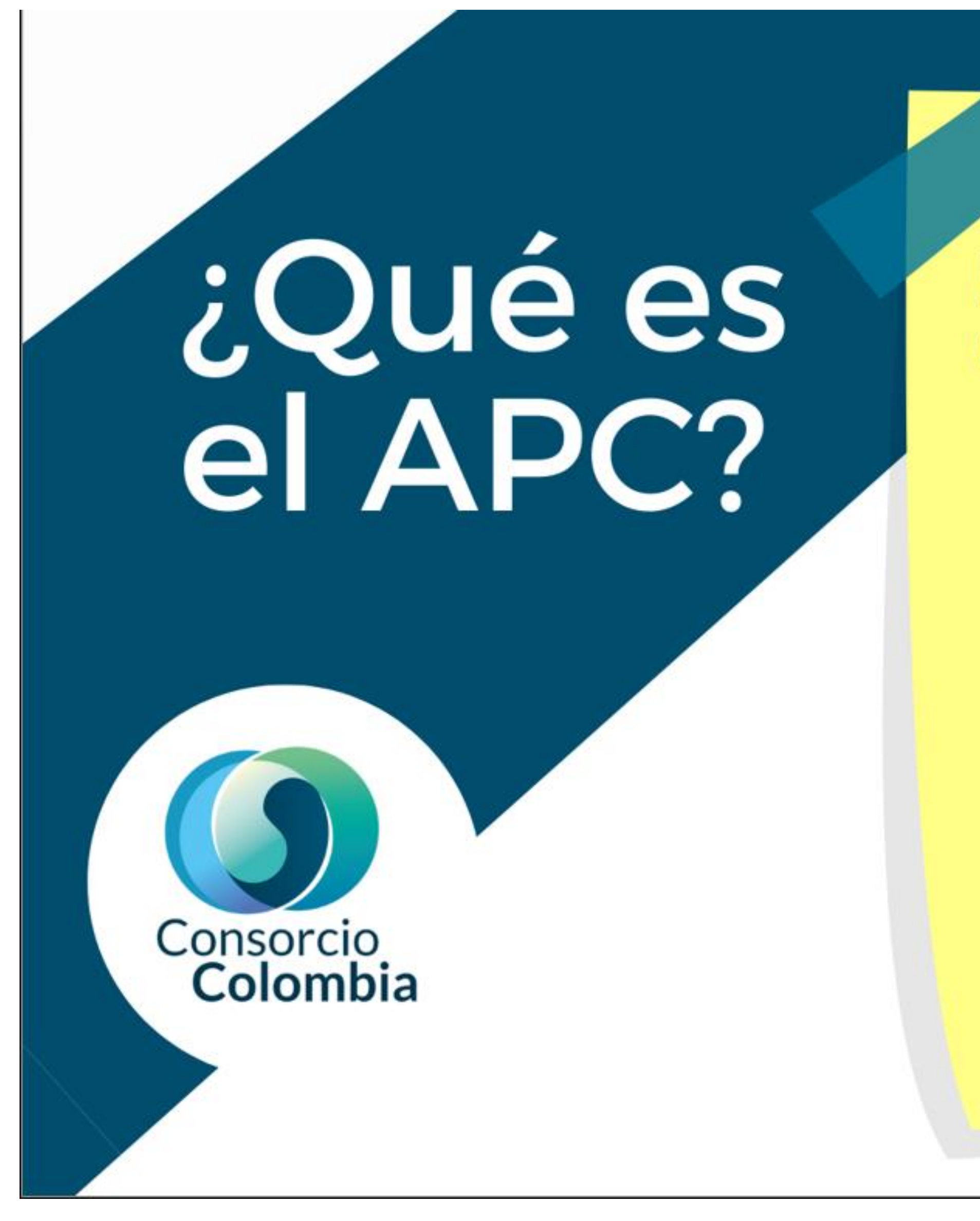

El APC es el costo que cobran algunas editoriales de revistas académicas por la publicación de artículos académicos en una de las formas de acceso abierto. Este costo corresponde al procesamiento de los artículos, que se refiere a las actividades de edición que realizan las editoriales para disponer de los documentos en internet. Esta se ha convertido en una de las principales tendencias en la publicación científica y los costos se han elevado significativamente en los últimos años.

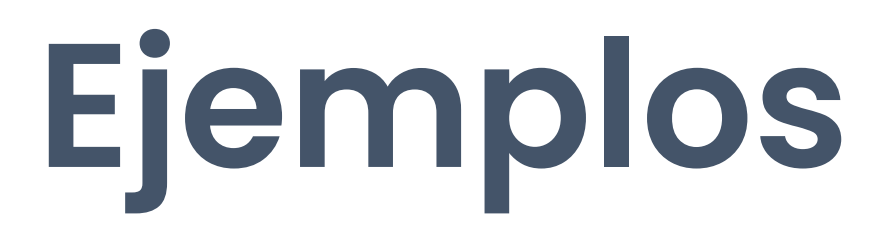

## PLOS ONE

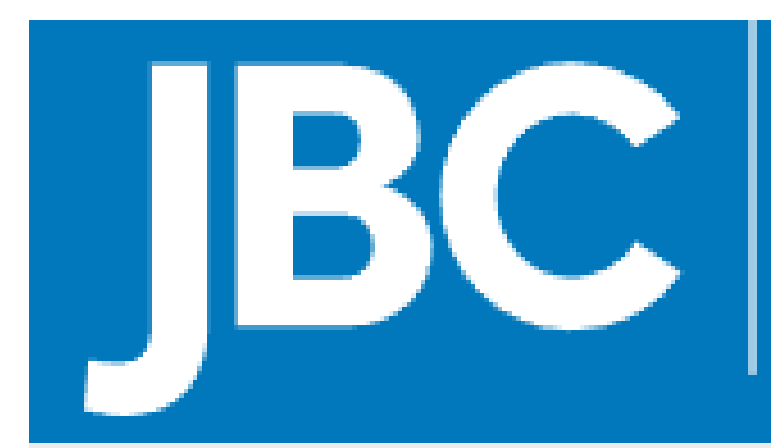

## **JOURNAL OF<br>BIOLOGICAL<br>CHEMISTRY**

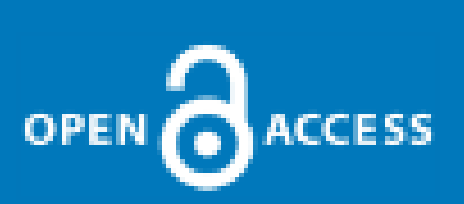

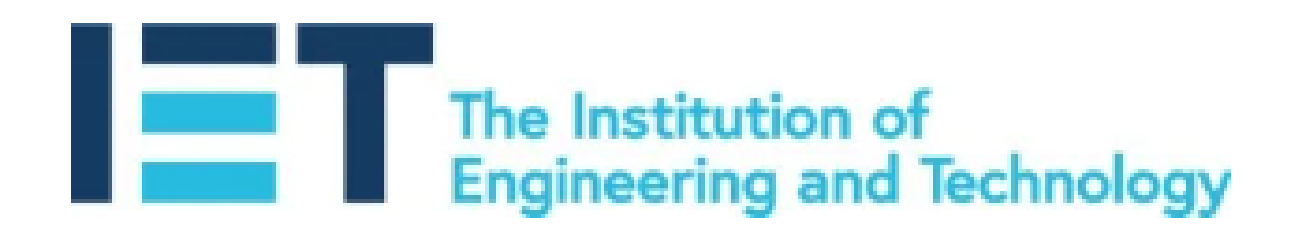

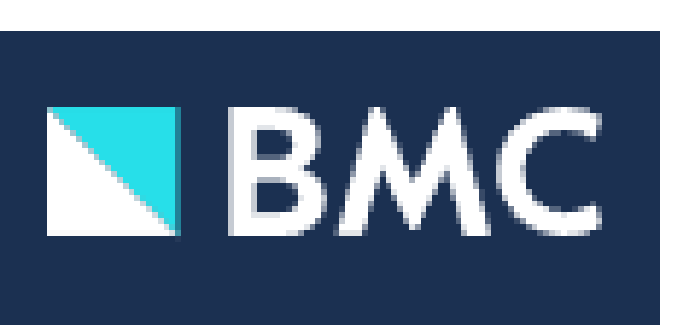

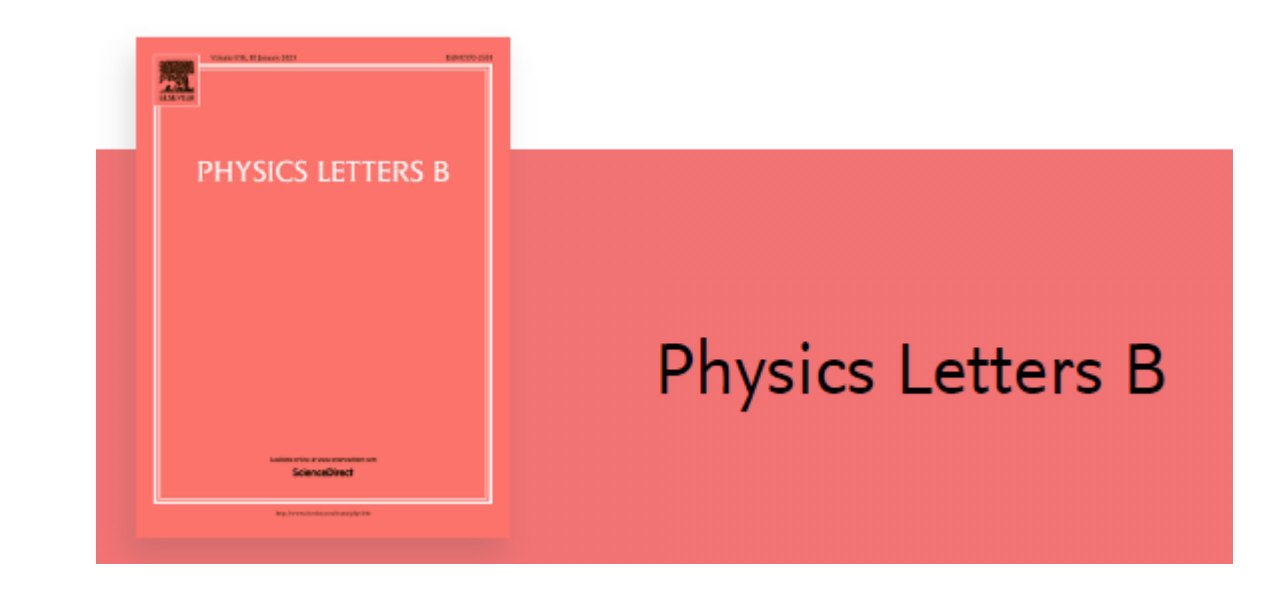

# scientific reports

Electronics Letters is a Gold Open Access rapidcommunication journal that publishes short original research papers on the latest developments across all electronic and electrical engineering related fields.

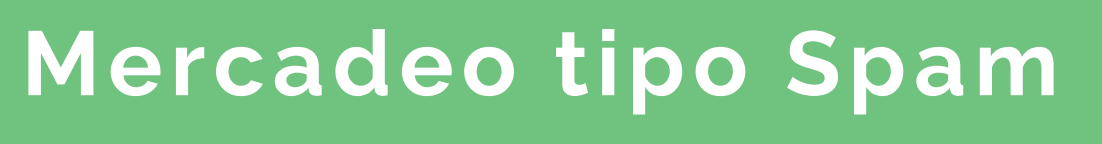

#### **Promesa de rápida evaluación**

#### **Sitio web de baja calidad**

**Indicadores sospechosos**

Las revistas predadoras enviaran correos de forma intensiva invitando a publicar en ellas

Los sitios web tienen errores gramáticas y la calidad en general no es buena

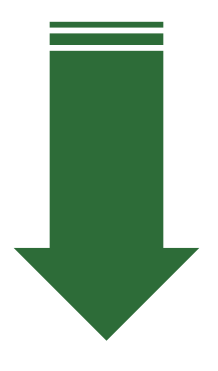

Ofrecen una cantidad de indicadores de "calidad", intentando imitar los indicadores de mayor trayectoria.

Prometen evaluaciones exageradamente rápidas, lo cuál hace dudar de sus evaluaciones

## **¡Peligro!: Revistas predadoras**

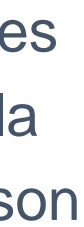

- El costo de las publicaciones es asumido por las instituciones editoras. En ese sentido, no se paga para publicar ni para leer.
- Se basa en las revistas como canal de comunicación científica. Se mantienen prácticas de la edición tradicional.
- No hay pagos de APC

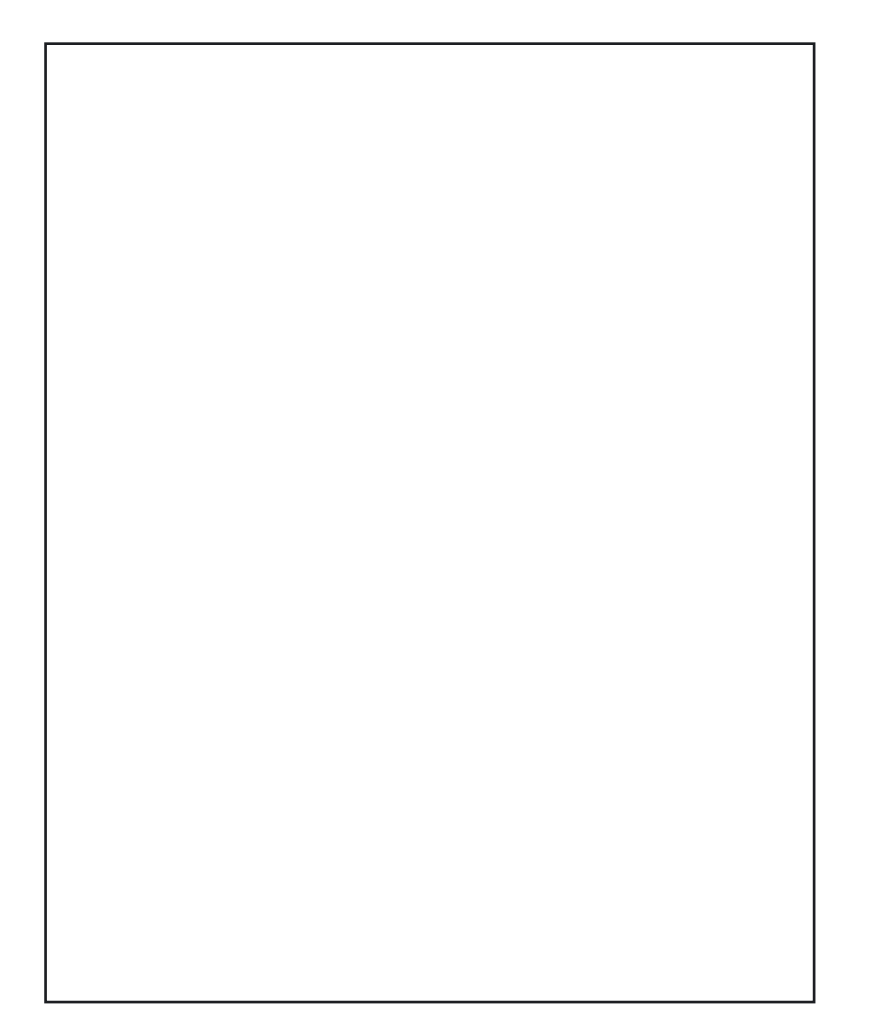

### Ruta Diamante

#### Apuesta internacional

En años recientes se ha incrementado el discurso frente a que las revistas diamantes deben ser el estándar de comunicación científica.

#### América Latina: Referente

América Latina es uno de los lideres mundiales en la consolidación de la Ruta Diamante. Redalyc y Scielo son ejemplos.

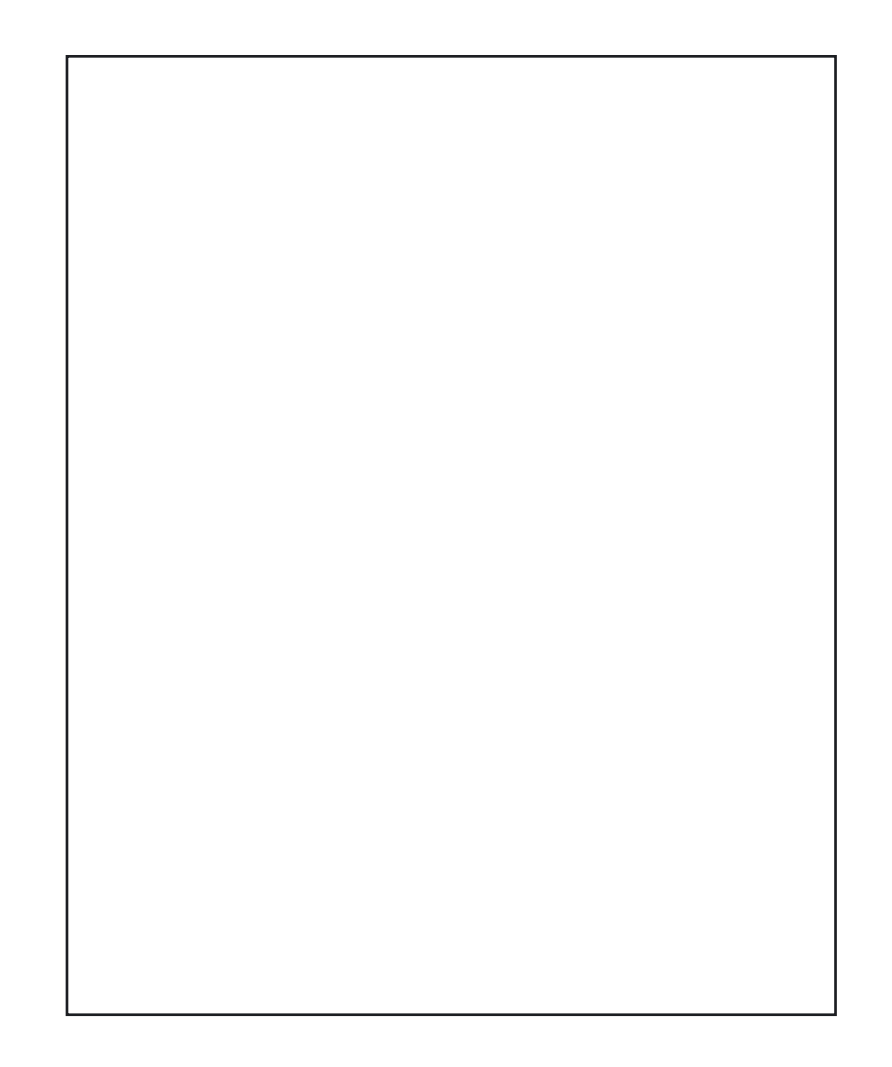

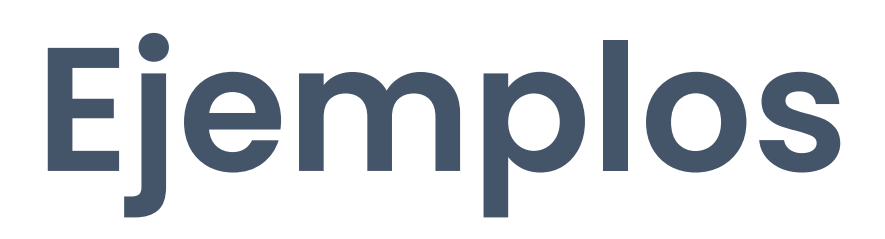

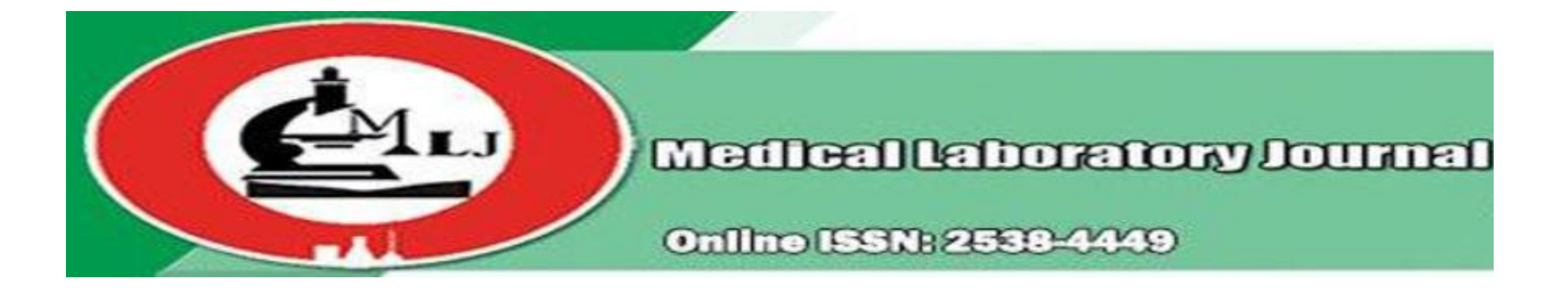

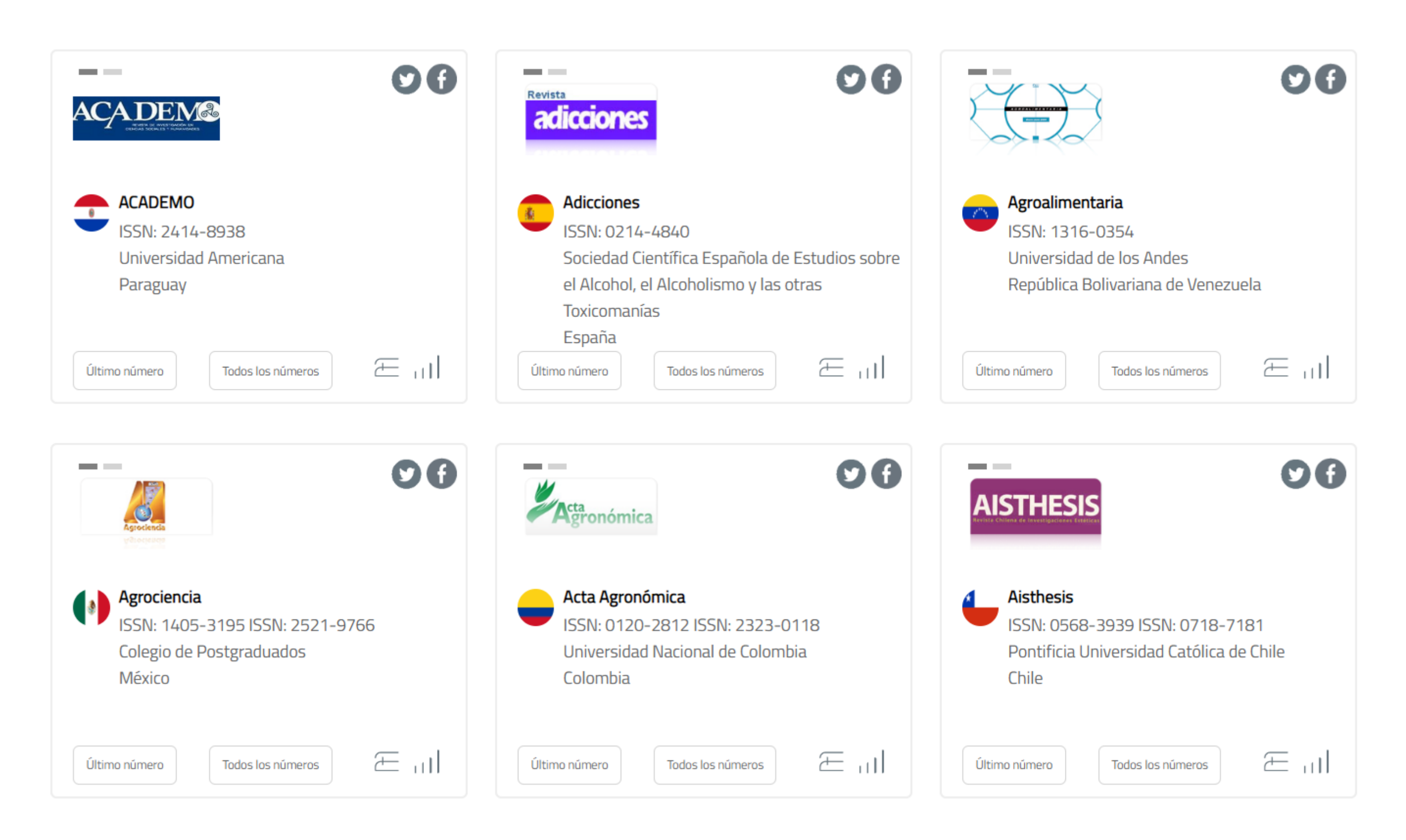

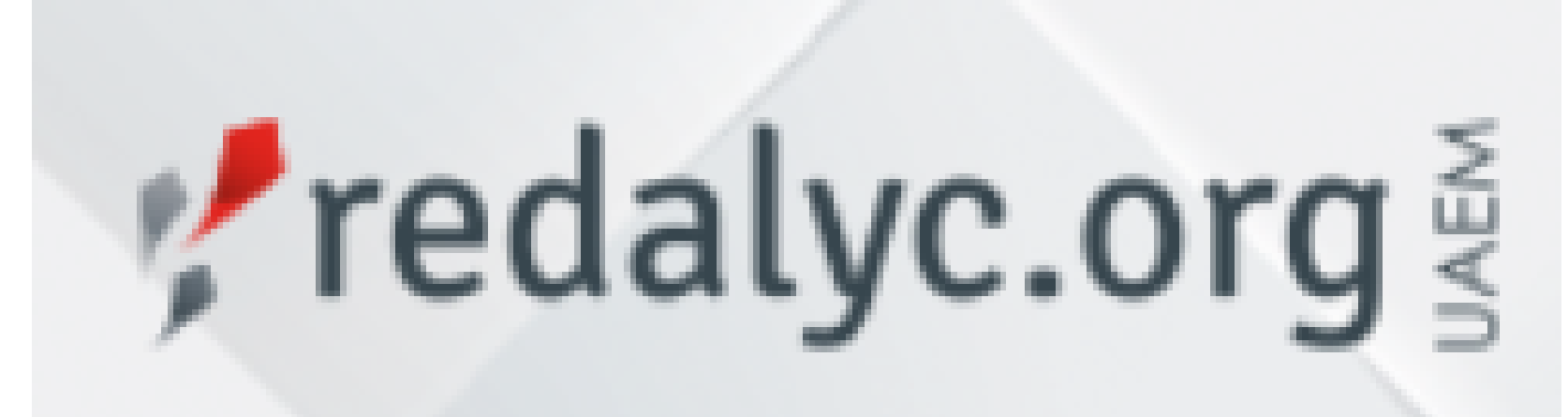

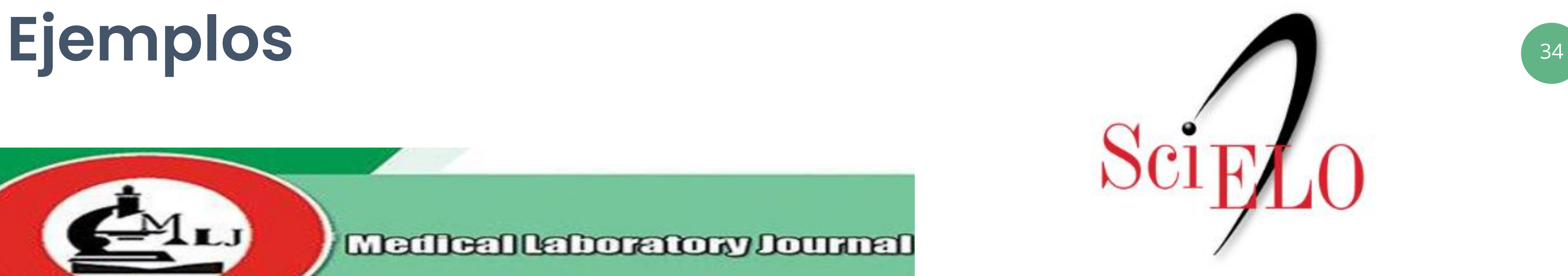

Scientific Electronic Library Online

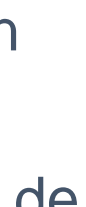

- Son una forma de transición de los modelos de publicación, para pasar del acceso cerrado al acceso abierto.
- Los autores eligen si publicar en cerrado (suscripción) o en abierto (pagando APC).
- Se origina en 1998 como un canal para obtener una visibilidad adicional en los investigadores.
- Ha sido sujeta a críticas porque puede implicar el doble pago.

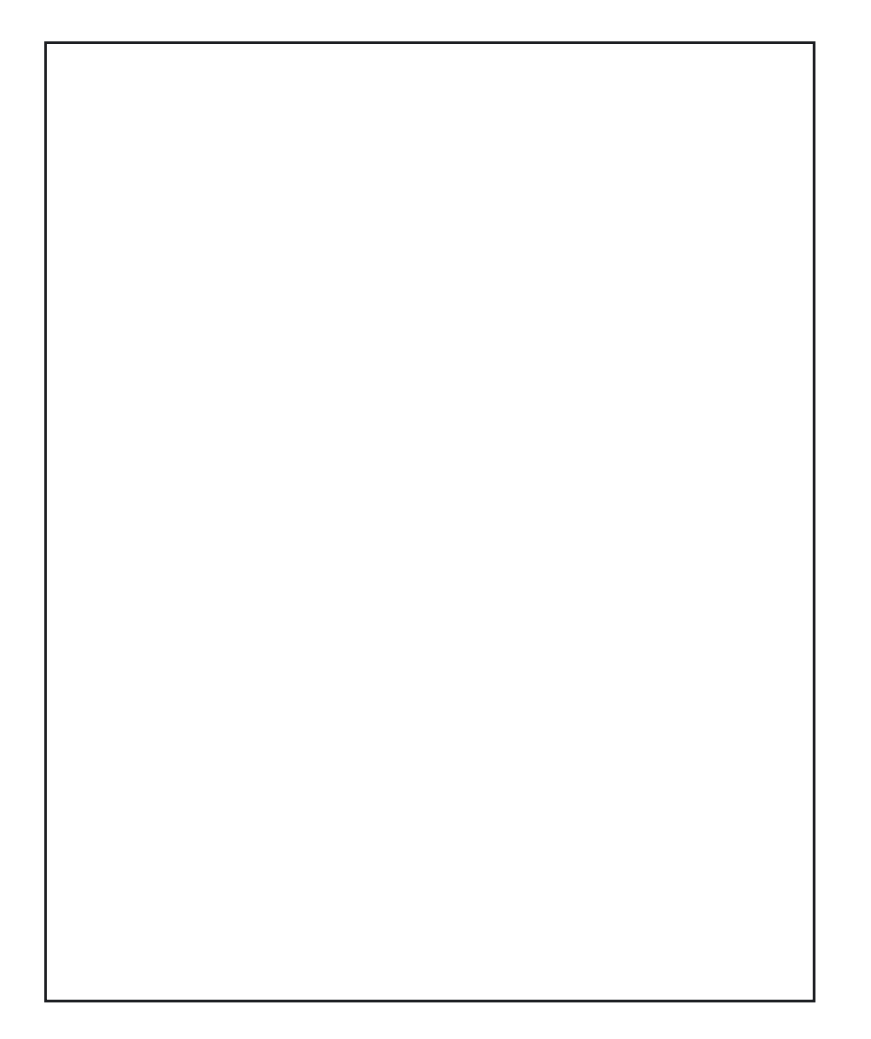

Uno de los mecanismos que se ha desarrollado para el financiamiento del APC sin incrementar excesivamente los costos son los Acuerdos **Transformativos** 

### Ruta Híbrida

#### Acuerdos Transformativos

#### En transformación

El Plan S prohíbe la publicación en revistas híbridas dentro del cumplimiento de las disposiciones de financiamiento.

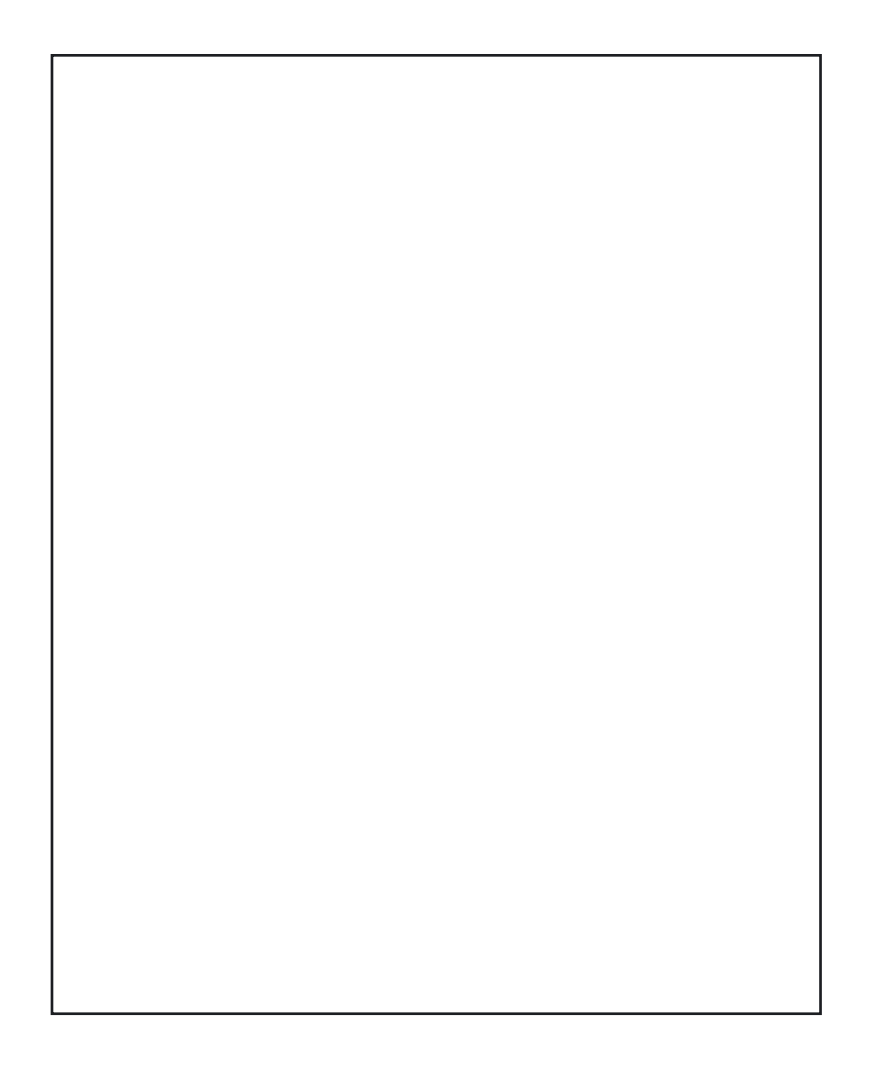

### ¿Qué es un acuerdo transformativo?

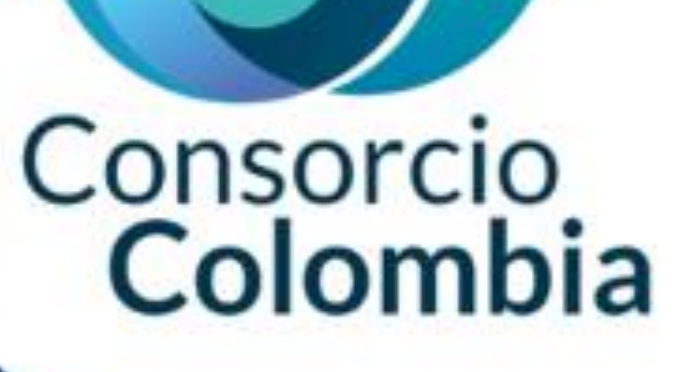

Son un término sombrilla para los acuerdos negociados entre (consorcios, instituciones bibliotecas y otros) con los editores, para que los gastos que, anteriormente se destinaban à la suscripción, pasen a destinarse para el pago del acceso abierto, o el forma que se transforme el modelo de negocios de las revistas.

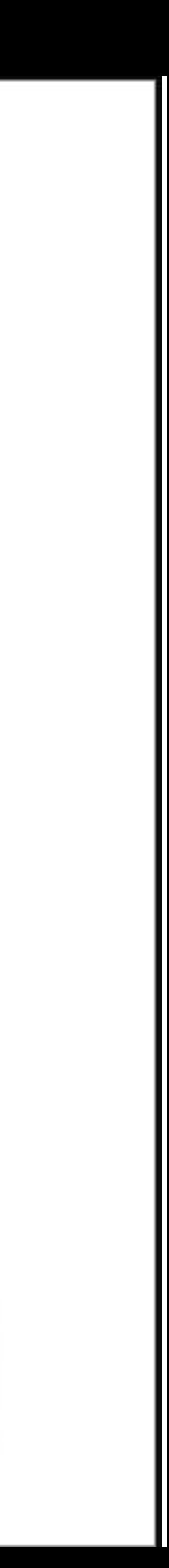
### Enfoque de acuerdos transformativos:

El tipo de acuerdo que más se adapta a las condiciones de Colombia es un acuerdo de lectura y publicación (Read & Publish).

En el modelo R&P, una tarifa única cubriría tanto el acceso a los contenidos (leer los artículos que es lo que hemos hecho hasta el momento), como la publicación de un número determinado de artículos en acceso abierto sin costos de APC.

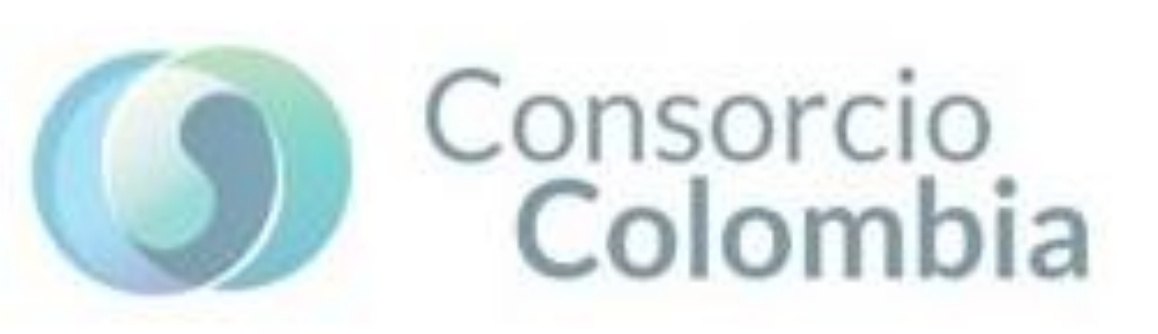

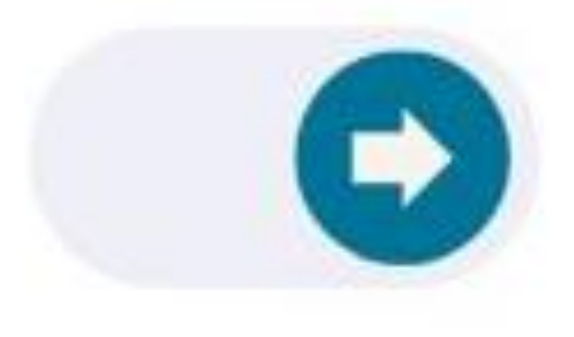

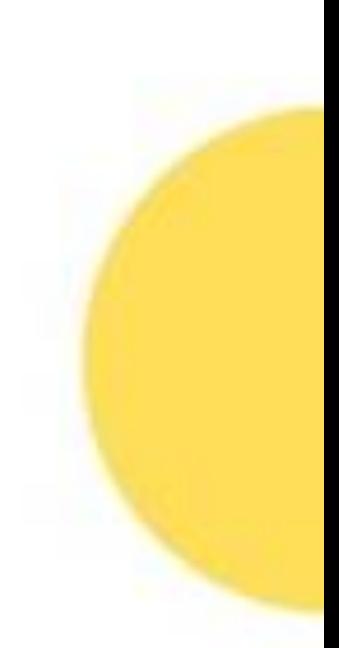

### Evolución en desembolsos por APC de acuerdo con la identificación<br>de autoría de correspondencia (en USD)

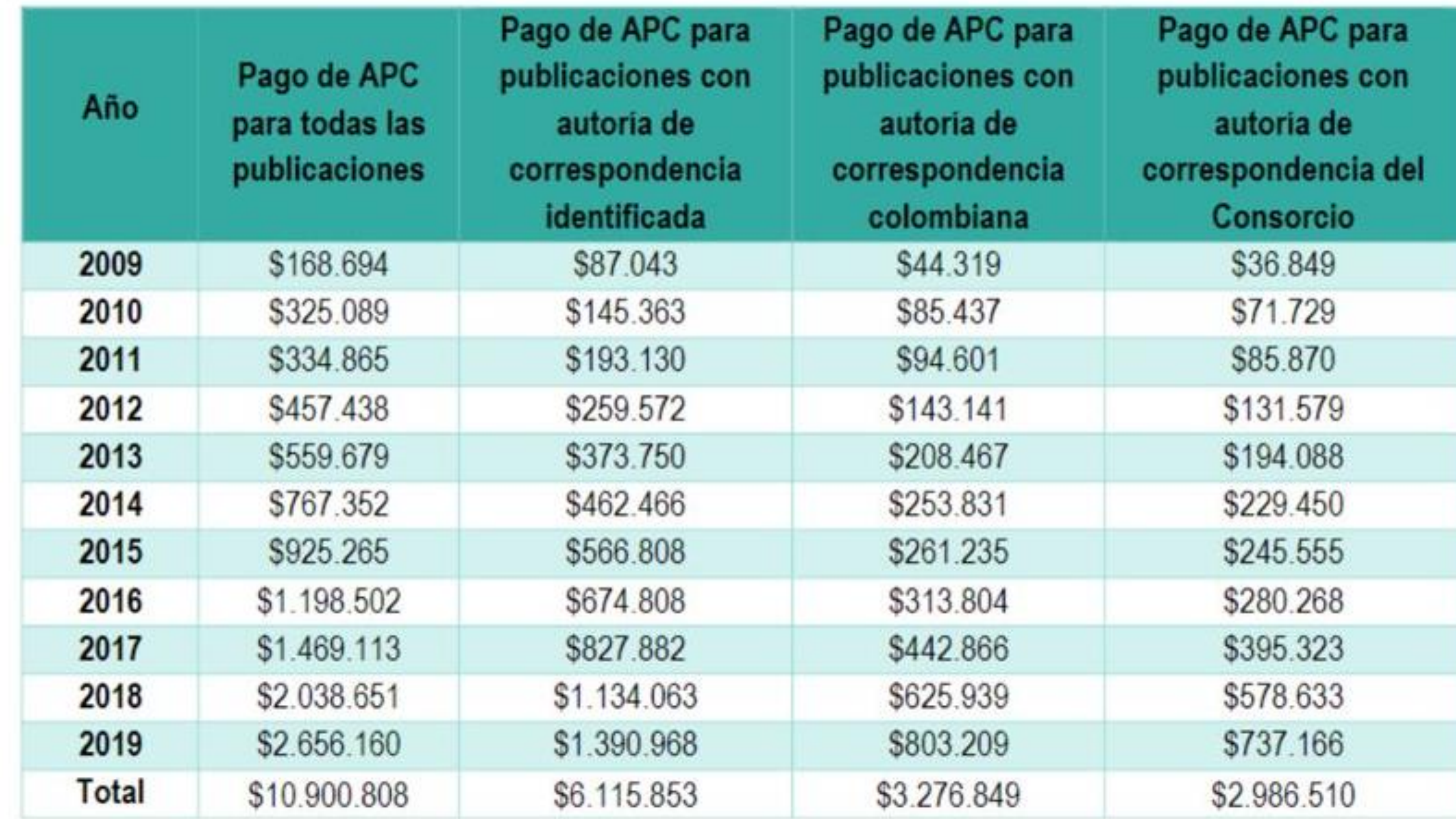

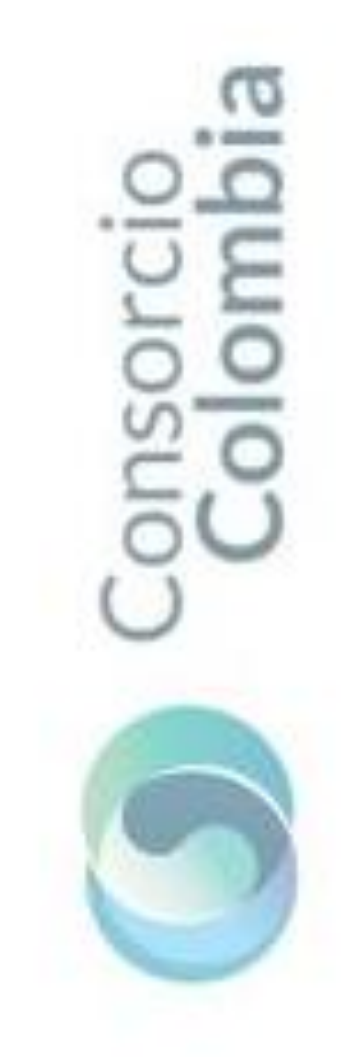

#### Identificación de pagos de APC por parte de las instituciones de educación superior (IES) colombianas, (CoLav, 2020)

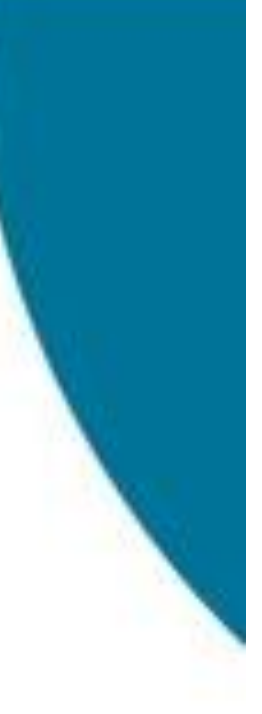

#ConociendoElConsorcioColombia

ageeer

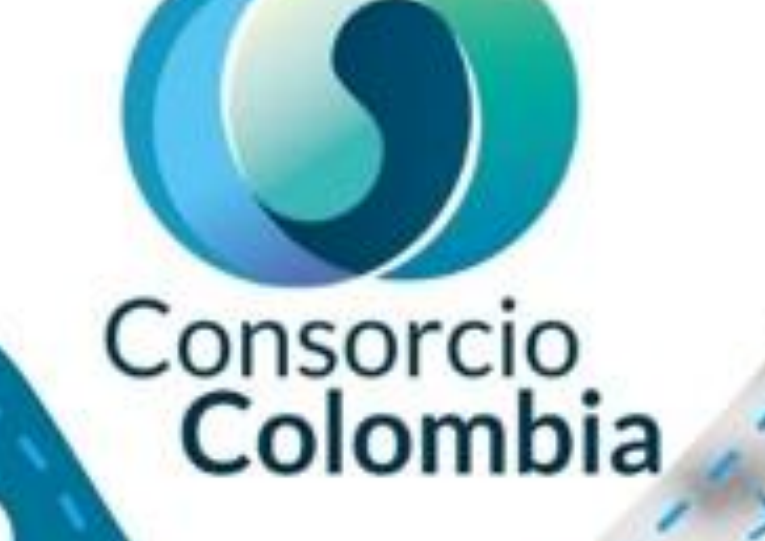

### Acuerdo ransformativo ;

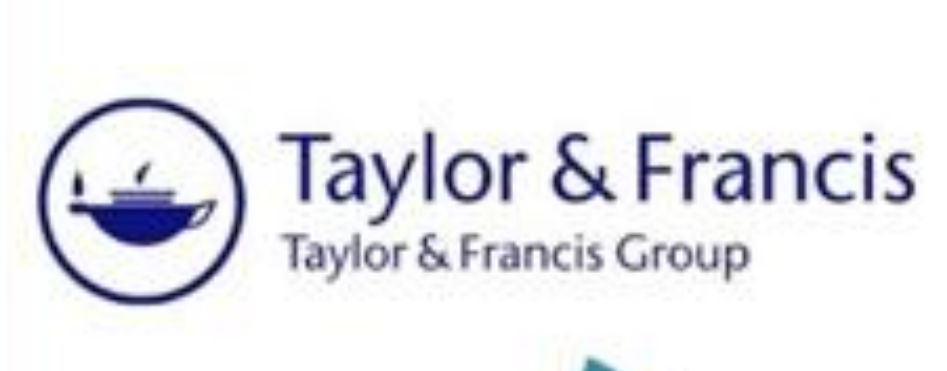

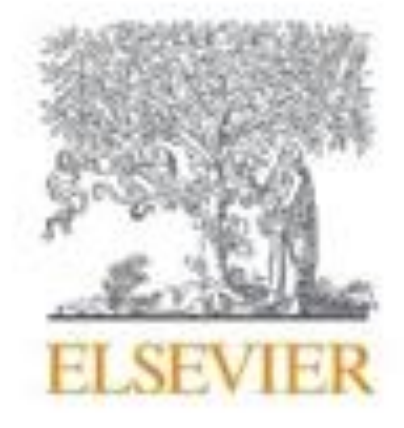

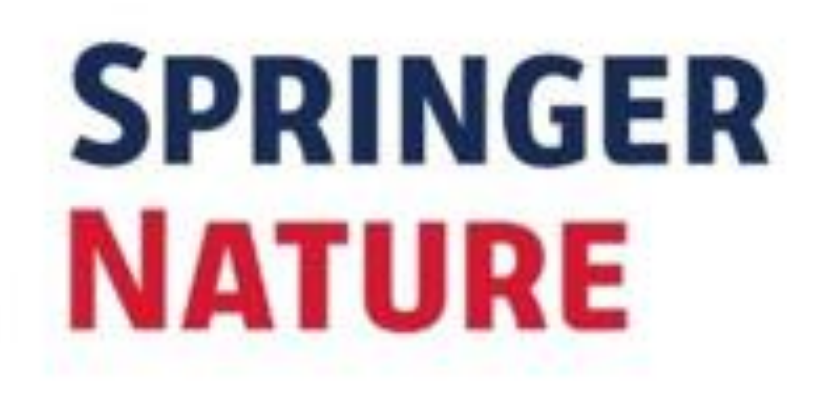

Con la firma de los acuerdos transformativos se pretende "transformar" el modelo de publicación de revistas académicas por suscripción, pasando a un modelo basado en la publicación en acceso abierto.

#### Además, obtiene:

- · La visibilidad de la producción científica institucional, pues aquella podrá divulgarse en revistas de acceso abierto de mucho prestigio y reconocimiento a nivel mundial.
- · Optimización de recursos en el pago de procesamiento y publicación de artículos en acceso abierto (APC)

# **Acuerdo transformativo** SPRINGER NATURE

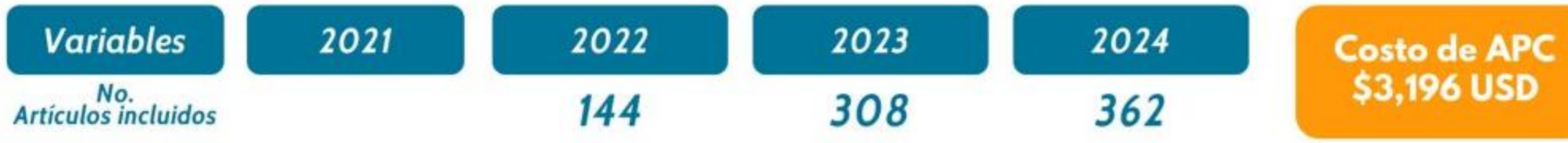

La Comisión No.4, comisión de negociación, luego de las reuniones y análisis con la editorial, logró el siguiente acuerdo:

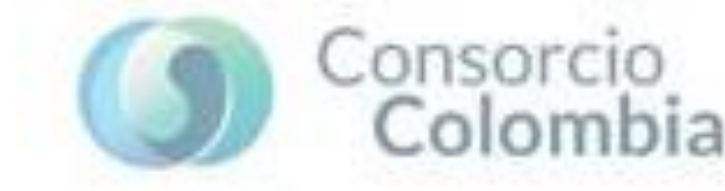

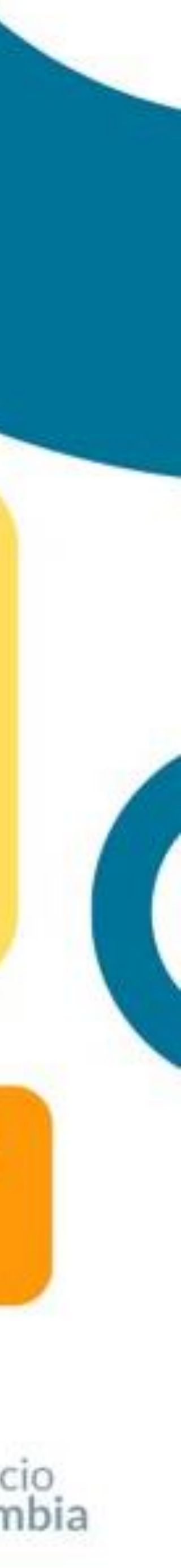

### **Acuerdo transformativo**

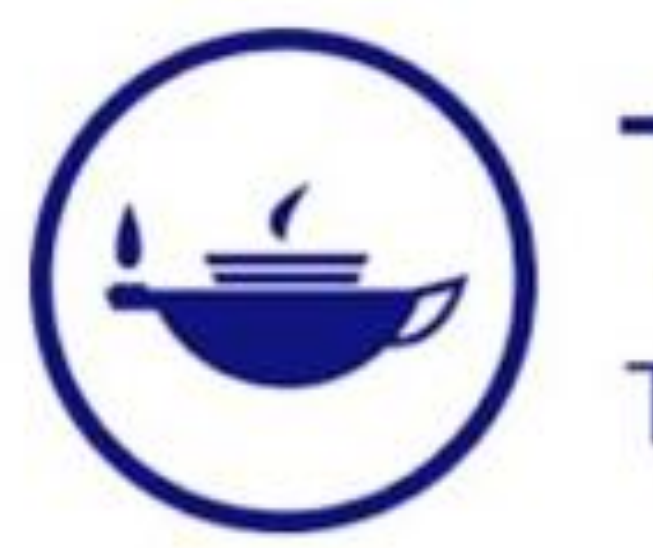

# Taylor & Francis<br>Taylor & Francis Group

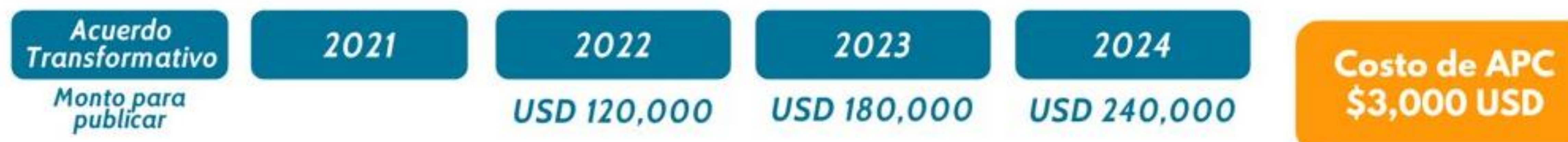

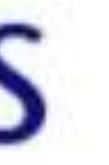

La Comisión No.4, comisión de negociación, luego de las reuniones y análisis con la editorial, logró el siguiente acuerdo:

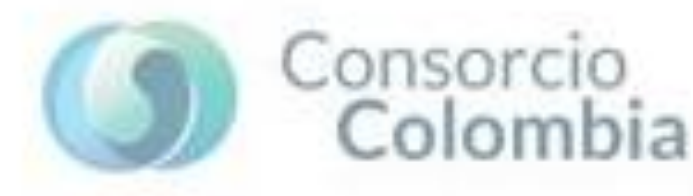

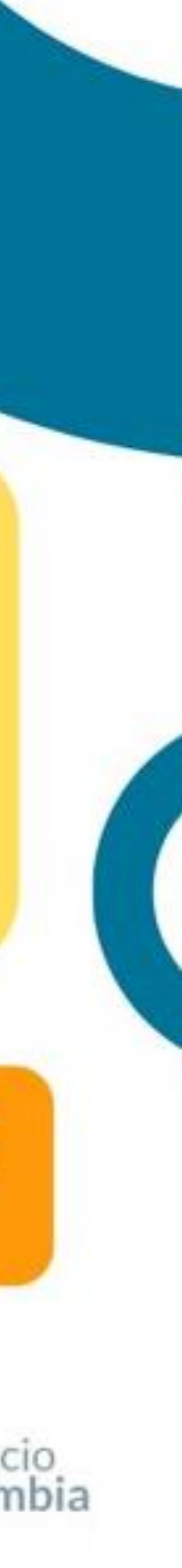

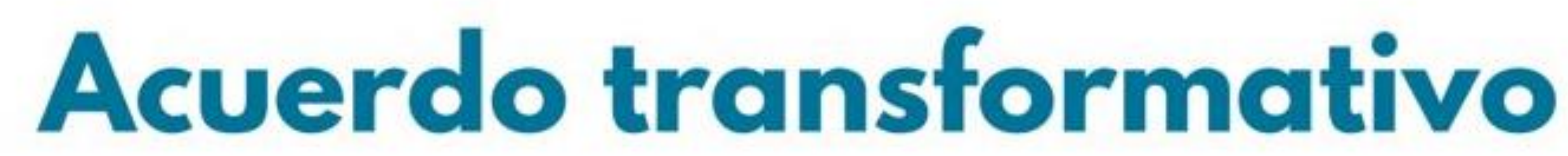

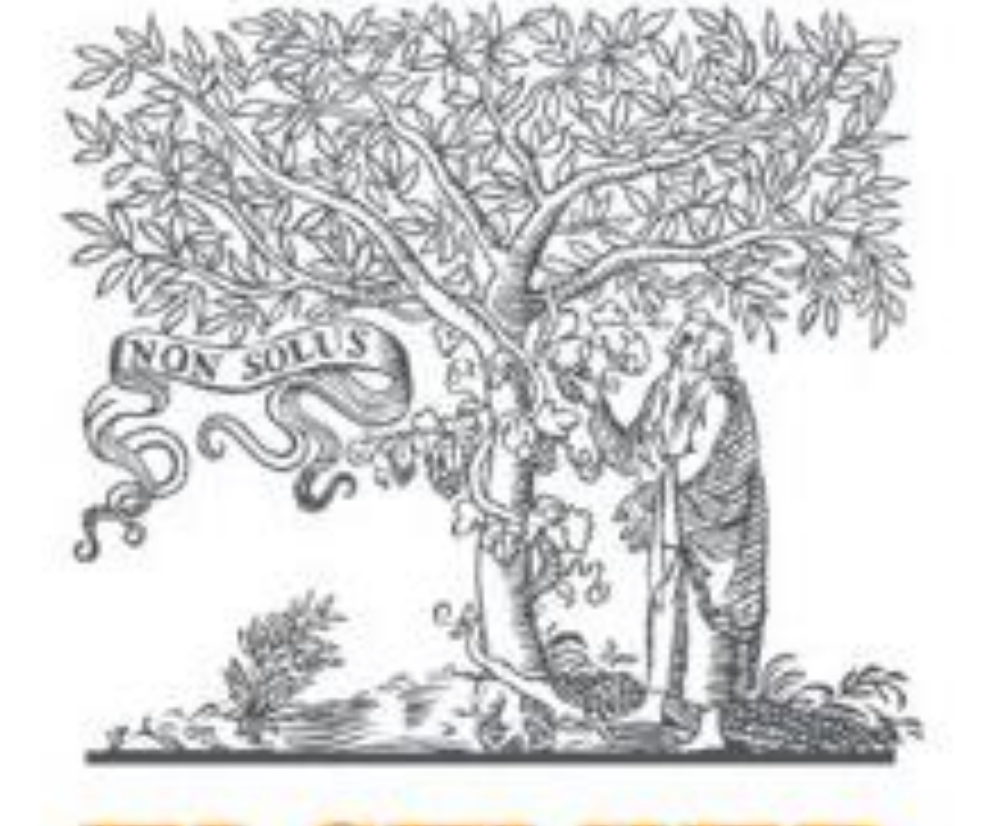

### **ELSEVIER**

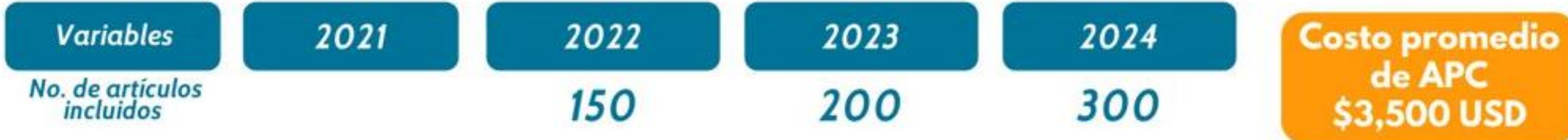

La Comisión No.4, comisión de negociación, luego de las reuniones y análisis con la editorial, logró el siguiente acuerdo:

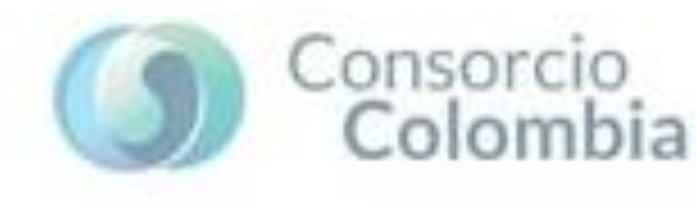

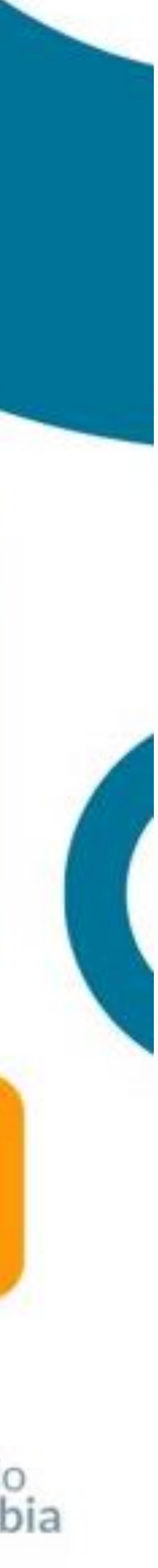

# **Visibilidad Académica**

YOUR **PERSONAL BRAND** 

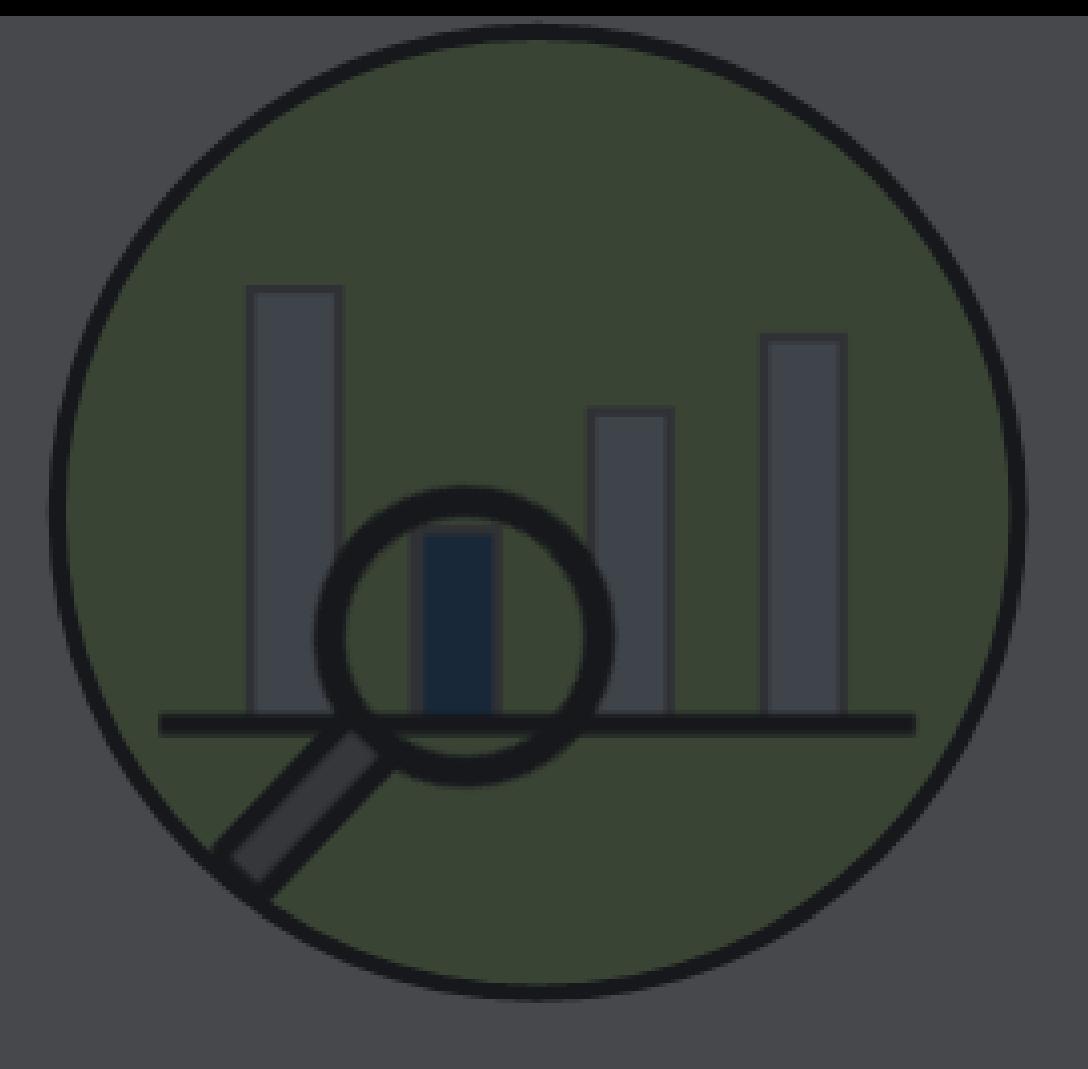

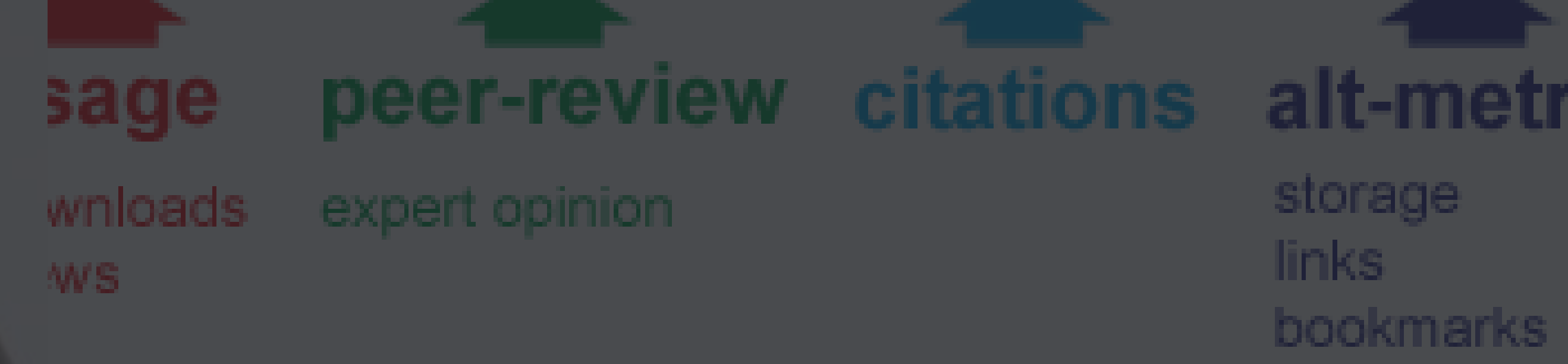

storage links

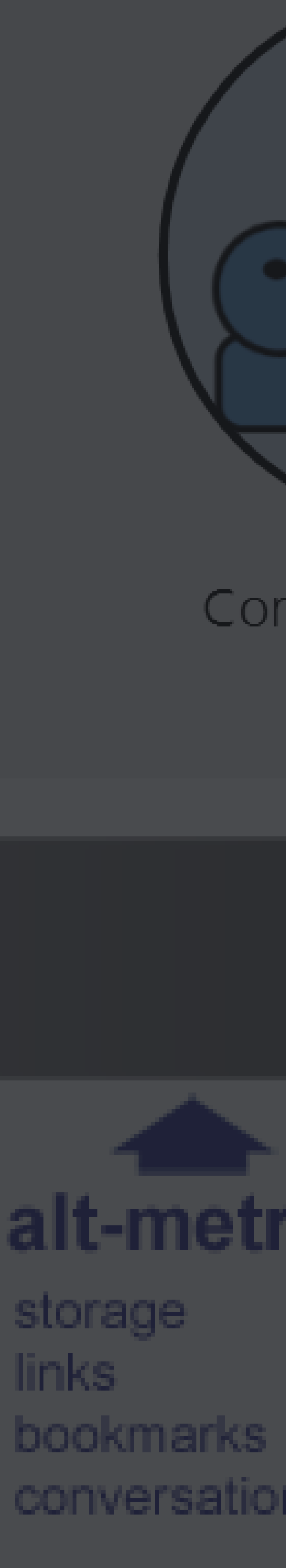

### **El proceso de publicación** <sup>44</sup>

# **01 02 03 04**

#### **Búsqueda**

El primer paso consiste en la búsqueda estratégica de revistas en nuestro campo

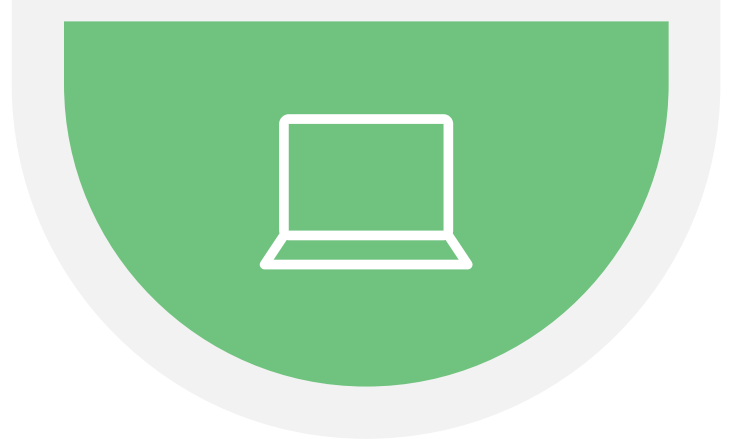

#### **Selección**

Seleccionar la revista que más se ajusta a nuestros intereses académicos

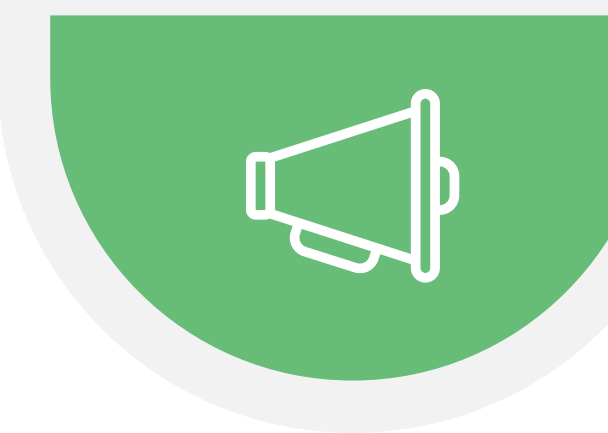

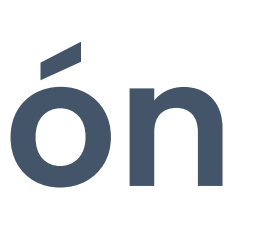

#### **Someter**

Hacer el proceso de sometimiento siguiendo recomendacio nes

 $\begin{tabular}{|c|c|} \hline \quad \quad & \quad \quad & \quad \quad \\ \hline \quad \quad & \quad \quad & \quad \quad \\ \hline \quad \quad & \quad \quad & \quad \quad \\ \hline \quad \quad & \quad \quad & \quad \quad \\ \hline \quad \quad & \quad \quad & \quad \quad \\ \hline \quad \quad & \quad \quad & \quad \quad \\ \hline \quad \quad & \quad \quad & \quad \quad \\ \hline \quad \quad & \quad \quad & \quad \quad \\ \hline \quad \quad & \quad \quad & \quad \quad \\ \hline \quad \quad & \quad \quad & \quad \quad \\ \hline \quad \quad & \quad \quad & \quad \quad \\ \hline \quad \quad & \quad$ 

#### **Visibilizar**

Lograr que la publicación sea visible en distintos medios

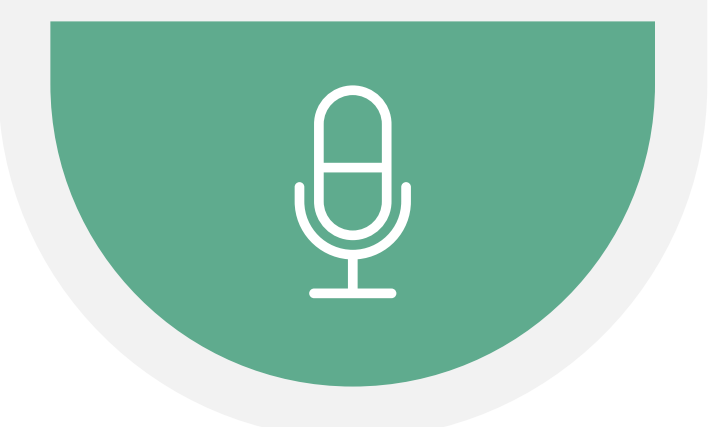

### **Journal Finders**

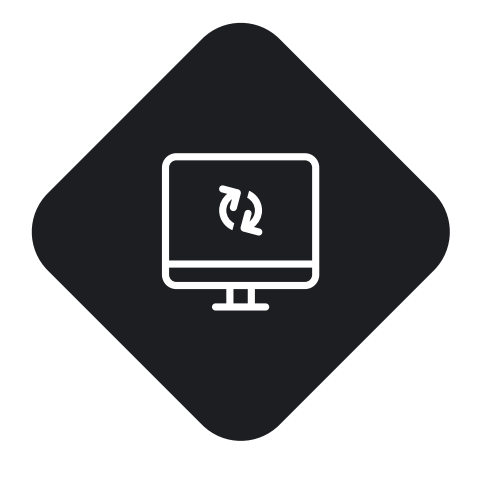

**MUNIT** 

THE REAL PROPERTY

#### **Inteligencia de apoyo**

A través de técnicas de datos, el servicio ofrece recomendaciones de revistas a partir del texto

#### **Especializada en editorial**

Cada editorial construyó su propio sistema para recomendar revistas dentro de su listado

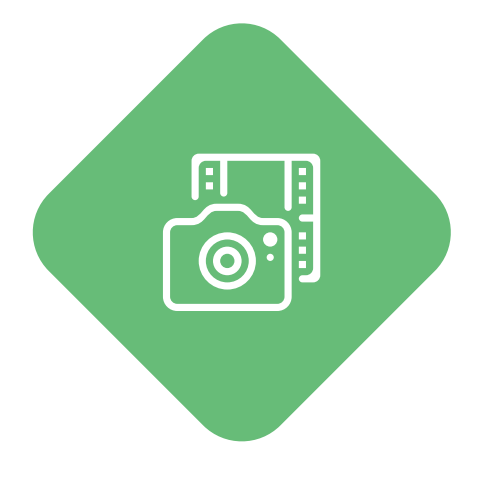

#### **Confiabilidad**

Se parte de la calidad de la editorial para depurar las revistas

#### 1E uggester

#### d recommendation

#### Over 2,500 journals

tching technology finds relevant on your manuscript details

Search all Springer and BMC journals to find the most suitable journal for your manuscript

#### **Author choice**

Easily compare relevant journals to place for publication

uscript details to see a list of journals most suitable for your research.

metabarcoding

metabarcoding

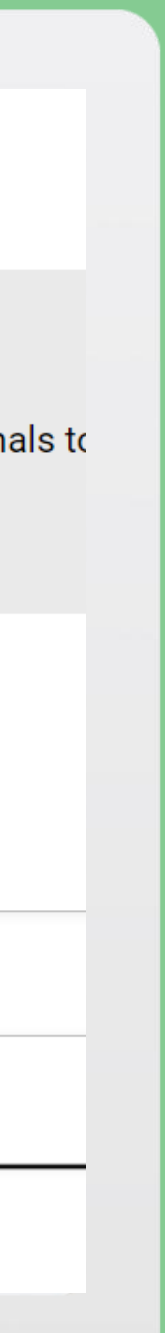

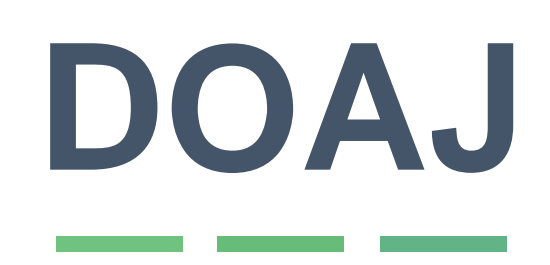

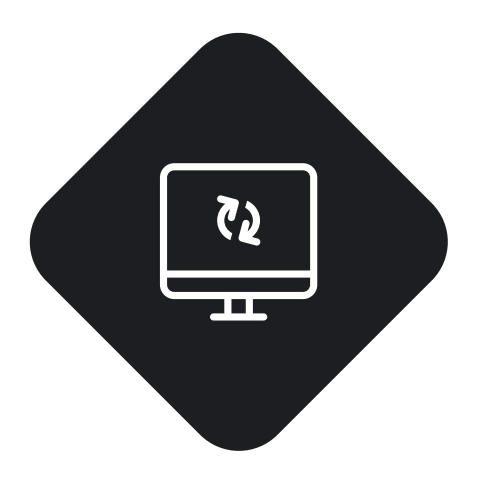

#### **Base de datos**

Listado de revistas publicadas en acceso abierto

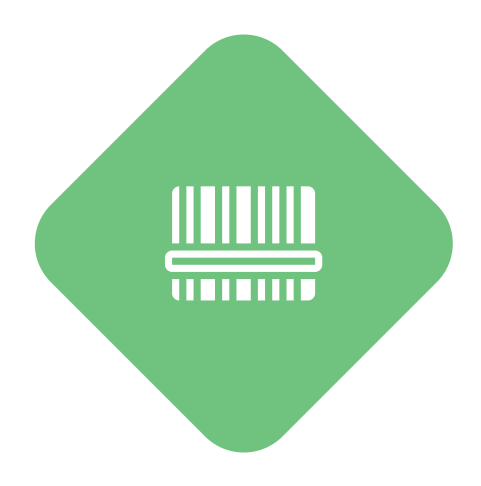

#### **Campo temático**

Permite filtrar por campo temático de las revistas

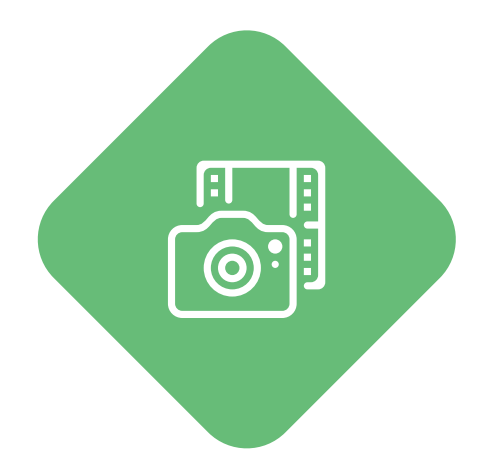

#### **Confiabilidad**

Hay filtros en la calidad de las revistas que ingresan al DOAJ

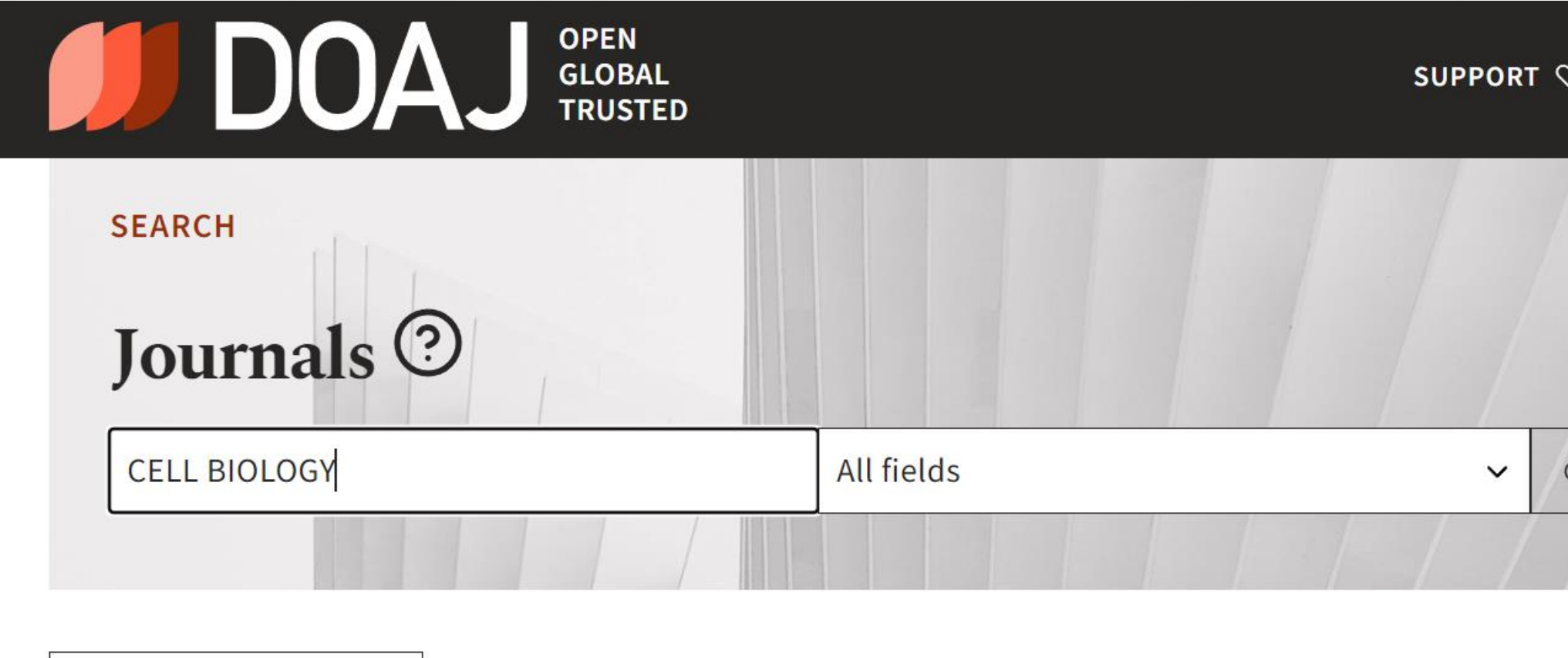

#### 72 indexed journals

<SHARE OR EMBED

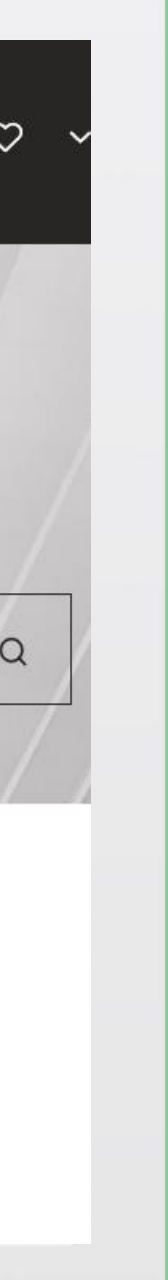

#### **Visibilidad de la revista**

La revista tiene estrategias de visibilidad claramente definidas

#### **Reconocimiento en área**

La comunidad académica reconoce la revista y suele publicar investigaciones relacionadas

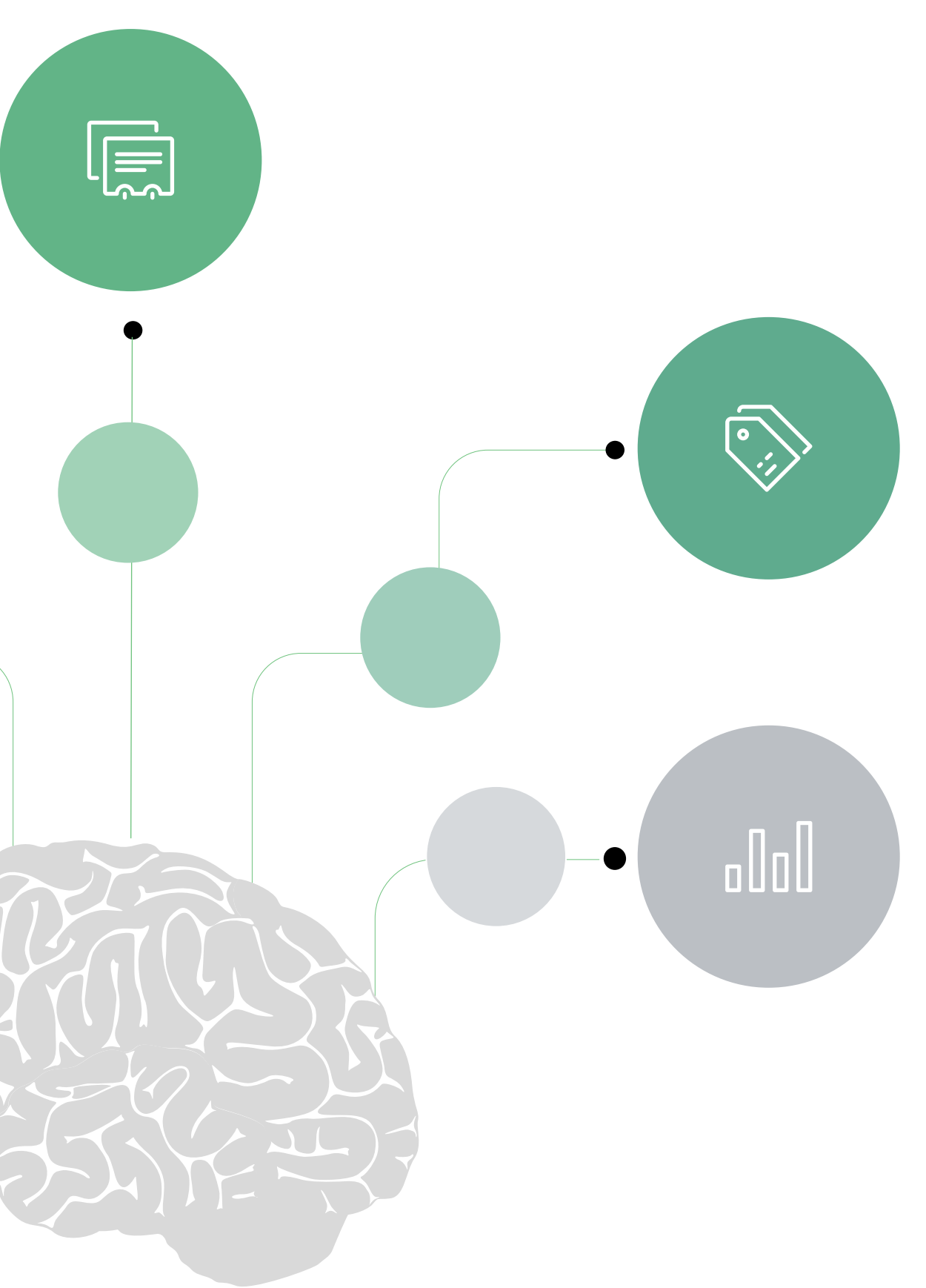

#### **Acceso Abierto**

La revista publica en acceso abierto

#### **Procesos editoriales**

La revista da información clara sobre sus procesos editoriales y evaluación de pares

#### **Indicadores y categoría**

Clasificación de la revista en distintas categorías Publindex, ScimagoJR, Incites, CiteScore

### **Selección de la revista: Criterios**

 $\boxed{\mathscr{D}}$ 

 $\begin{picture}(45,10) \put(0,0){\line(1,0){10}} \put(15,0){\line(1,0){10}} \put(15,0){\line(1,0){10}} \put(15,0){\line(1,0){10}} \put(15,0){\line(1,0){10}} \put(15,0){\line(1,0){10}} \put(15,0){\line(1,0){10}} \put(15,0){\line(1,0){10}} \put(15,0){\line(1,0){10}} \put(15,0){\line(1,0){10}} \put(15,0){\line(1,0){10}} \put(15,0){\line(1$ 

### **Someter la publicación** <sup>48</sup>

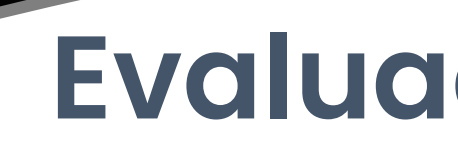

#### **Instrucciones a autores**

Lectura de las instrucciones a los autores. Esto permite analizar si el artículo corresponde al objetivo de la revista

#### **Publicación**

Analizar las licencias que utiliza la revista para la publicación

### **Evaluación por pares**

Tramitar los requerimientos de la evaluación

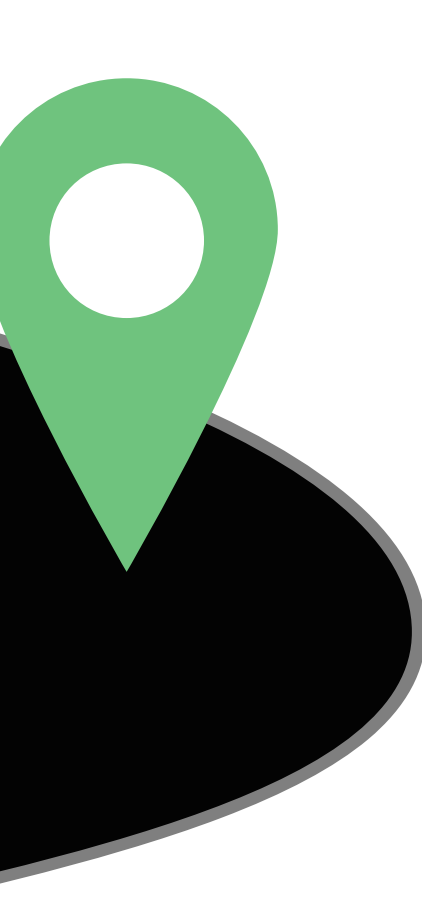

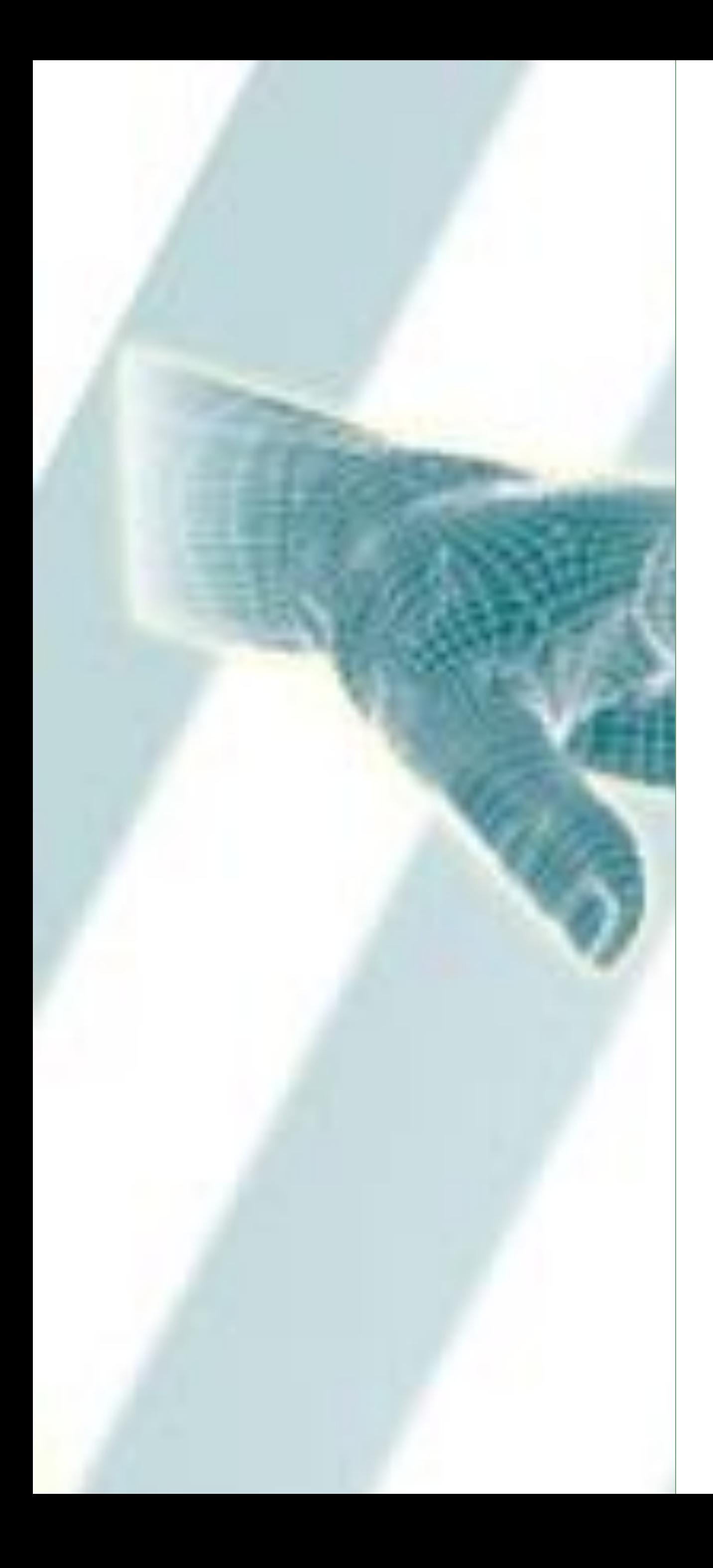

### **Visibilidad académica** <sup>49</sup>

La visibilidad demanda un rol activo de los investigadores y parte de reconocer que su actividad no finaliza con la publicación sino que se extiende más allá de ella.

**¿Porqué es diferente?**

**¿Qué es?**

Es la presencia digital de los actores del sistema académico en las plataformas especializadas para ello.

**¿A quiénes compete?**

La visibilidad compete a todos los actores del sistema de investigación. Cada uno con necesidades, competencias y herramientas diferentes.

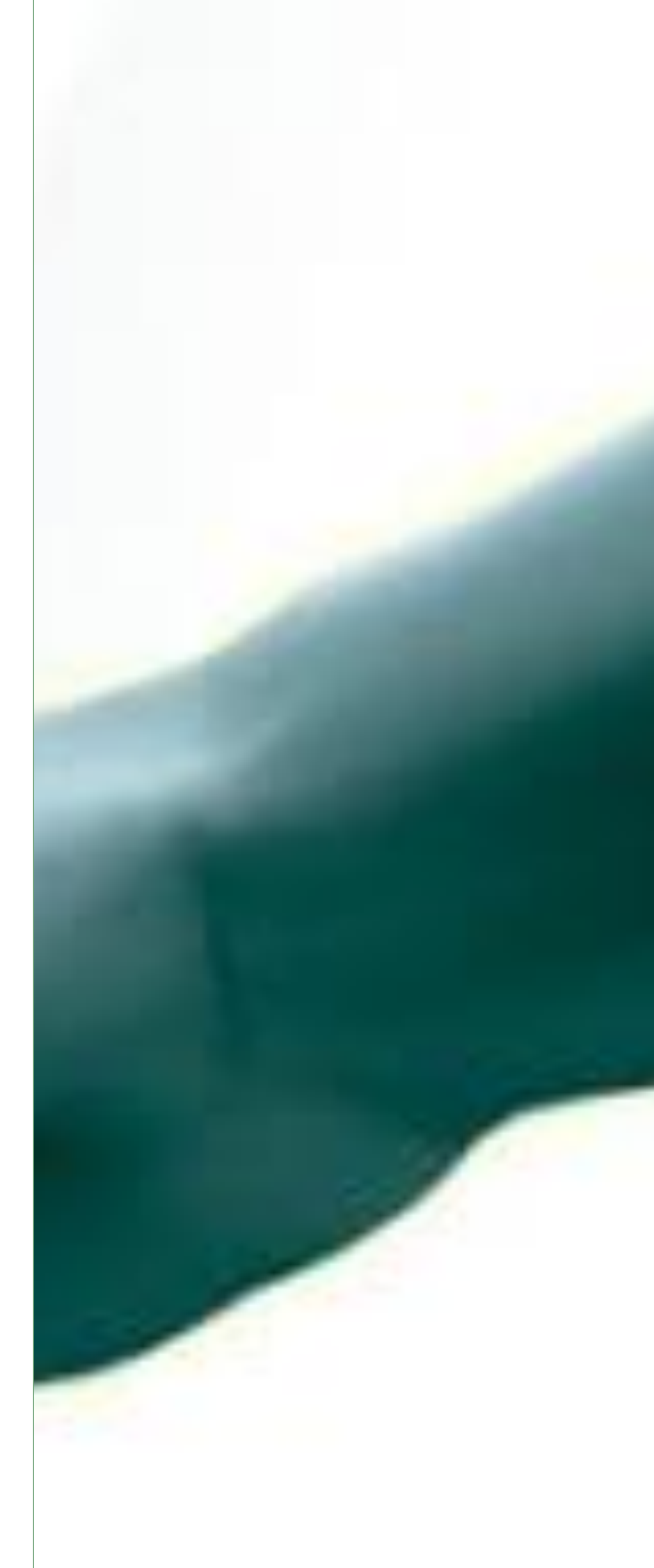

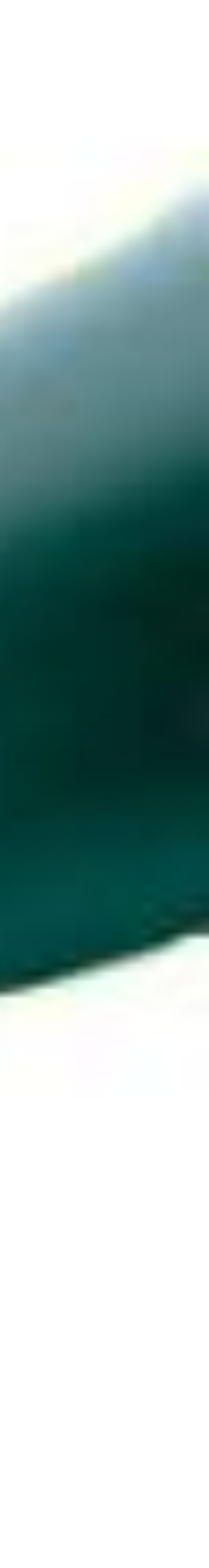

### **¿Qué determina la visibilidad?** <sup>50</sup>

 $\boldsymbol{C}$ 

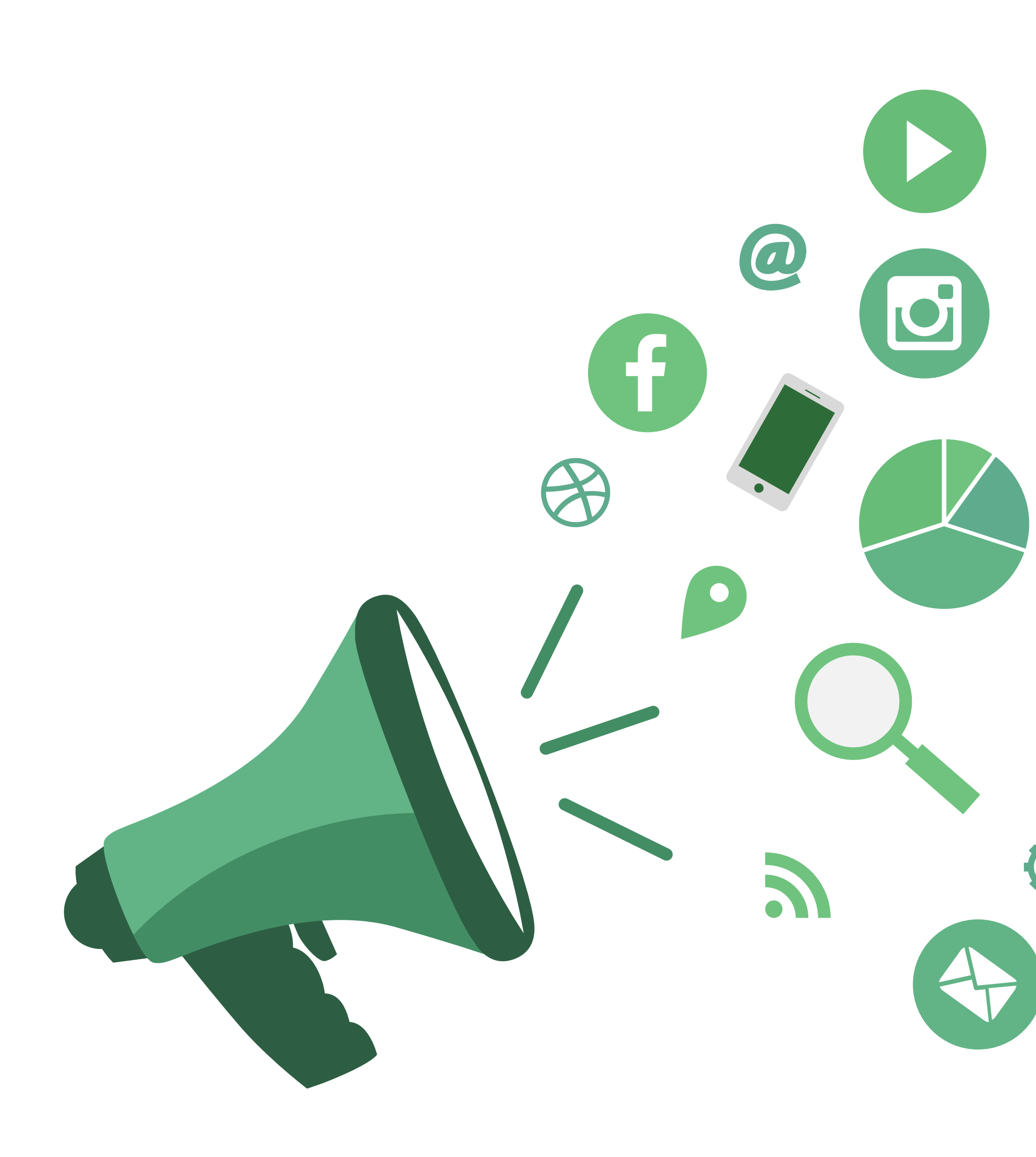

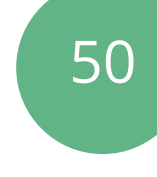

### **Calidad del trabajo**

Lo fundamental para construir una imagen de visibilidad en el mediano plazo es realizar productos de alta calidad

### **Visibilidad del medio**

La visibilidad de las revistas o editoriales donde se publica contribuye en gran medida a la visibilidad de los investigadores que publican en ellas **Red de colaboración**

La selección de aliados académicos con alta visibilidad contribuye a que los productos sean visibles, y por ende, los colaboradores. **Estrategia de difusión**

El uso estratégico de redes sociales facilita la visibilidad de nuestras publicaciones

### **Una marca personal como**

### **investigador**

### **Seleccionar**

A partir del ecosistema de plataformas y redes, es adecuado identificar aquellas en las que se tendrá presencia.

**2**

#### **Normalizar**

Es necesario identificar los aspectos diferenciales, que sean únicos, y utilizarlos de forma normalizada: firma, firma institucional, palabras claves.

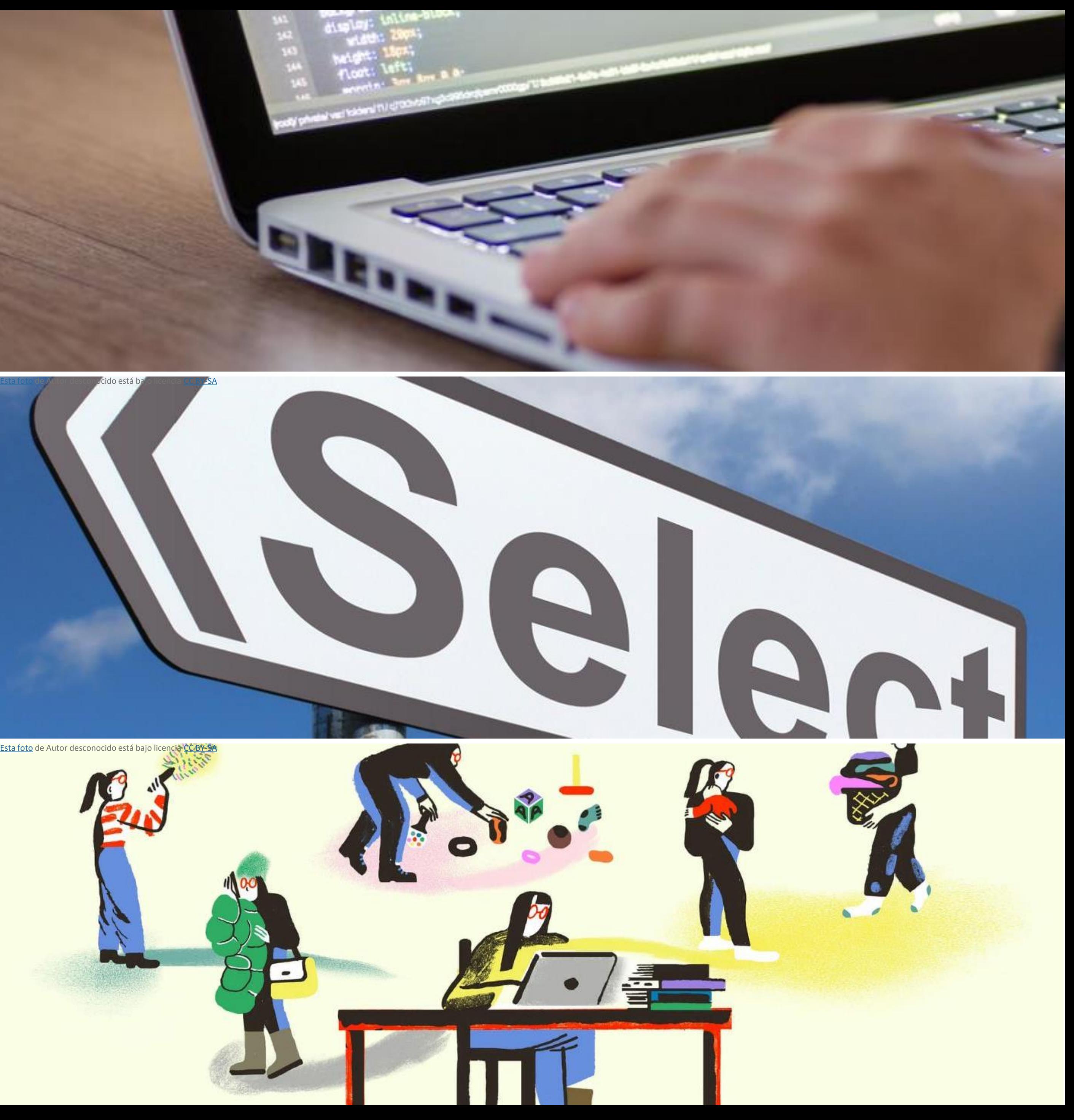

**1**

#### **Sostener**

Se recomienda generar un flujograma para sostener y mantener actualizada la presencia en las distintas plataformas digitales.

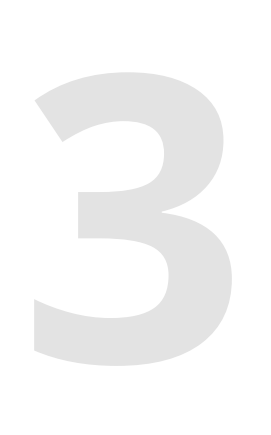

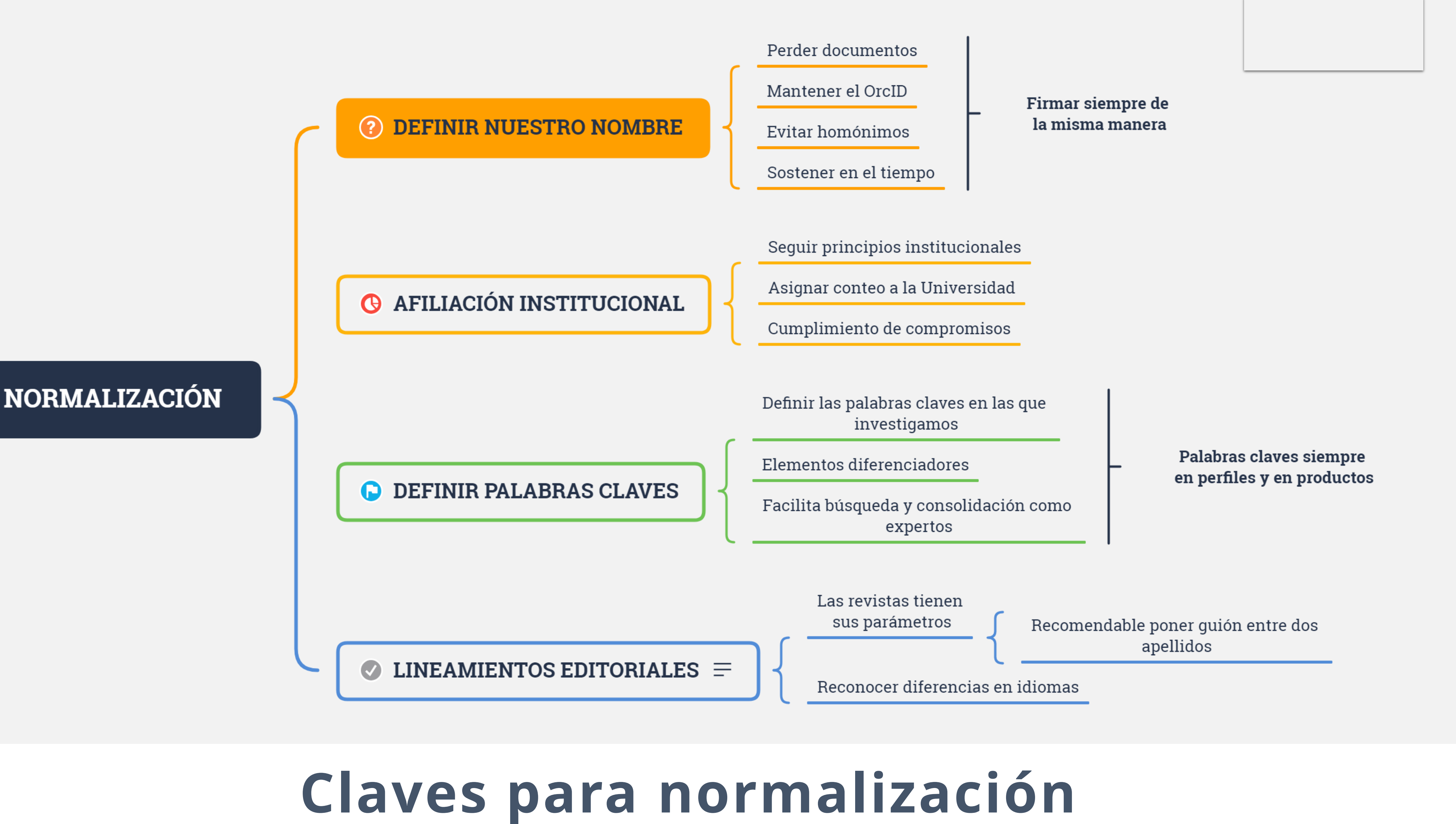

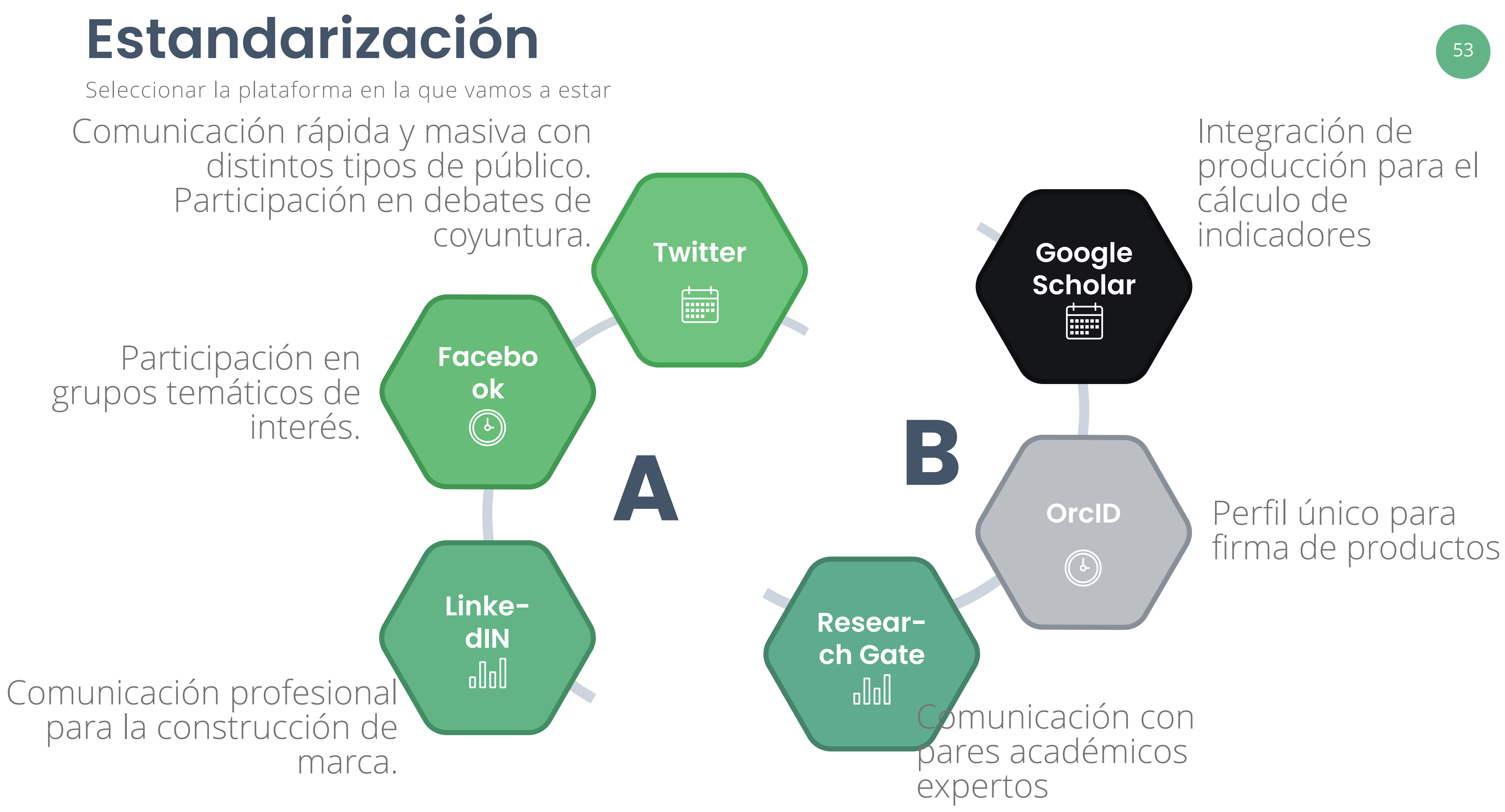

### **Sostener**

 $\star$  —

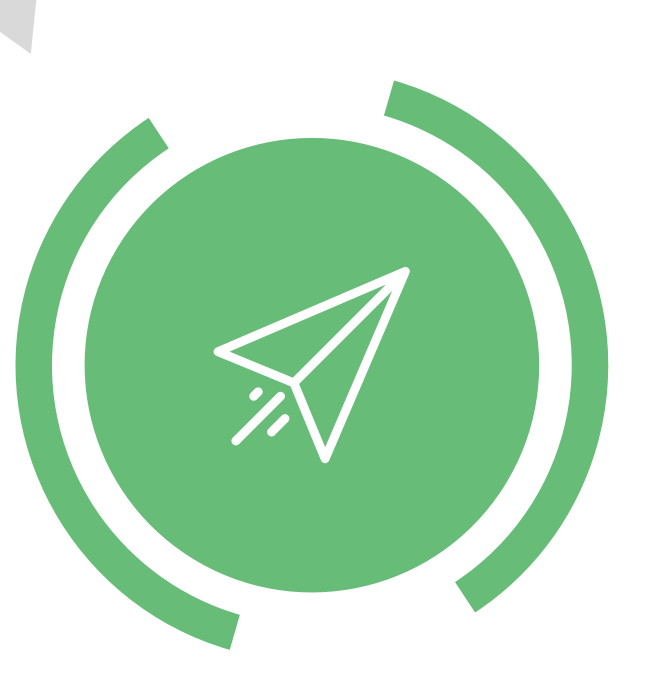

Participar en las discusiones temáticas que se estén dando en redes frente a nuestro tema de investigación

 $\begin{array}{c} \bullet & \bullet & \bullet \end{array}$ 

Mantener dinámicamente nuestros perfiles. No dejarlos caer en el tiempo.

#### Controlar las estadísticas que vayan emergiendo para identificar temas, productos o públicos que más se están impactando.

Automatizar en la medida de lo posible la conexión entre distintas plataformas para disminuir la carga de trabajo

 $0000$ 

Verificar periódicamente que los productos estén actualizados y en la plataforma pertinente.

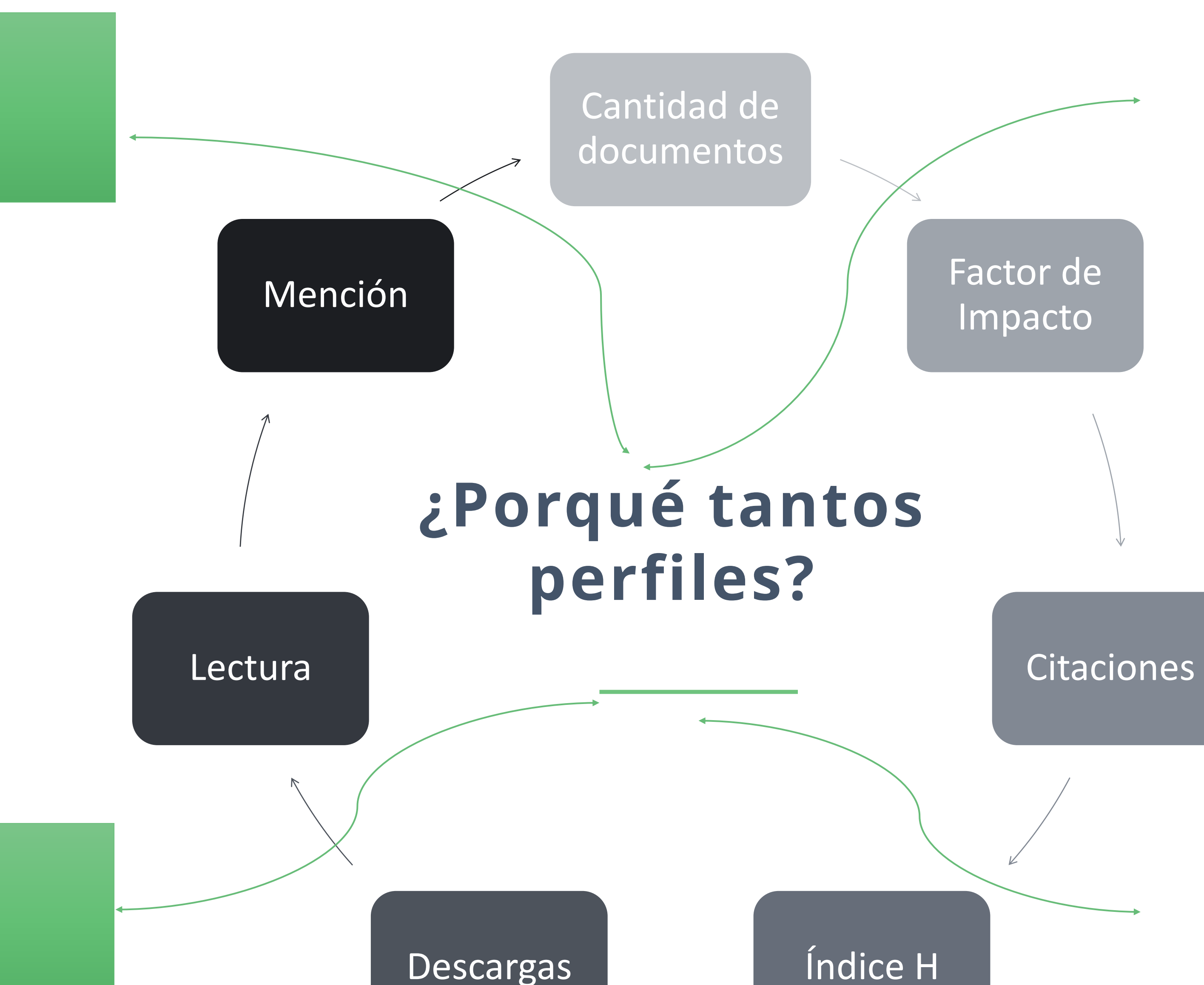

### Nuevas **Estrategias**

### Nuevos Públicos

### Nuevas Demandas

Nuevas Herramientas

## Ecosistema palacerogress **Ia visible limit de Addresse de Addresse de Addresse de Addresse de Addresse de Addresse de Addresse de Addresse de Addresse de Addresse de Addresse de Addresse de Addresse de Addresse de Addresse de Addresse de Addresse**

YOUR PERSONAL **BRAND** 

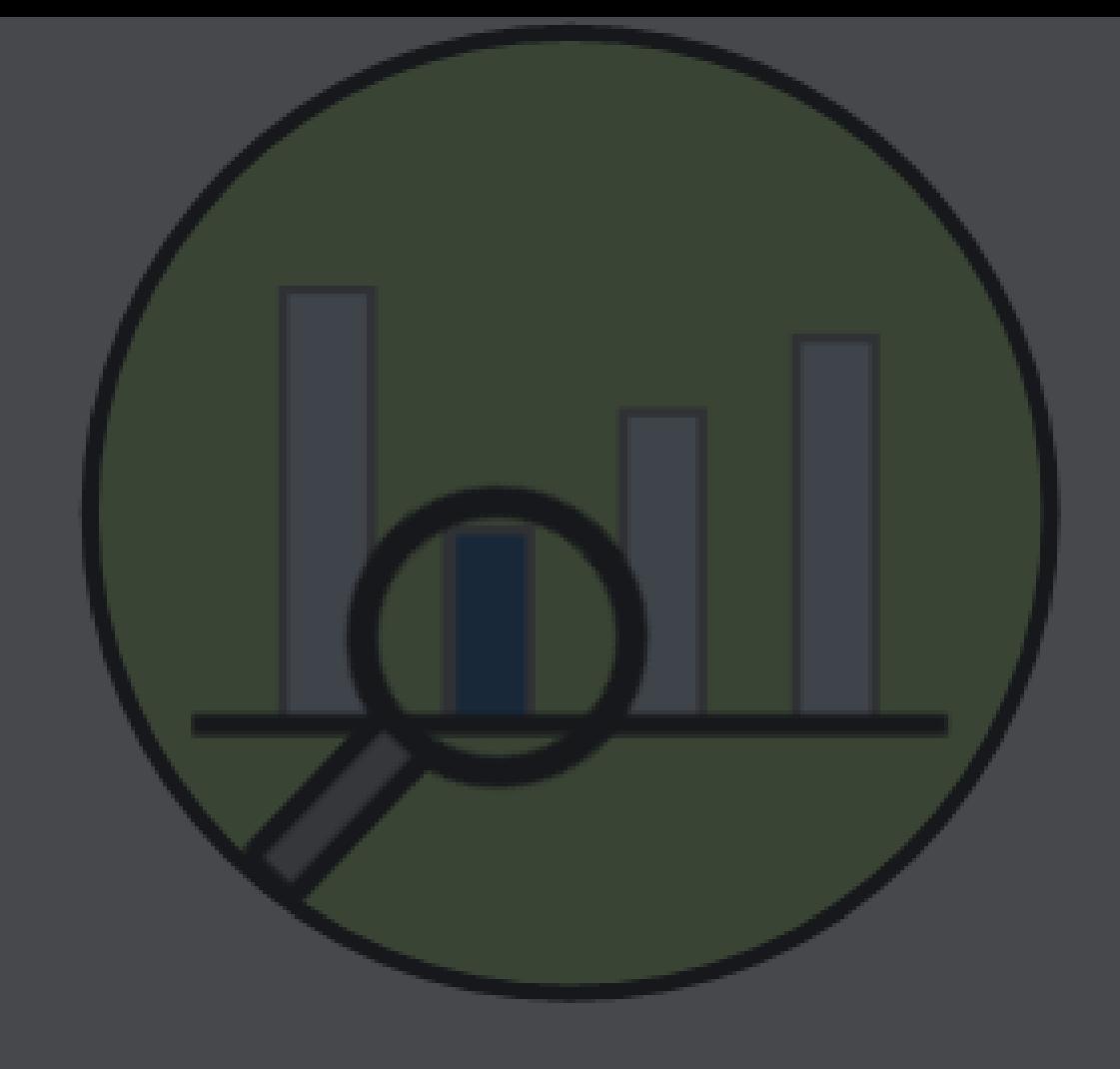

### peer-review citations alt-metr

 $WS$ 

wnloads expert opinion

storage links

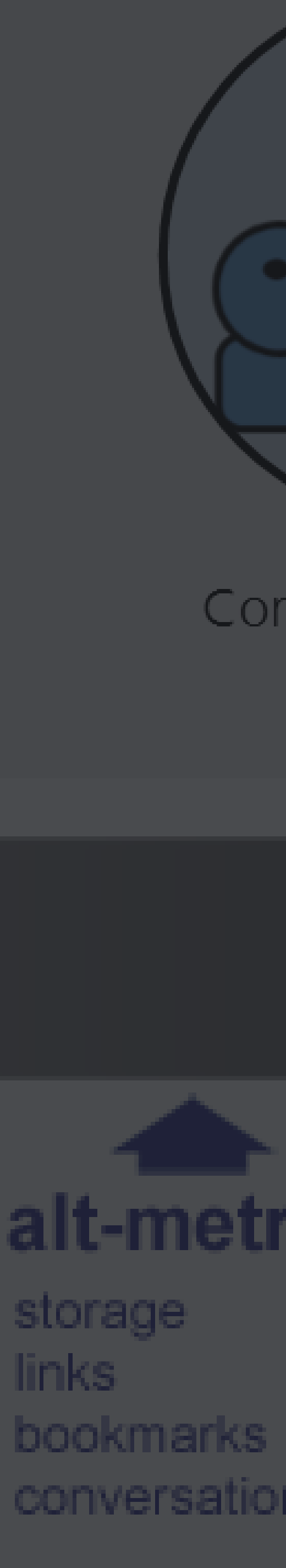

### Una amplia variedad en plataformas 67

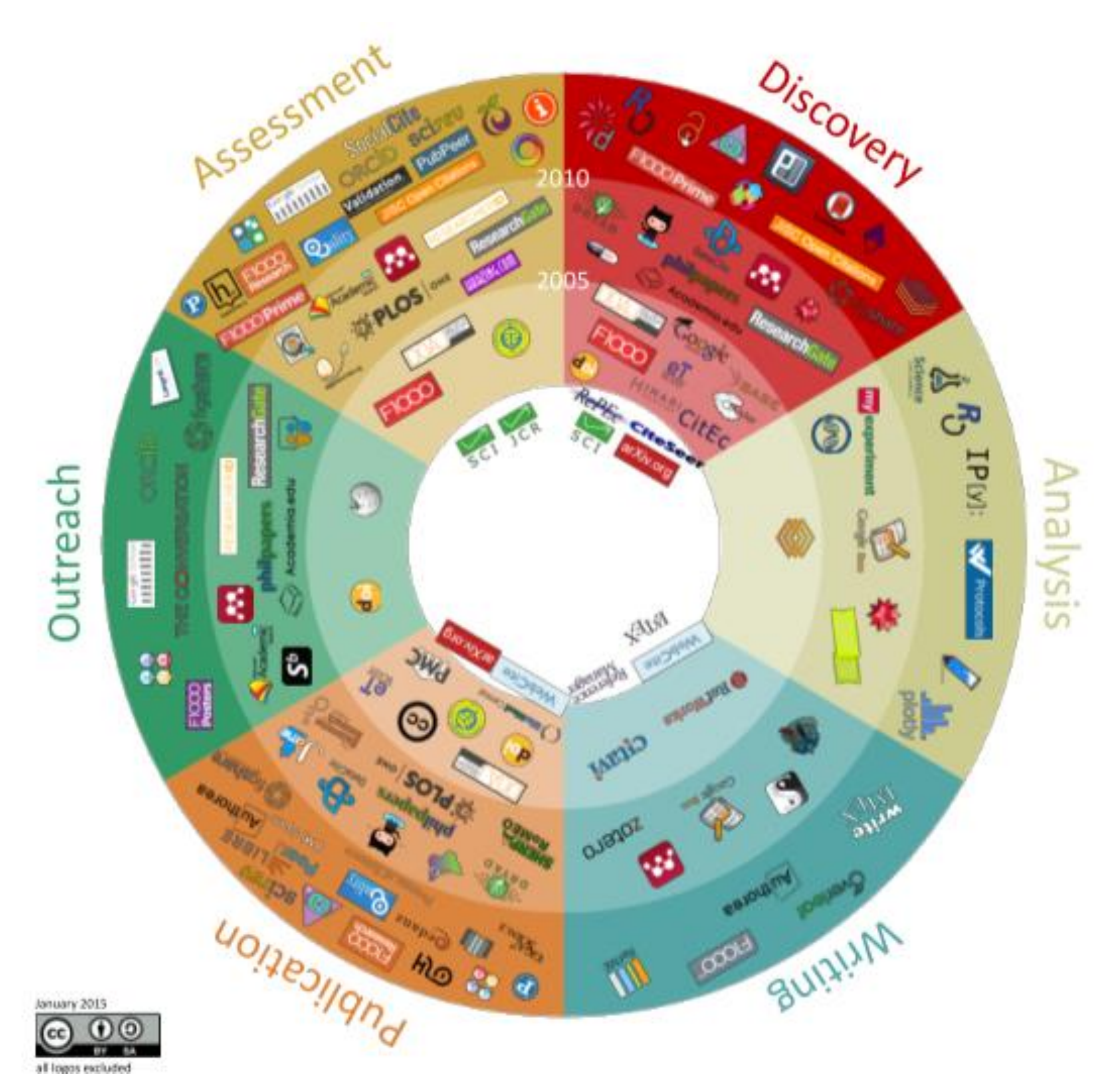

En los últimos 20 años se ha dado un crecimiento notable en la disponibilidad de herramientas para la gestión y realización de la investigación. En cada una de las fases del proceso de investigación se tienen varias opciones que pueden utilizar los investigadores para planear, realizar, publicar y divulgar sus actividades.

Fuente:

https://figshare.com/articles/poster/101\_Innovations\_in\_Scholarly\_Communic ation\_the\_Changing\_Research\_Workflow/1286826

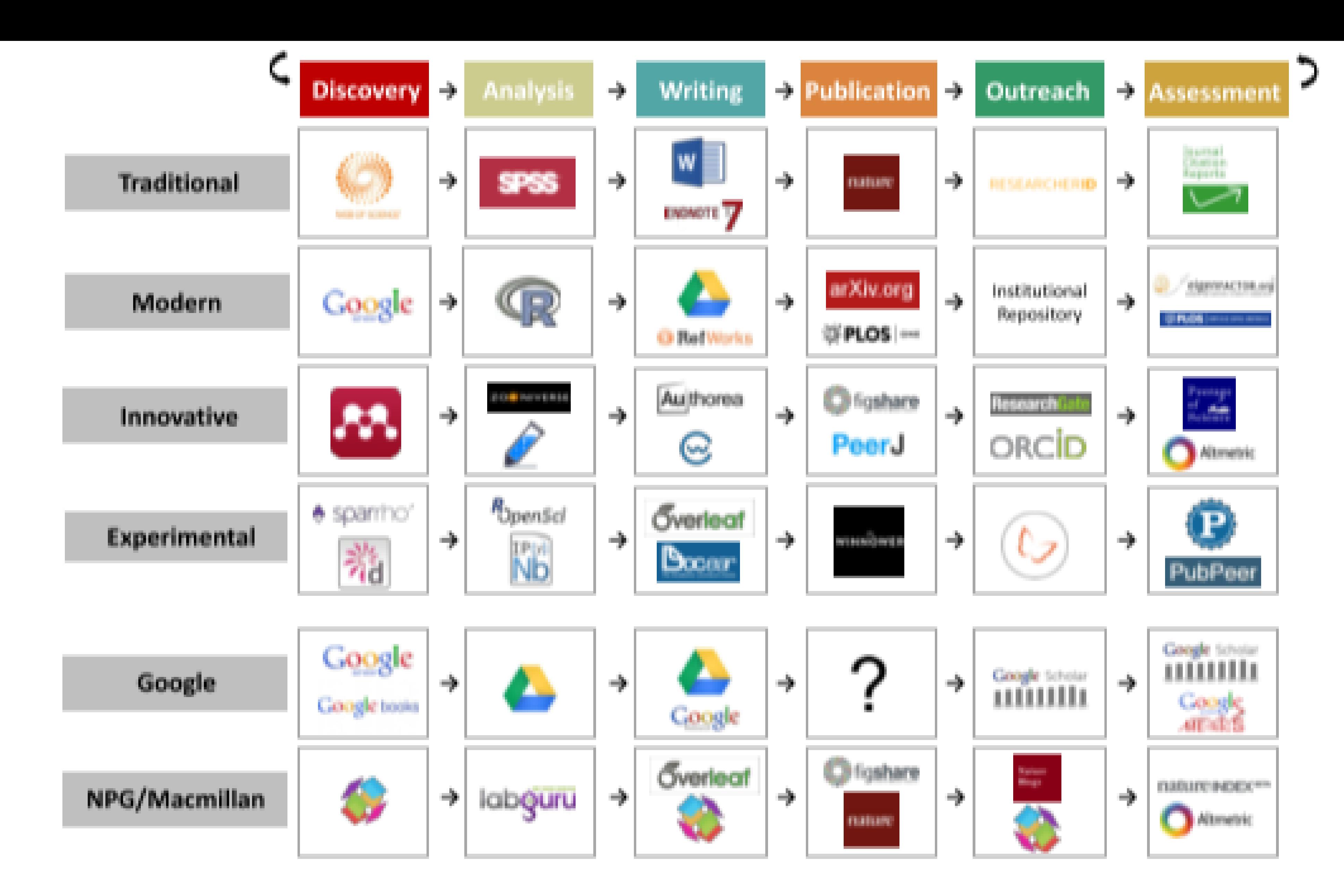

### **Un nuevo flujo de investigación**

### **Integrando la IA en investigación** <sup>59</sup>

Write here your awesome subtitle

#### **Research Rabbit**

Permite visualizar las redes de conocimiento a partir de una publicación específica

#### **Cliovis**

 $\bigoplus$ 

 $\mathbb{Q}$ 

 $C$   $\odot$   $\odot$ 

Construcción de mapas de conocimiento.

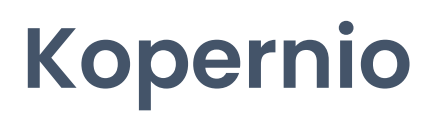

Búsqueda de documentos e integración con referenciadores bibliográficos

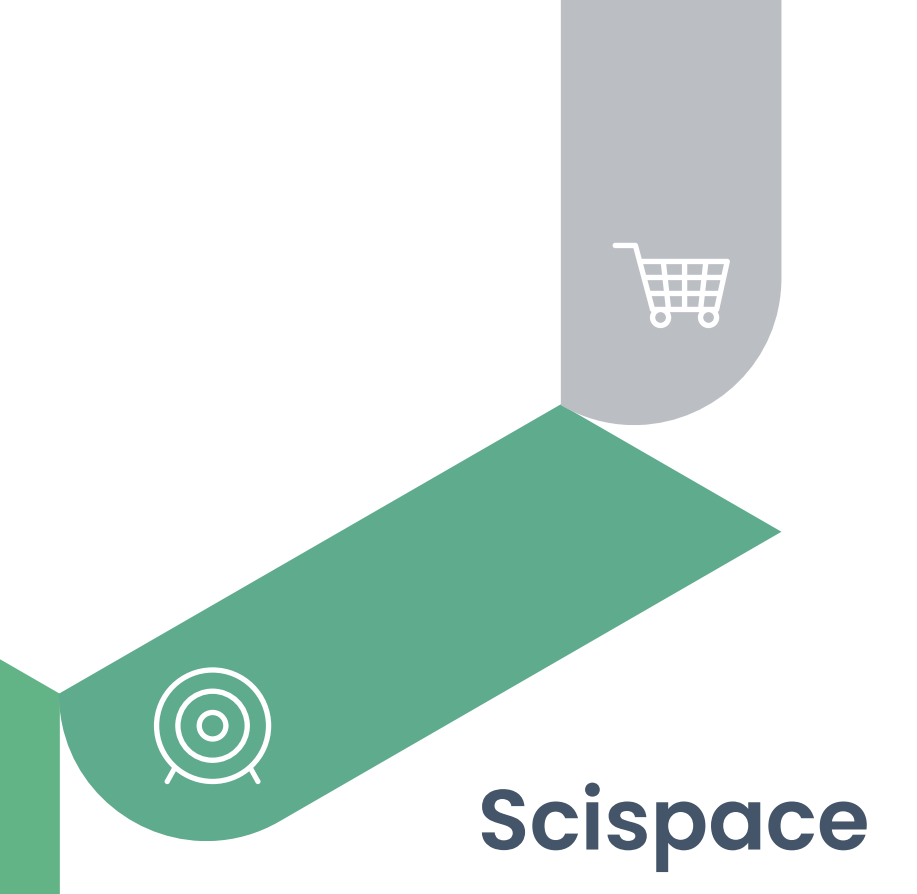

पुनु

Asistente de investigación para la búsqueda de documentos y análisis

#### **ReadCub**

Curación de materiales para la búsqueda de referencias bibliográficas

#### **Consensus APP**

Responde preguntas de investigación basado en publicaciones científicas

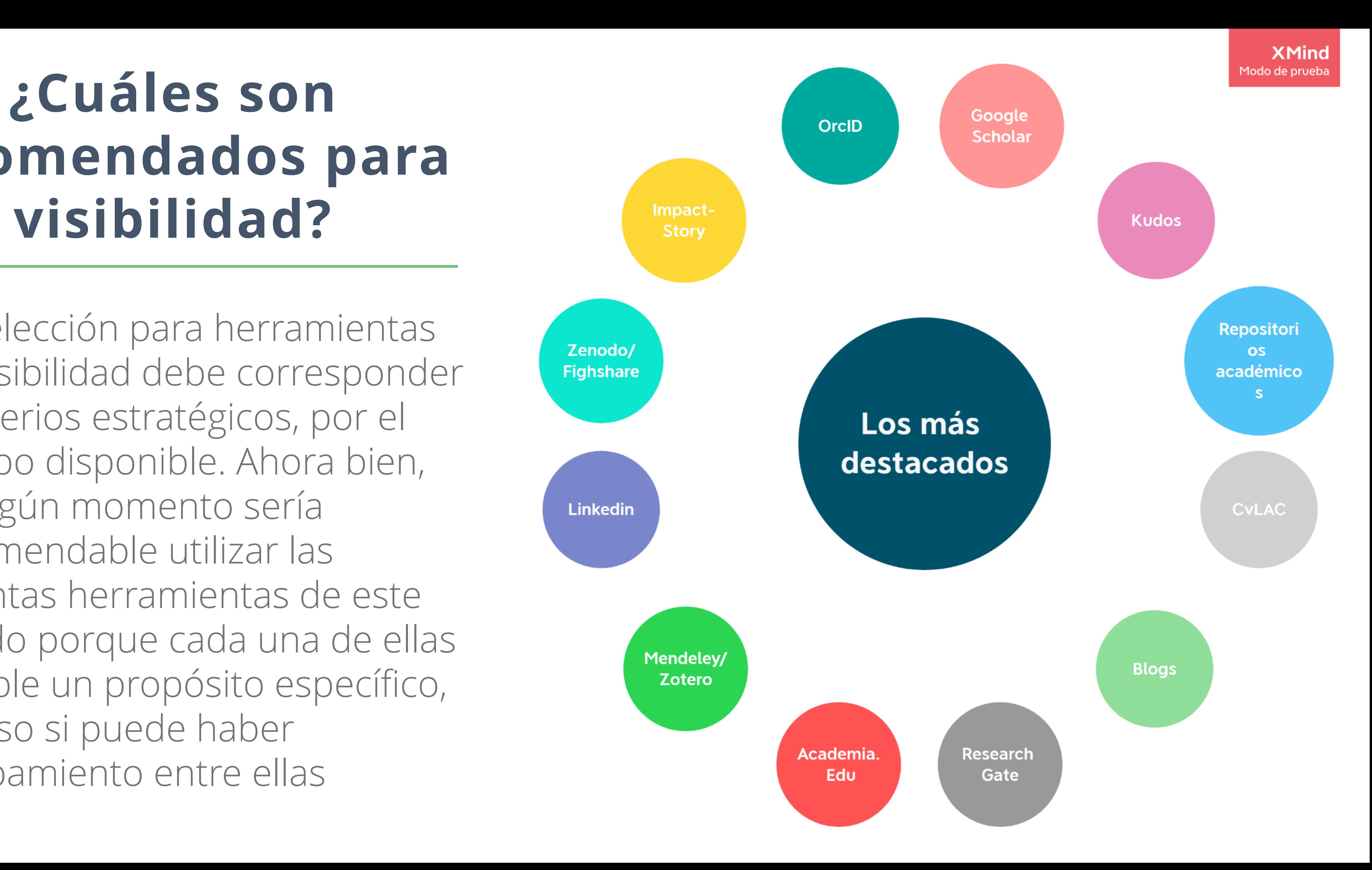

### **recomendados para visibilidad?**

La selección para herramientas de visibilidad debe corresponder a criterios estratégicos, por el tiempo disponible. Ahora bien, en algún momento sería recomendable utilizar las distintas herramientas de este listado porque cada una de ellas cumple un propósito específico, incluso si puede haber solapamiento entre ellas

### Elementos generales de mejora de citación

**TABLE 3** increase the impact of their work on science and wildlife management.

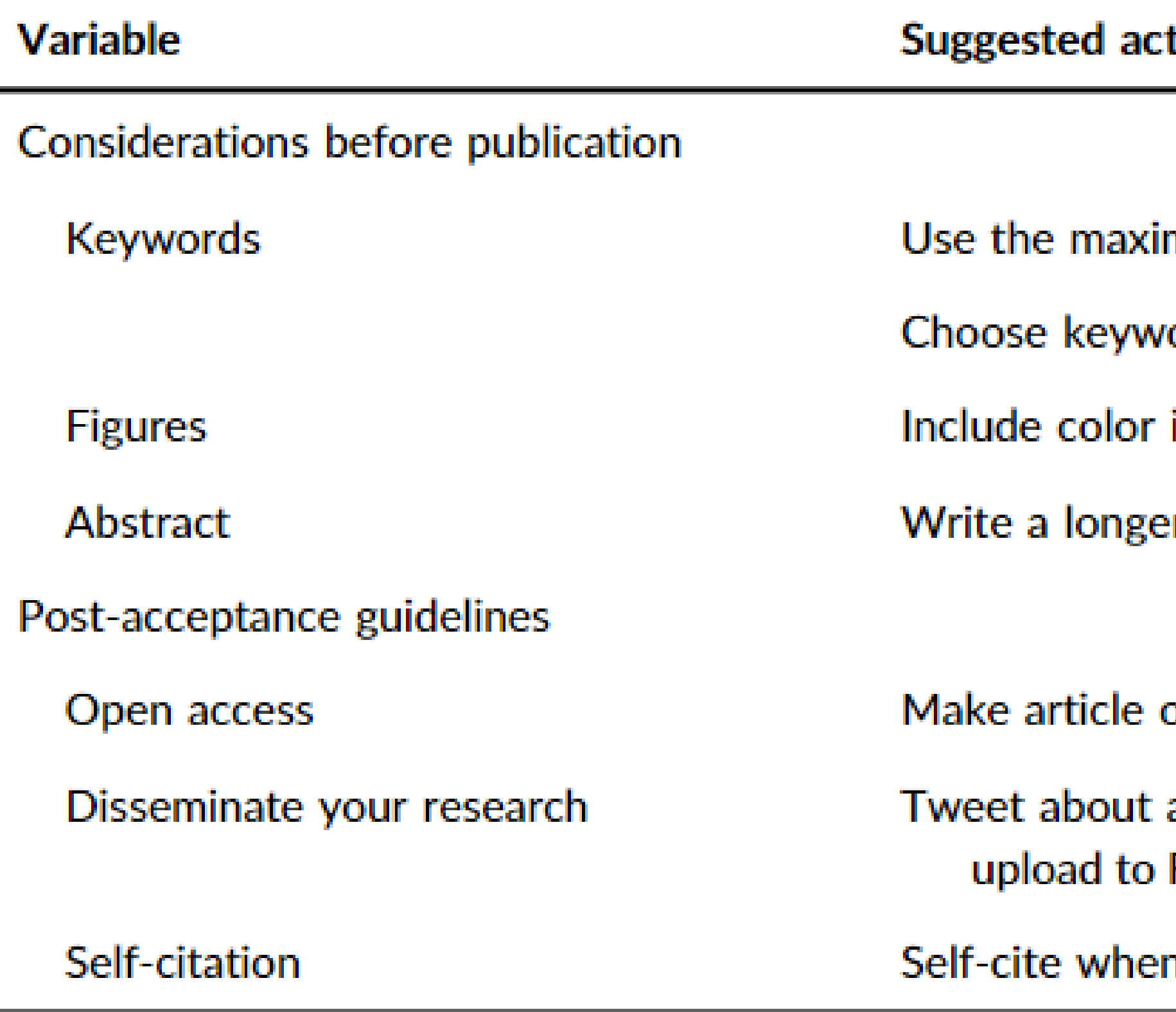

A checklist based on our results from citation rates of articles 1, 2, and 5 years after publication in The Journal of Wildlife Management between 2011 and 2015 ( $n = 778$ ). Our checklist is a guide for authors to possibly

#### tion

- mum number of keywords allowed by the journal
- ords that are increasing in use in your field (e.g., trendy)
- in figures whenever possible
- er abstract
- open access
- article, create a press release, share research on a blog, ResearchGate (when applicable and permissible by copyright)
- n appropriate

### **Elementos esenciales de visibilidad** <sup>62</sup>

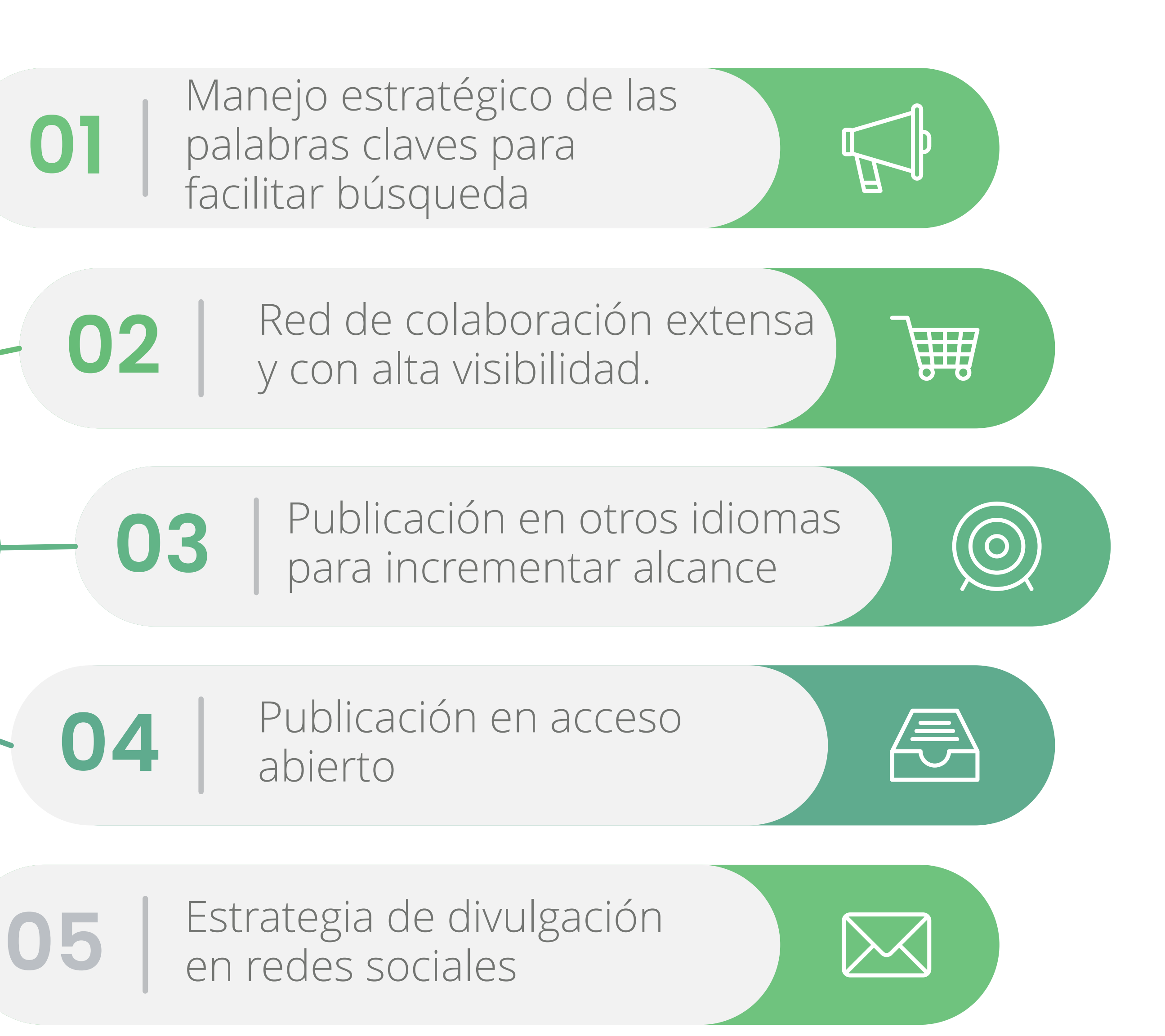

#### **Selección de editoriales con estrategia de visibiilidad**

**Google Scholar**

Google Scholar es un servicio ofrecido por Google para la comunidad académica. Originalmente nació como un servicio de indexación de documentos científicos, pero con el tiempo se le ha adicionado la opción de los perfiles para los investigadores, ofreciendo estadísticas para su gestión

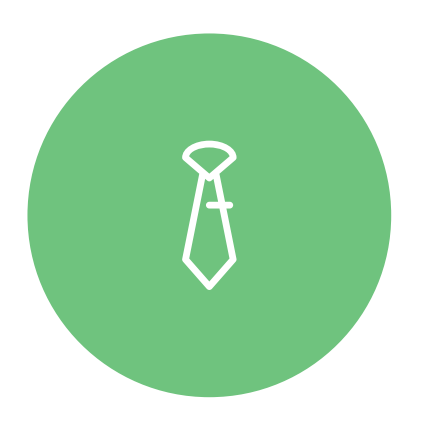

### **Centralización de la información**

Permite recopilar en un único sitio todos los productos que ha realizado el investigador.

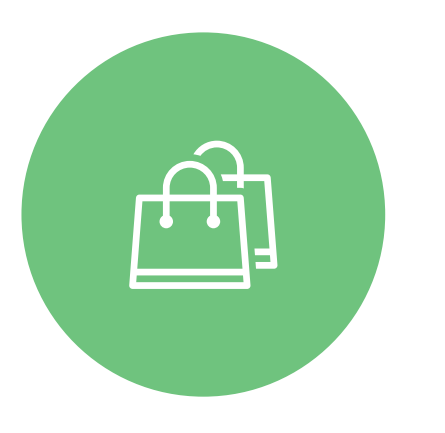

### **Estadísticas**

GS calcula la cantidad de documentos que tiene el investigador, además de los índices: H, H5 e i10

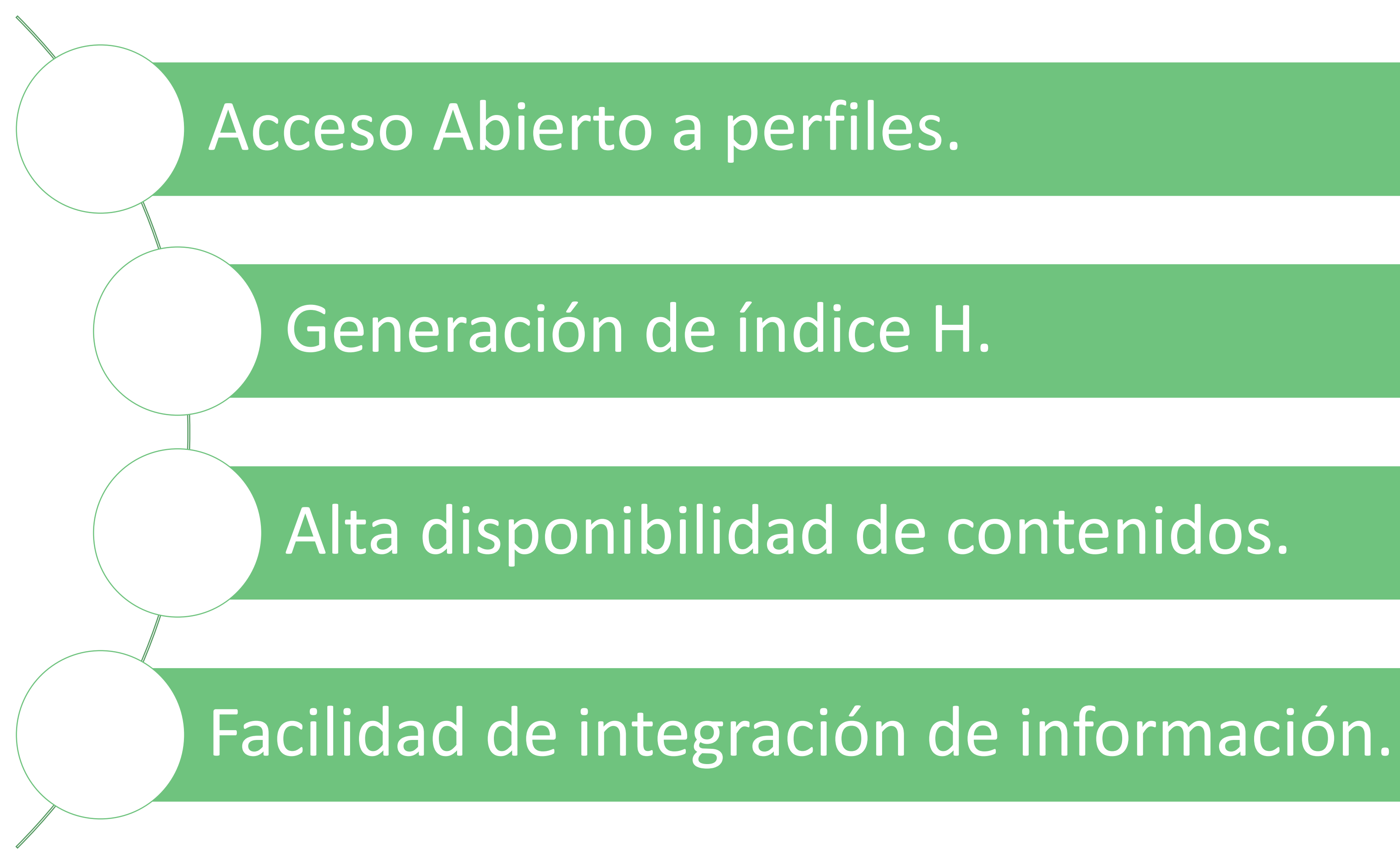

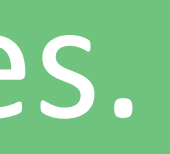

### **Características de Google Scholar**

El uso de Google Scholar es una tendencia cada vez más creciente en la comunidad académica. No obstante, existen distintas formas de gestionarlo, destacando algunas prácticas como las más convenientes para lograr la visibilidad.

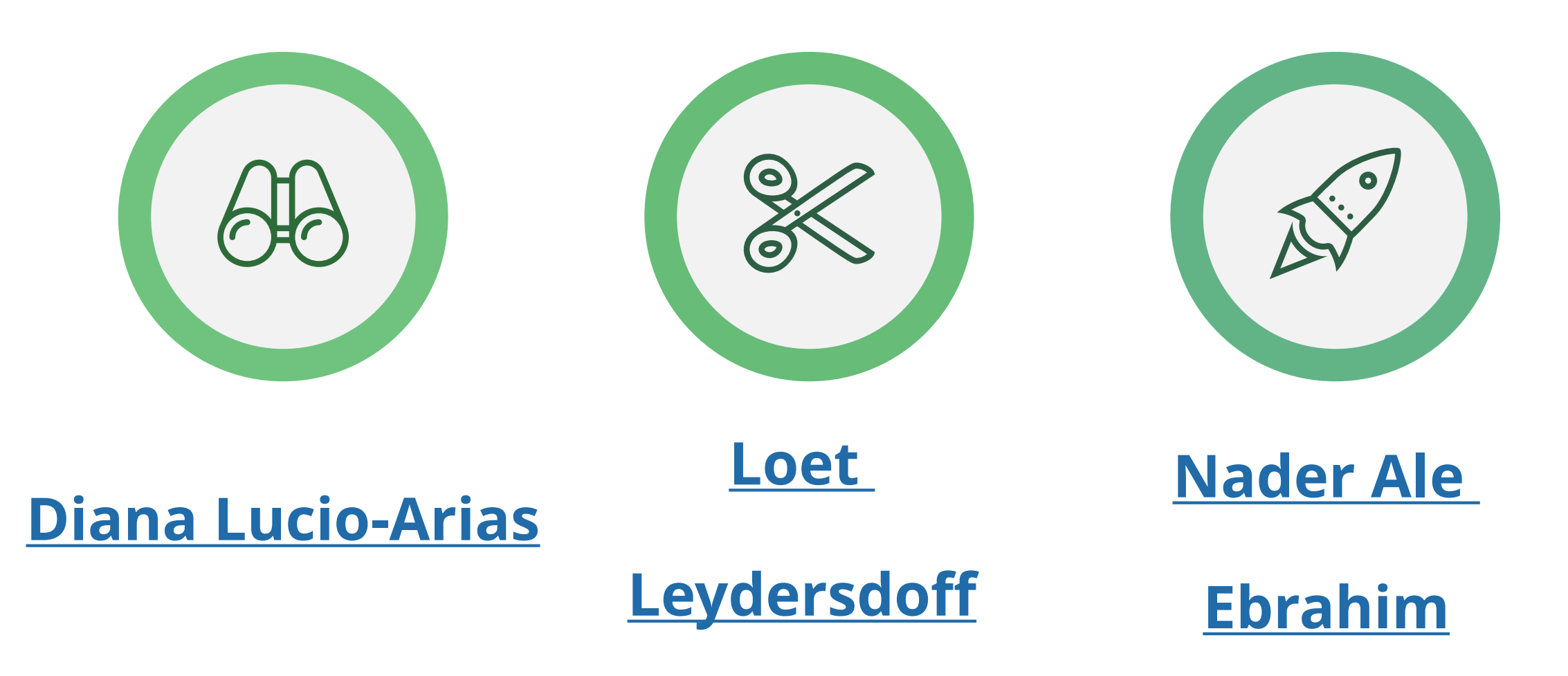

# Algunos Ejemplos<br> **Algunos Ejemplos**

 $I$ quier idioma  $\qquad \bigcirc$ 

Buscar sólo pág

#### dados

#### para investigadores: Cue ß.

#### ace 7 días

Más artículos de hace 7 d

### **Lo positivo y negativo en Google Scholar** <sup>66</sup>

 $\mathbf{E}$ 

F

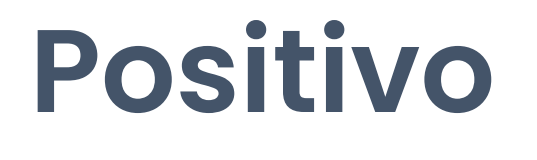

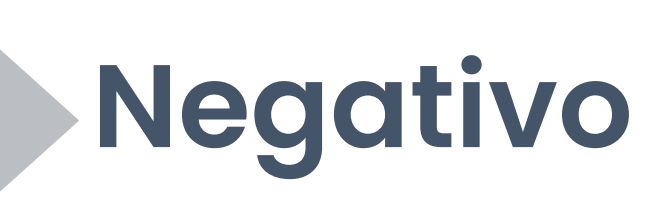

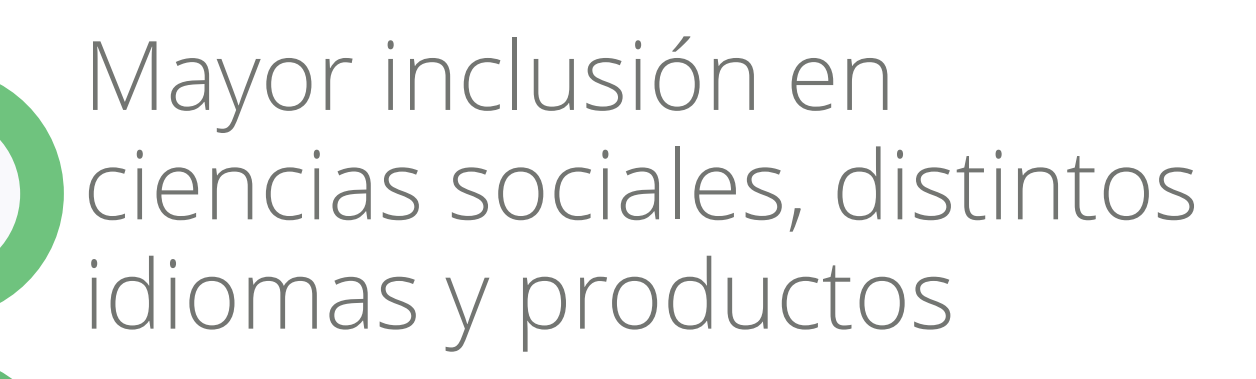

Plataforma abierta

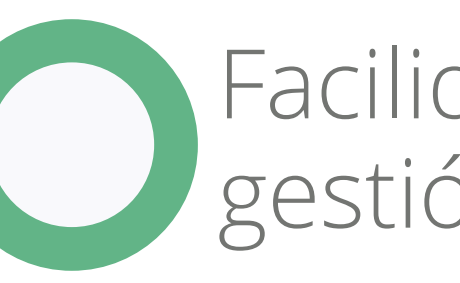

Facilidad en la gestión

> Poca normalización en datos

Falta calidad en la información Esfuerzo permanente de depuración

### Correo personal e institucional

### Producción Bibliográfica

### Tiempo para normalización

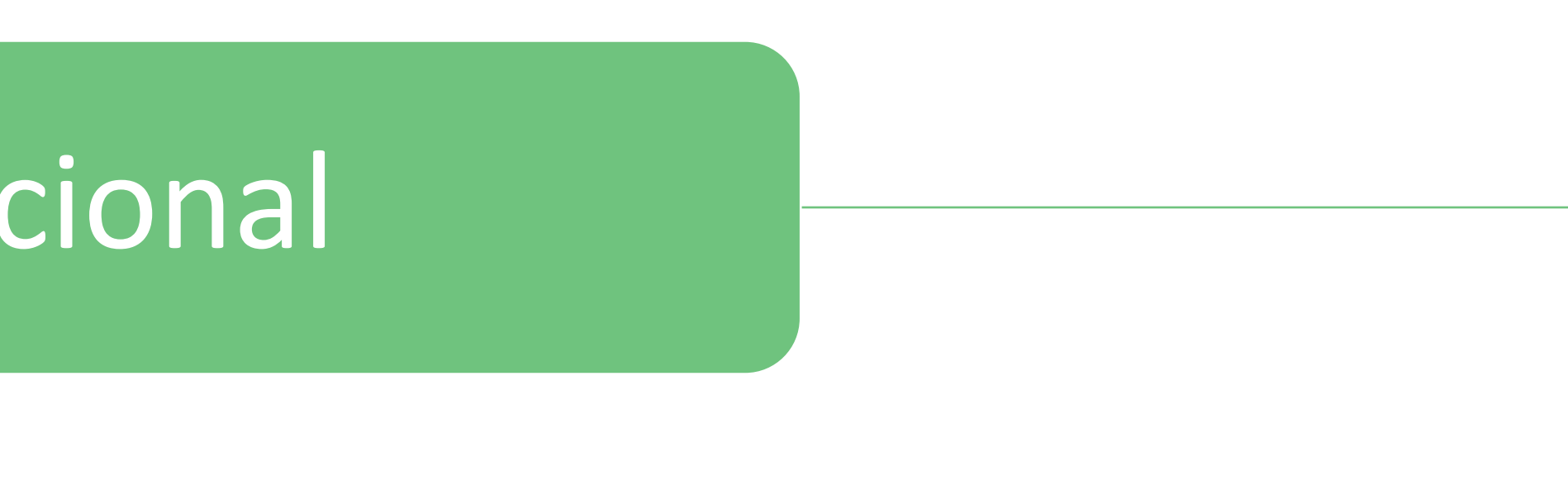

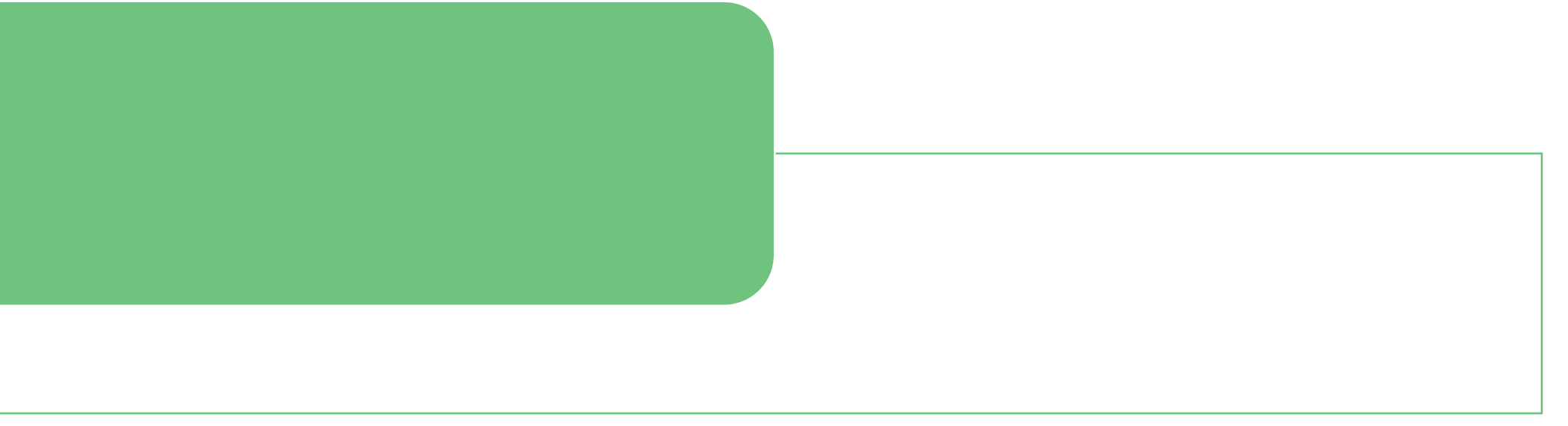

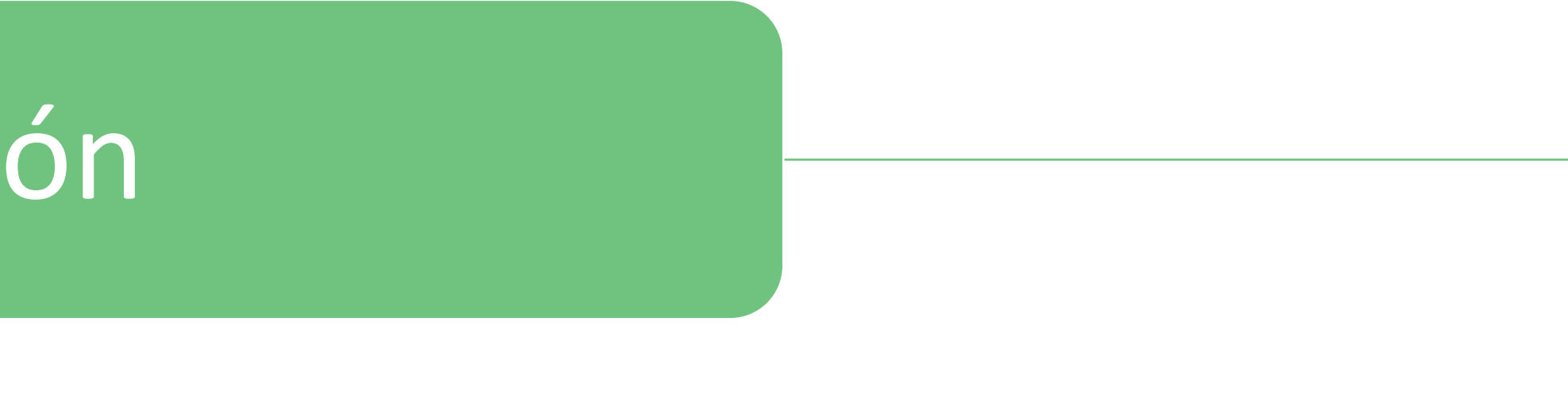

### **Requisitos mínimos para Google Scholar**

Research Gate ha sido comúnmente denominada como el Facebook de los investigadores. Cada persona tiene un perfil público, en el cual puede compartir documentos, productos de sus investigaciones, realizar o responder preguntas académicas. De igual forma, permite tener seguidores y seguir a otros investigadores, lo cual da un enfoque interactivo a la comunicación científica.

### Research Gate **68**

**Repositorio** Research Gate puede funcionar como un repositorio para compartir la producción científica de los investigadores y tener control de citación

#### **Red Social**

Research Gate brinda la oportunidad para que investigadores interactúen y accedan a Información y contactos de una forma más sencilla

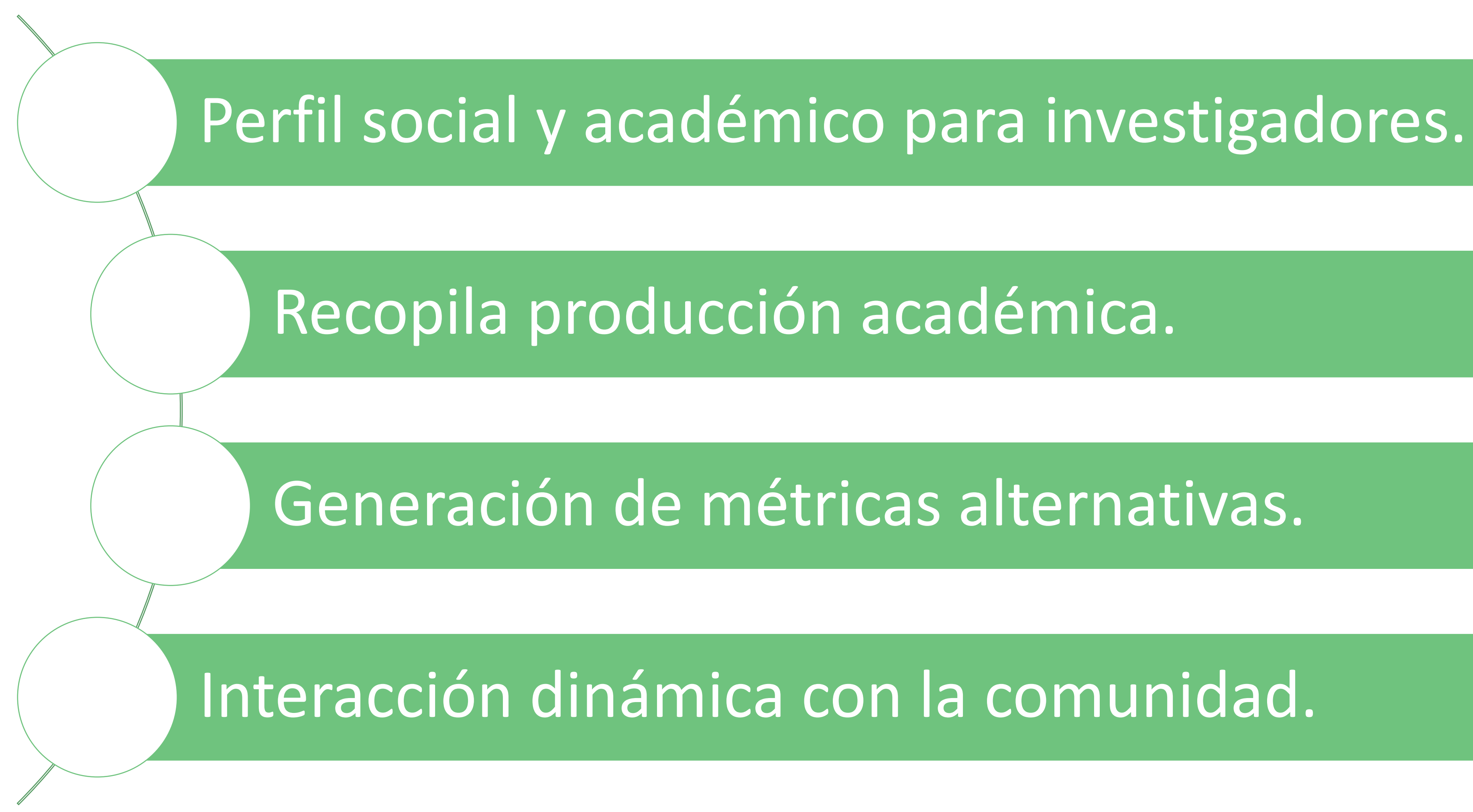

### **Características de Research Gate**

Repositorio adicional para depositar los textos y productos\*

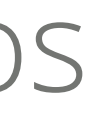

Informar sobre el estado de avance de los proyectos en ejecución

Analizar y discutir producción y dinámicas académicas con otros pares

### **Beneficios que presenta RG** 70

Conexión con otras bases de datos para carga de información

Predicción inteligente de documentos de interés

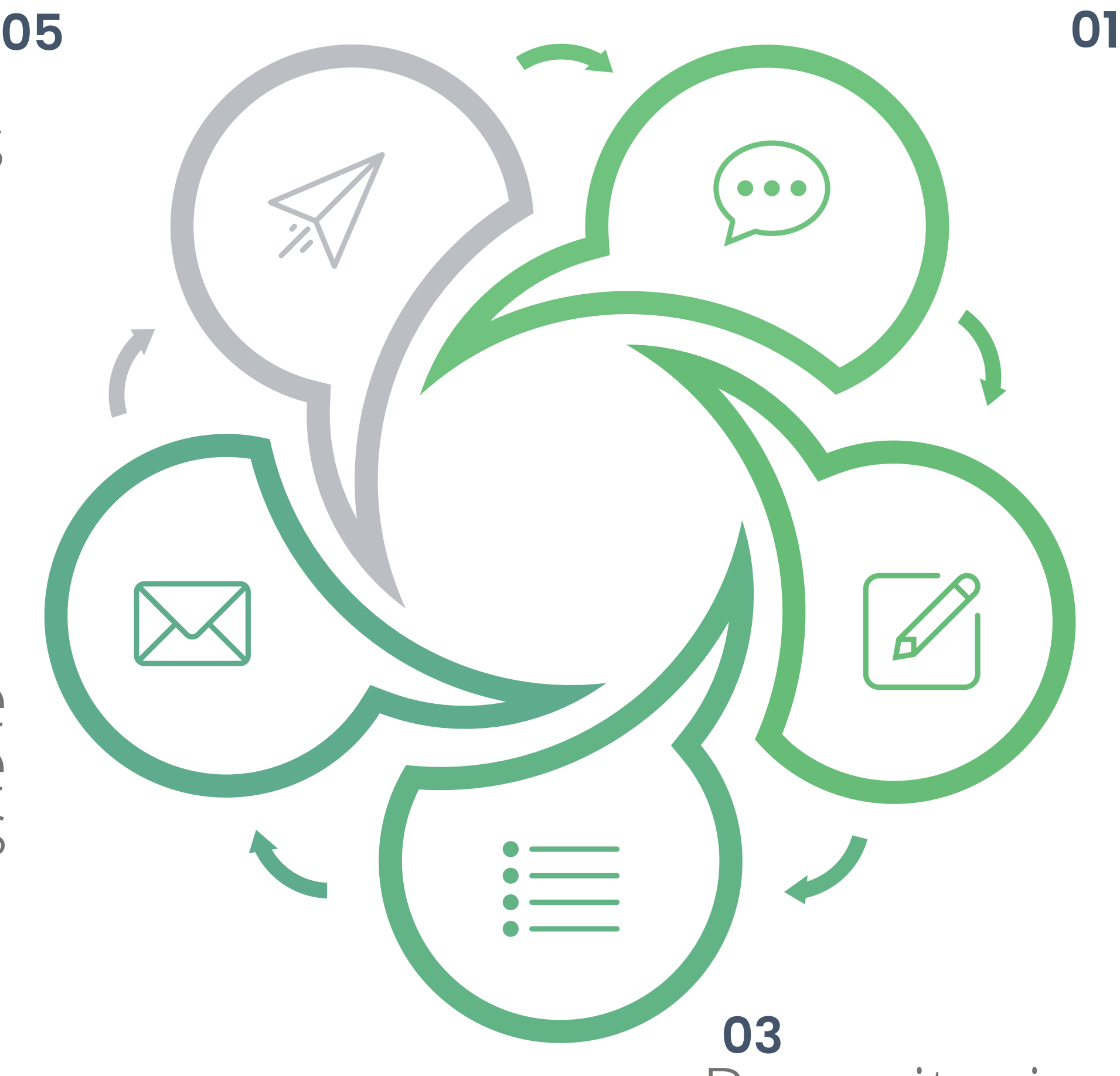

#### **02**

**04**

\* Aplican condiciones y restricciones

### **Problemas asociados a RG** <sup>71</sup>

**04**

**05**

 $\boxed{\boxtimes}$ 

 $\bigoplus$ 

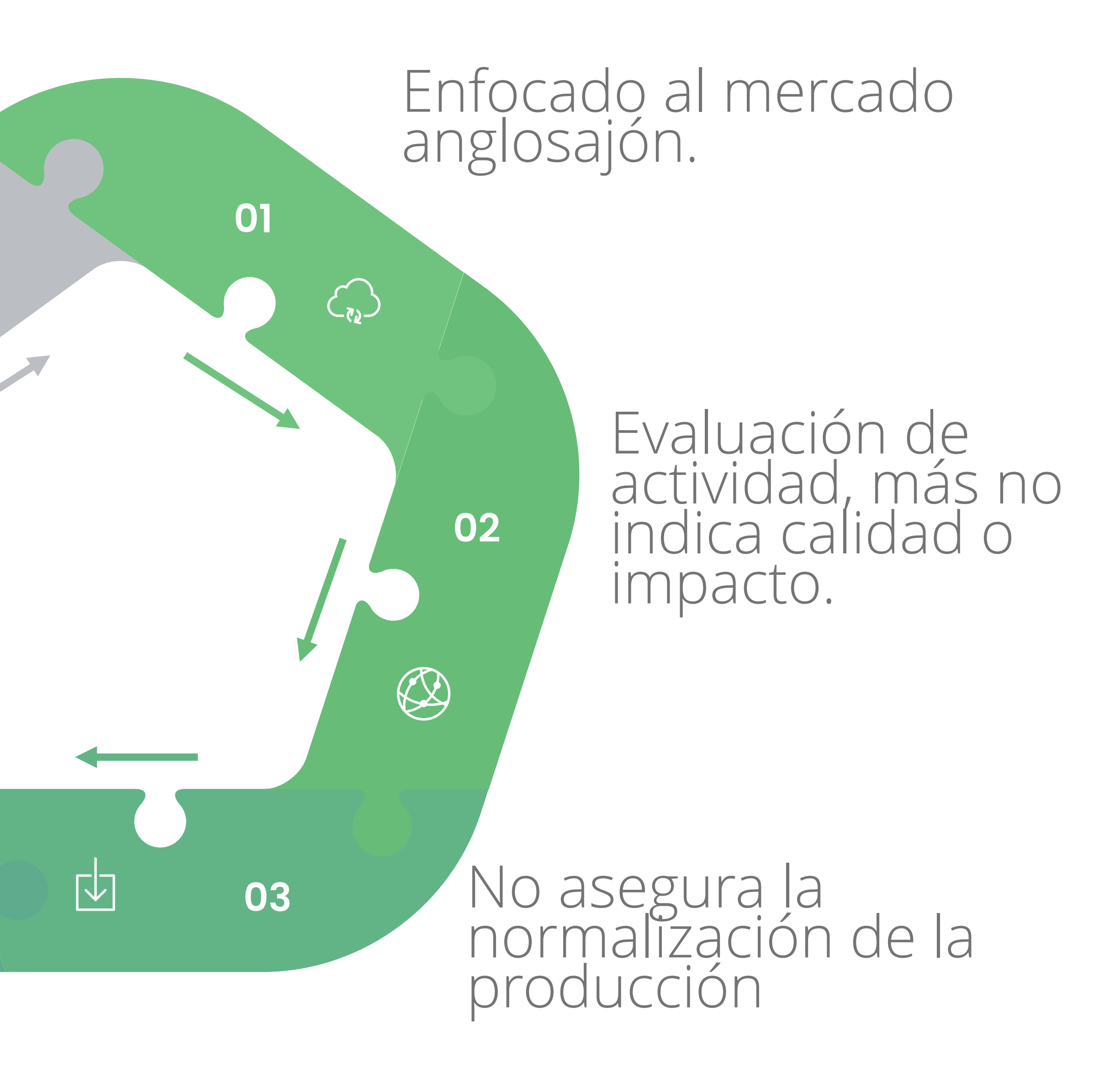

Problemas con los derechos de autor en la producción académica

#### No garantiza perfiles únicos para los investigadores

### **OrcID**

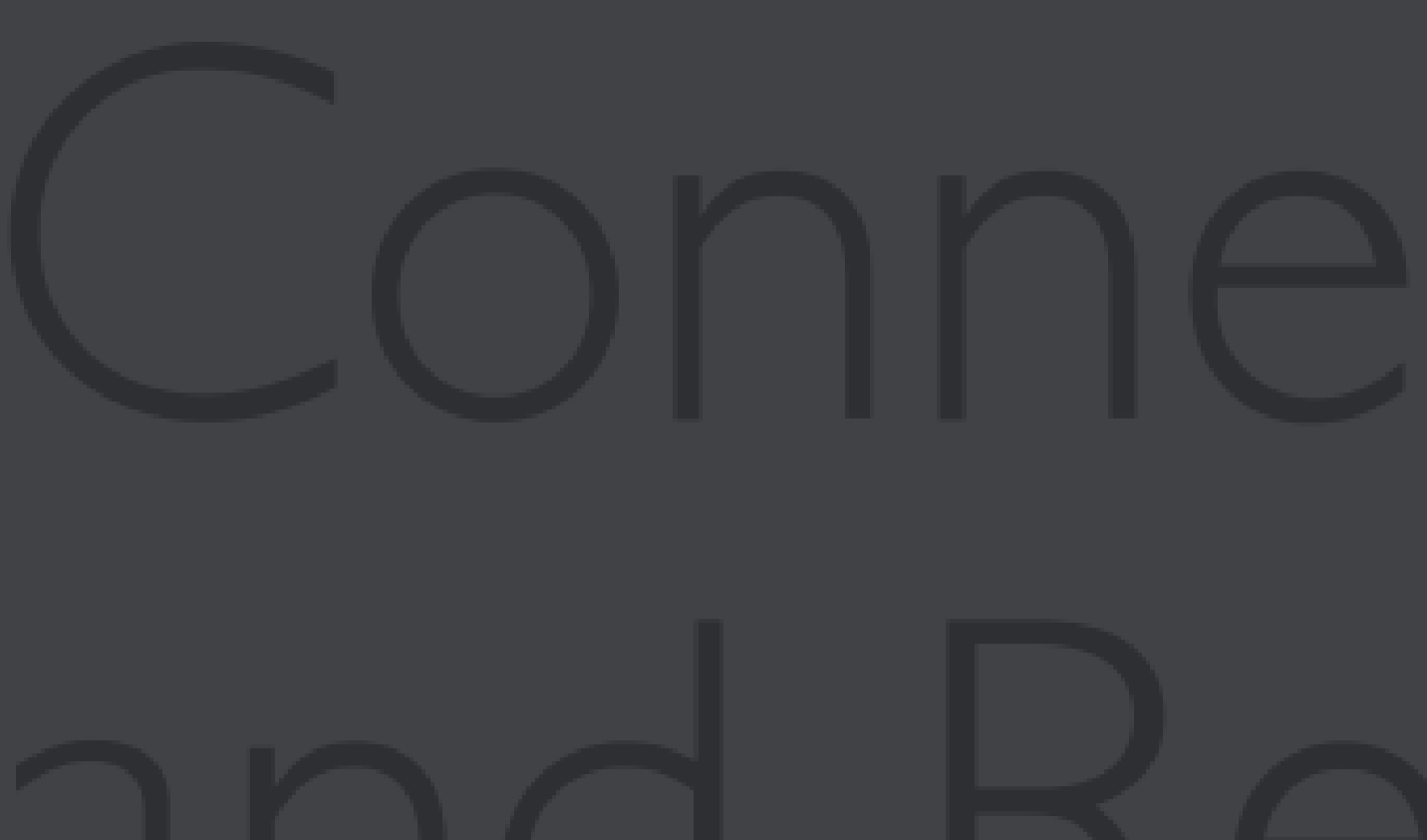

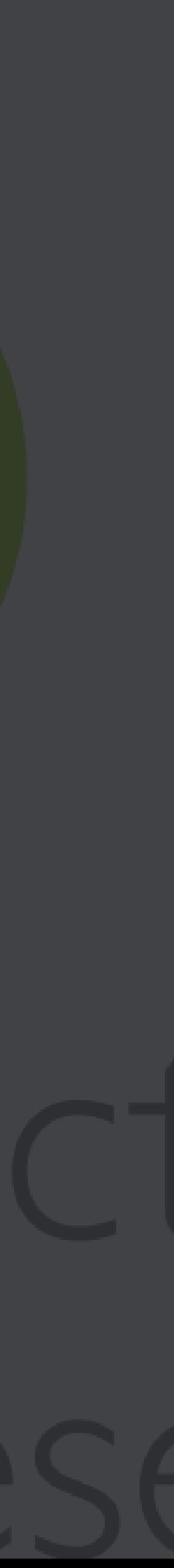

OrcID se convierte en un estándar cada vez más global para la normalización de los perfiles de los investigadores. Las revistas le exigen para los autores y políticas estatales lo utilizan como criterio de selección. Recientemente en Colombia se están firmando convenios para su masificación

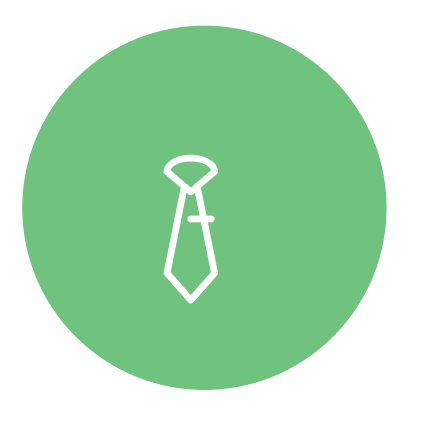

#### **Perfil único**

OrcID asigna a cada investigador un número único, que permite centralizar las distintas variantes del nombre.

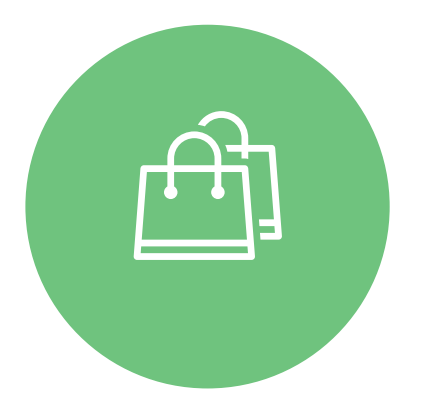

#### **Curriculum Vitae**

OrcID funciona como un CV internacional al cuál se le pueden integrar, automáticamente, los productos realizados.
## Beneficios y problemas asociados al OrcID

Está basado en inglés y mundo anglosajón.

Tiene menos diversidad en los productos aceptados

Tiende a forzar la forma en que se ingresa la información

Requiere un cambio en cultura informacional para su uso pleno

No centraliza información a partir de nombre sino de código único.

El investigador adquiere control automático y normalizado de producción

En tendencia creciente a ser un estándar reconocido internacionalmente

Disminuye papeleo por la posibilidad de automatización con entes externos

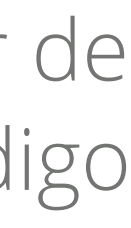

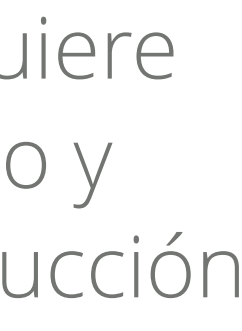

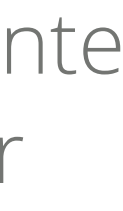

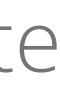

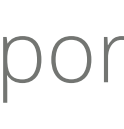

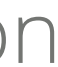

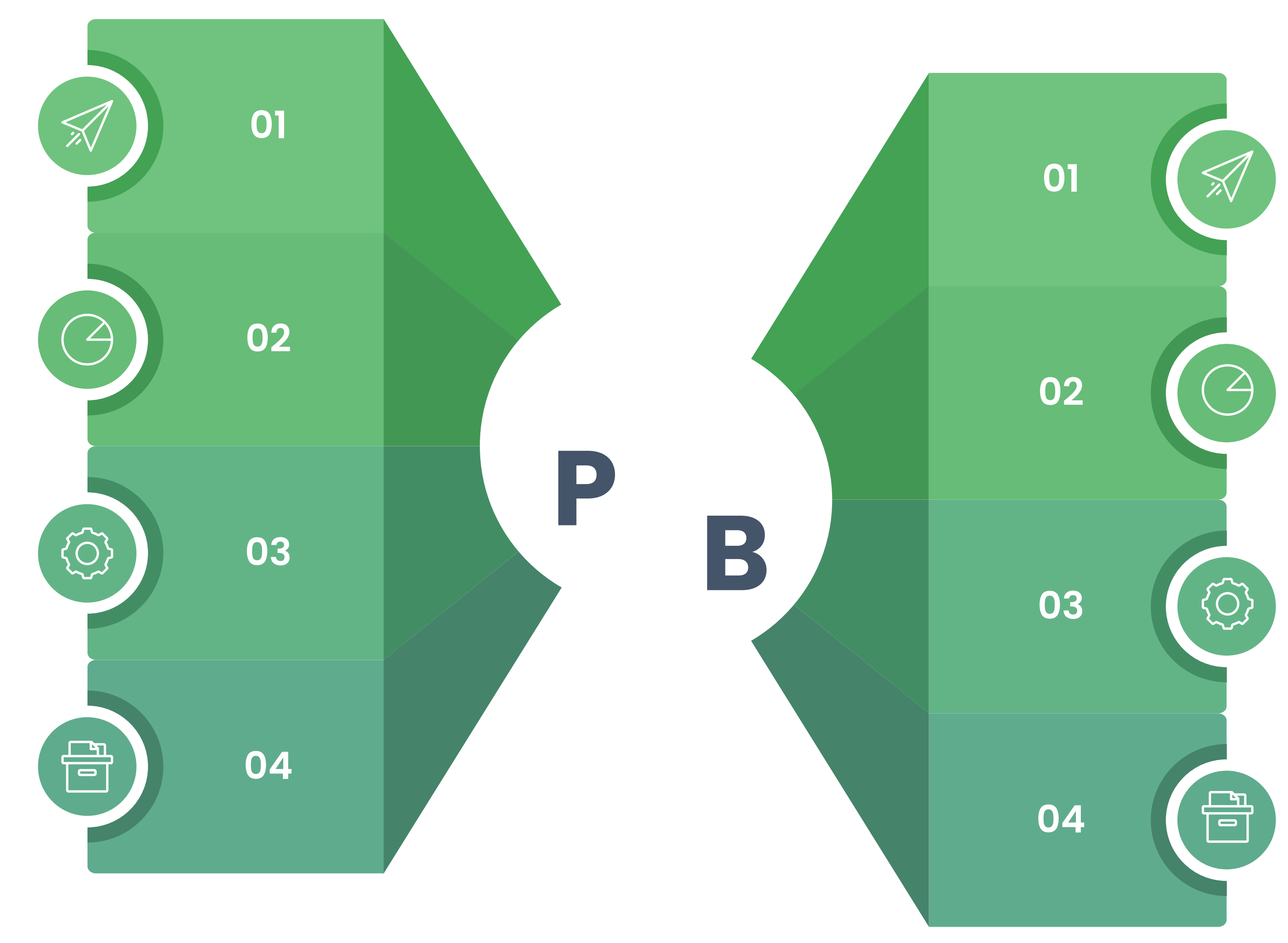

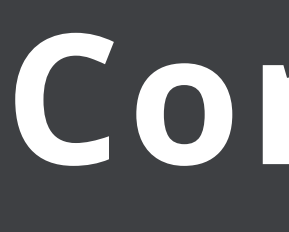

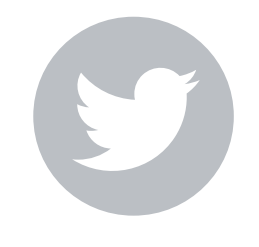

@copdeb

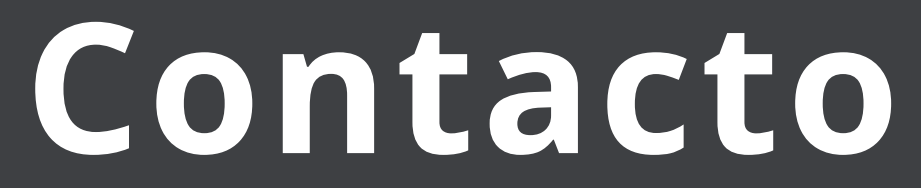

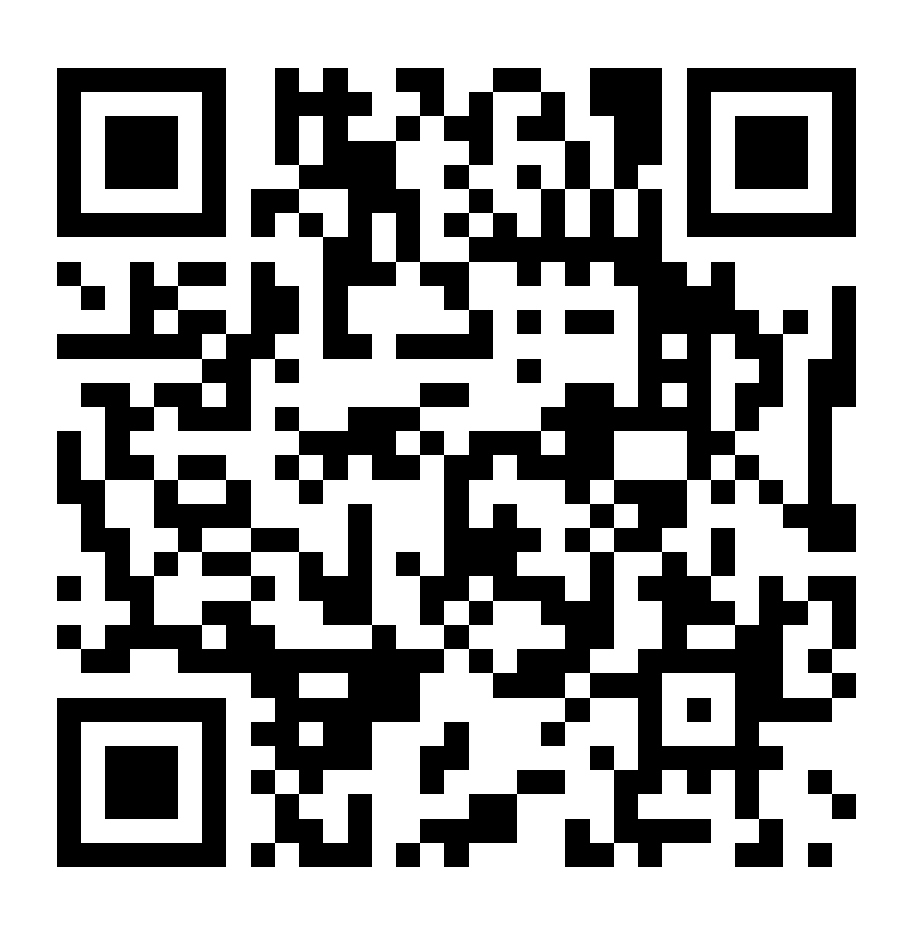